# How computers represent numbers

Digital computers deal with all data in the form of plenty of **bits**. Each bit is either a 0 or a 1.

Comment. Quantum computers instead work with qubits (short for quantum bit), each of which is a linear combination  $\alpha$  0 +  $\beta$  1 of basic bits 0 and 1, where  $\alpha$  and  $\beta$  are complex numbers with  $|\alpha|^2 + |\beta|^2 = 1$ . As such a single qubit theoretically contains an infinite amount of classical information. Note that a classical bit is the special case where  $\alpha$  and  $\beta$  are both 0 or 1.

For efficiency, the **CPU** (central processing unit) of a computer deals with several bits at once. Current CPUs typically work with 64 bitsat a time.

About 20 years ago, CPUs were typically working with 32 bits at a time instead.

Note that 64 bits can store  $2^{64}\!=\!18446744073709551616$  many different values. That is a large number but may be limited for certain applications.

For instance, modern cryptography often works with integers that are 2048 bits large. Clearly, such an integer cannot be stored in a single fundamental 64 bit block.

# Representations of integers in different bases

In everyday life, we typically use the **decimal system** to express numbers. For instance:

$$
1234 = 1 \cdot 10^3 + 2 \cdot 10^2 + 3 \cdot 10^1 + 4 \cdot 10^0.
$$

10 is called the base, and 1*;* 2*;* 3*;* 4 are the digits in base 10.To emphasize that we are using base 10, we will write  $1234 = (1234)_{10}$ . Likewise, we write

$$
(1234)b = 1 \cdot b3 + 2 \cdot b2 + 3 \cdot b1 + 4 \cdot b0.
$$

In this example,  $b > 4$ , because, if *b* is the base, then the digits have to be in  $\{0, 1, ..., b-1\}$ . **Comment.** In the above examples, it is somewhat ambiguous to say whether  $1$  or  $4$  is the first or last digit. To avoid confusion, one refers to  $4$  as the least significant digit and  $1$  as the most significant digit.

Example 1.  $25 = 16 + 8 + 1 = \boxed{1} \cdot 2^4 + \boxed{1} \cdot 2^3 + \boxed{0} \cdot 2^2 + \boxed{0} \cdot 2^1 + \boxed{1} \cdot 2^0$ . . Accordingly,  $25 = (11001)_2$ .

While the approach of the previous example works well for small examples when working by hand (if we are comfortable with powers of  $2$ ), the next example illustrates a more algorithmic approach.

**Example 2.** Express 49 in base 2.

Solution.

- $\bullet$   $49 = 24 \cdot 2 + 1$ . Hence,  $49 = (...)2$  where *...* are the digits for 24.
- $24 = 12 \cdot 2 + 0$ . Hence,  $49 = (...01)_2$  where *...* are the digits for 12.
- $12 = 6 \cdot 2 + 0$ . Hence,  $49 = (...001)_2$  where *:::* are the digits for 6.
- $6 = 3 \cdot 2 + 0$ . Hence,  $49 = (...0001)_2$  where  $...$  are the digits for 3.
- $3 = 1 \cdot 2 + \boxed{1}$  Hence,  $49 = (\dots 10001)_2$  where  $\dots$  are the digits for 1.
- $1 = 0.2 + \boxed{1}$ . Hence,  $49 = (110001)_2$ .

**Example 3.** Express 49 in base 3.

Solution.

- $\bullet$   $49 = 16 \cdot 3 + 1$
- $16 = 5 \cdot 3 + 1$
- $5 = 1 \cdot 3 + 2$
- $1 = 0.3 + 1$

Hence,  $49 = (1211)_3$ .

Other bases.

What is 49 in base 5?  $49 = (144)_5$ . What is 49 in base 7?  $49 = (100)7$ .

# Fixed-point numbers

## Example 4. (warmup)

- (a) Which number is represented by  $(11001)_2$ ?
- (b) Which number is represented by  $(11.001)<sub>2</sub>$ ?
- (c) Express 5.25 in base 2.
- (d) Express 2.625 in base 2. [Note that  $2.625 = 5.25/2$ .]

#### Solution.

- (a)  $(11001)_2 = 1 + 8 + 16 = 25$
- (b)  $(11.001)<sub>2</sub> = 2<sup>1</sup> + 2<sup>0</sup> + 2<sup>-3</sup> = 3.125$ Alternatively,  $(11.001)_2$  should be  $(11001)_2\!=\!25$  divided by  $2^3$  (because we move the "decimal" point by three places). Indeed,  $(11.001)_2\!=\!25/2^3\!=\!3.125.$ Comment. The professional term for "decimal" point would be radix point or, in base 2, binary point (but I have heard neither of these used much in my personal experience).
- (c) Note that  $5.25 = 2^2 + 2^0 + 2^{-2}$ . Hence  $5.25 = (101.01)_2$ .
- (d) Since multiplication (respectively, division) by 2 shifts the digits to the left (respectively, right), we deduce from  $5.25 = (101.01)<sub>2</sub>$  that  $2.625 = (10.101)<sub>2</sub>$

**Example 5.** Express 1.3 in base 2.

Solution. Suppose we want to determine  $6$  binary digits after the "decimal" point. Note that multiplication by  $2^6\!=\!64$  moves these  $6$  digits before the ''decimal'' point.

 $2^6 \cdot 1.3 = 83.2$  and  $83.2 = (1010011 \cdots)_2$  (fill in the details!).

Hence, shifting the "decimal" point, we find  $1.3 = (1.010011\cdots)_2$ .

Solution. Alternatively, we can compute one digit at a time by multiplying with 2 each time:

- $\boxed{1}$ .3 [Hence, the most significant digit is  $\boxed{1}$  with 0.3 still to be accounted for.]  $2 \cdot 0.3 = 0.6$  [Hence, the next digit is  $\boxed{0}$  with 0.6 still to be accounted for.] •  $2 \cdot 0.6 = \boxed{1}$  ? •  $2 \cdot 0.2 = \boxed{0}$ .4 [Hence, the next digit is  $\boxed{0}$  with 0.4 still to be accounted for.] •  $2 \cdot 0.4 = \boxed{0}$ .8 [Hence, the next digit is  $\boxed{0}$  with 0.8 still to be accounted for.] •  $2 \cdot 0.8 = \boxed{1}$ .6 [Hence, the next digit is  $\boxed{1}$  with 0.6 still to be accounted for.]
- And now things repeat because we started with  $0.6$  before...

Hence,  $1.3 = (1.01001\cdots)_2$  and the final digits 1001 will be repeated forever:  $1.3 = (1.0100110011001\cdots)_2$ 

**Comment.** As we saw here, fractions with a finite decimal expansion (like  $13/10=1.3$ ) do not need to have a finite binary expansion (and typically don't).

**Example 6. (review)** Express 0.1 in base 2.

Solution.

- <span id="page-3-0"></span> $\bullet$   $2 \cdot \boxed{0}$ ,  $1 = \boxed{0}$ ,  $2$
- $\bullet$  2  $\cdot$  0.2  $\boxed{0}$ .4
- $\bullet$  2 · 0.4 = 0  $\overline{0}$  8
- $\bullet$  2  $\cdot$  0.8  $\boxed{1}$  6
- $\bullet$   $2 \cdot 0.6 = \boxed{1}$  .2 and now things repeat...

Hence,  $0.1 = (0.00011\cdots)_2$  and the final digits 0011 repeat:  $0.1 = (0.0001100110011\cdots)_2$ 

**Example 7.** Express  $35/6$  in base 2.

**Solution.** Note that  $35/6 = 5 + 5/6$  so that  $35/6 = (101 \cdots)_2$  with  $5/6$  to be accounted for.

- $\bullet$  2.5/6 =  $\boxed{1} + 4/6$
- $2 \cdot 4/6 = \boxed{1} + 2/6$
- $2 \cdot 2/6 = 0 + 4/6$  and now things repeat...

Hence,  $35/6 = (101.110\cdots)_2$  and the final two digits 10 repeat:  $35/6 = (101.110101010\cdots)_2$ 

# Floating-point numbers (and IEEE 754)

Possibilities for binary representations of real numbers:

• fixed-point number:  $\pm x.y$  with x and y of a certain number of bits

 $\pm x$  is called the integer part, and *y* the fractional part.

• floating-point number:  $\pm 1.x + 2^y$  with *x* and *y* of a certain number of bits

 $\pm 1.x$  is called the significand (or mantissa), and *y* the exponent.

In other words, the floating-point representation is "scientific notation in base 2".

Important comment. In order to represent as many numbers as possible using a fixed number of bits, it is crucial that we avoid unnecessarily having different representations for the same number. That is why the exponent  $y$  above is chosen so that the significand starts with 1 followed by the "decimal" point. This has the added benefit of not needing to actually store that  $1$  (rather it is "implied" or "hidden").

IEEE 754 is the most widely used standard for floating-point arithmetic and specifies, most impor tantly, how many bits to use for significand and exponent.

1985: first version of the standard

IEEE: Institute of Electrical and Electronics Engineers

Used by many hardware FPUs (floating point units) which are part of modern CPUs.

For more details: [https://en.wikipedia.org/wiki/IEEE\\_754](https://en.wikipedia.org/wiki/IEEE_754)

**Example 8.**  $4.5 = (100.1)_2 = (1.001)_2 \cdot 2^2 = +1.001 \cdot 2^2$ binary  $\cdot$  2<sup>2</sup> 2

Next, we will see exactly how IEEE 754 would store this as bits  $(32 \text{ bits in the case of "single precision").$ 

IEEE 754 offers several choices but the two most common are:

- single precision: 32 bit (1 bit for sign, 23 bit for significand, 8 bit for exponent)
- double precision: 64 bit (1 bit for sign, 52 bit for significand, 11 bit for exponent)

In each case, 1 bit is used for the sign. Also, recall that the significand is preceded by an implied bit equal to 1.

Comment. IEEE 754 also offers half precision as well as higher precisions but single and double are the most commonly used because this is what older and current CPUs use. Moreover, the base (also called radix) can also be 10 instead of 2.

In IEEE 754, a constant, called a **bias**, is added to the exponent so that all exponents are positive (this avoids using a sign bit for the exponent). Namely, one stores  $x + \text{bias}$  where  $\mathrm{bias}\!=\!2^7\!-\!1\!=\!127$  for single precision  $(\mathrm{bias}\!=\!2^{10}\!-\!1$  for double precision).

**Example 9.** Represent 4.5 as a single precision floating-point number according to IEEE 754.

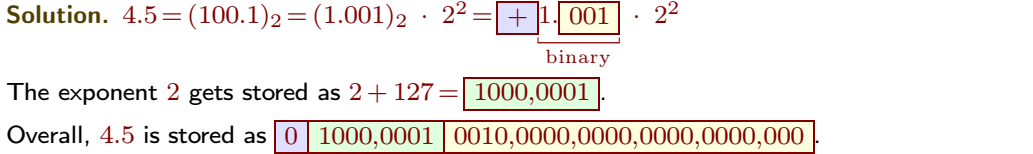

**Example 10.** Represent  $-0.1$  as a single precision floating-point number according to IEEE 754. **Solution.** In Example [6,](#page-3-0) we computed that  $0.1 = (0.0001100110011\dots)_2$ .

Hence:  $-0.1 = -1.$   $\boxed{1001,1001...}$  ·  $2^{-4}$ binary

The exponent  $-4$  gets stored as  $-4 + 127 = 0111,1011$ .

Overall, -0.1 is stored as  $\boxed{1 \mid 0111,1011 \mid 1001,1001,1001,...}$ 

Caution. Note that we are not able to store  $-0.1$  exactly. Therefore we need to be careful about how to choose the final bit to best approximate  $-0.1$ . According to IEEE 754, the final bit should be 1 (rather than 0 which we would get if we simply truncated) so that  $-0.1$  gets stored as  $\boxed{1 \mid 0111,1011 \mid 1001,1001,1001,1001,1001,101}$ . Note that it certainly makes sense to round up the final 0 to 1 because it is followed by 1*:::* (this is similar to us rounding up a final  $0$  in decimal to  $1$  if it is followed by  $5...$ ).

**Example 11.** Python We can use Python as a basic calculator. Addition, subtraction, multiplication and division work as we would probably expect:

```
>>> 16*3+1
   49
>>> 3/2
   1.5
To compute powers like 2^{64}, we need to use \ast\ast (two asterisks).
>>> 2**64
```
18446744073709551616

Division with remainder of, say, 49 by 3 results in  $49 = 16 \cdot 3 + 1$ . In Python, we can use the operators // and % to compute the result of the division as well as the remainder:

```
>>> 49 // 3
 16
>>> 49 % 3
  1
```
 $%$  is called the **modulo** operator. For instance, we say that 49 modulo 3 equals 1 (and this is often written as  $49 \equiv 1 \pmod{3}$ .

IMPORTANT. The commands here are entered into an interactive Python interpreter (this is indicated by the  $\gg$ ). When running a Python script, we need to use  $print(16*3+1)$  or print(3/2) to receive the first two outputs above.

*:*

Review. Possibilities for binary representations of real numbers:

- fixed-point number:  $\pm x.y$  with x and y of a certain number of bits
- floating-point number:  $\pm 1.x + 2^y$  with  $x$  and  $y$  of a certain number of bits IEEE 754, single precision: 32 bit (1 bit for sign, 23 bit for significand *x*, 8 bit for exponent *y*) IEEE 754, double precision: 64 bit (1 bit for sign, 52 bit for significand  $x$ , 11 bit for exponent  $y$ )

**Example 12.** Represent  $-0.375$  as a single precision floating-point number according to IEEE 754.

Solution.  $-0.375 = -\frac{3}{8} = -3 \cdot 2^{-3} = \boxed{-1.1} \cdot 1 \cdot 2^{-2}$ binary the contract of  $\mathbf{I}$  $\cdot$  2<sup>-2</sup> The exponent  $-2$  gets stored as  $-2+127 = \fbox{0111,1101}$  . (Recall that the bias  $2^7-1=127$  is being added to the exponents. Also, it helps to keep in mind that  $127 = (0111, 1111)_2$ . Overall,  $-0.375$  is stored as  $\boxed{1 \mid 0111,1101 \mid 1000,0000,...}$ 

**Example 13.** What is the largest single precision floating-point number according to IEEE 754? **Technical detail.** The exponent  $(1111, 1111)_2 = 2^8 - 1 = 255$  is reserved for special numbers (such as infinities or "NaN"). Hence, the largest exponent corresponds to  $(1111, 1110)_2 = 254$ .

Solution. The largest single precision floating-point number is

$$
1 | 1111,1110 | 1111,1111, \dots = +1.111... \cdot 2^{127} \approx 2^{128} = 2^{27} \approx 3.4 \cdot 10^{38}.
$$

Here, we used that  $(1111, 1110)_2$   $=$   $2^8 - 2 = 254$  so that the actual exponent is  $254 - 127 = 127$ .

For comparison. The largest 32 bit (signed) integer is  $2^{31} - 1 \approx 2.1 \cdot 10^9$  (the exponent is  $31\!=\!32-1$  to account for using 1 bit to store the sign). You might find this surprisingly small. And, indeed, 32 bit is not enough to address all memory locations in modern systems which is why the step to 64 bit was necessary. Double precision. Likewise, the largest double precision floating-point number is

 $1 \overline{|111,1111,1110} \overline{|1111,1111,...} = +1.111... \cdot 2^{1023} \approx 2^{1024} = 2^{2^{10}} \approx 1.8 \cdot 10^{308}.$ 

On the other hand, the largest 64 bit (signed) integer is  $2^{63} - 1 \approx 9.2 \cdot 10^{18}.$ .

Example 14. (reasons for floats) Almost universally, major programming languages use floating point numbers for representing real numbers. Why not fixed-point numbers?

Solution. Fixed-point numbers have some serious issues for scientific computation. Most notably:

Scaling a number typically results in a loss of precision.

For instance, dividing a number by  $2^r$  and then multiplying it with  $2^r$  loses  $r$  digits of precision (in particular, this means that it is computationally dangerous to change units). Make sure that you see that this does not happen for floating-point numbers.

• The range of numbers is limited.

For instance, the largest number is on the order of 2*<sup>N</sup>* where *N* is the number of bits used for the integer part. On the other hand, a floating-point number can be of the order of  $2^{2^{M-1}}$  where  $M$  is the number of bits used for the exponent. (Make sure you see how enormous of a difference this is! See the previous example for the case of double precision.)

Moreover, as noted in the box below, fixed-point numbers do not really offer anything that isn't already provided by integers. This is the reason why most programming languages don't even offer built-in fixed-point numbers.

Fixed-point numbers are essentially like integers.

For instance, instead of 21.013 (say, seconds) we just work with 21013 (which now is in milliseconds).

**Example 15.** Give an example where one should not use floats.

Solution. Most notably, one should not use floats when dealing with money. That is because, as we saw earlier, an amount such as  $0.10$  dollars cannot be represented exactly using a float (when using base  $2$ , as is the default in most programming languages such as Python) and thus will get rounded. This is very problematic when working with money.

Comment. For most purposes, the easiest way to avoid these issues is to store dollar amounts as cents. For the latter we can then simply use integers and work with exact numbers (no rounding).

**Example 16.** Python Python automatically uses (double precision) floats when we enter numbers with a decimal point or as the result of divisions.

>>> 1.1

1.1

>>> 1/3

0.3333333333333333

Comment. Note how we can see (roughly) the 52 bit precision of the double precision floats (there are 16 decimal digits after the decimal point, which translates to about  $16 \cdot \log_2 10 \approx 53.15$  binary digits; this corresponds to about 52 bit after the first implicit 1).

IMPORTANT. As noted earlier, the commands here are entered into an interactive Python interpreter (this is indicated by the  $\gg$ >). When running a Python script, we need to use  $print(1.1)$  or  $print(1/3)$  to receive the above outputs.

For very large (or very small) numbers, scientific notation is often used:

```
>>> 2.0 * 10**80
```
2e+80

```
>>> (1/2)**100
```

```
7.888609052210118e-31
```
The following are two things that are (somewhat) special to Python and are often handled differ ently in other programming languages. First, integers are not limited in size (often, integers are limited to 64 bits, which can cause issues like overflow when one exceeds the  $2^{64}$  possibilities). This is illustrated by the following (this explains why we wrote  $2.0$  above):

>>> 2 \* 10\*\*80

200000000000000000000000000000000000000000000000000000000000000000000000000000000

Second, Python likes to throw errors when a computation runs into an issue (there are nice ways to "catch" these errors in a program and to react accordingly, but that is probably beyond what we will use Python for).

>>> 1 / 0

ZeroDivisionError: division by zero

Some other programming languages would instead (silently, without error messages) return special floats representing  $+\infty$ ,  $-\infty$  or NaN (not-a-number).

### **Example 17.** To store 13 decimal digits, how many bits are needed?

 ${\bf Solution.}$  There are  $10^{13}$  many possibilities with  $13$  decimal digits. Since  $\log_2(10^{13})$   $=$   $13{\log_2}(10)$   $\approx$   $43.19$ , we need  $44$  bits.

**Example 18.** Python Let us perform the previous calculation of  $13\log_2(10)$  using Python. First of all, we need to get access to the log function because it is not available by default. Instead it resides in a module called math:

```
>>> from math import log
>>> 13*log(10, 2)
```
43.18506523353572

It might be unexpected that the  $2$  is the second argument of  $\log$ . If you want to learn more about how to use a function, you can enter the function name followed by a question mark:

>>> log?

**Example 19.** Python Explain the following floating-point rounding issue:

```
>>> 0.1 + 0.1 + 0.1 == 0.3
```
False

>>> 0.1 + 0.1 + 0.1

0.30000000000000004

Solution. As we saw in Example [6,](#page-3-0) 0.1 cannot be stored exactly as a floating-point number (when using base 2). Instead, it gets rounded up slightly. After adding three copies of this number, the error has increased to the point that it becomes visible as in the above output.

IMPORTANT. In the Python code above, we used the operator == (two equal signs) to compare two quantities. Note that we cannot use = (single equal sign) because that operator is used for assignment ( $x = y$  assigns the value of y to x, whereas  $x == y$  checks whether x and y are equal).

Comment. As the above issue shows, we should never test two floats *x* and *y* for equality. Instead, one typically tests whether the difference  $|x-y|$  is less than a certain appropriate threshold. An alternative practical way is to round the floats before comparison (below, we round to  $8$  decimal digits):

>>>  $round(0.1 + 0.1 + 0.1, 8) == round(0.3, 8)$ 

True

#### Interlude: Representing negative integers

In our discussion of IEEE 754, we have seen two ways of storing signed numbers using *r* bits:

- sign-magnitude: One bit is used for the sign, the other bits for the absolute value. Typically, the most significant bit is set to 0 for positive numbers and 1 for negative numbers. This is what happens in IEEE 754 for the most significant bit.
- offset binary (or biased representation): Instead of storing the signed number  $n$ , we store  $n + b$  with *b* called the bias.

Often the bias is chosen to be  $b\!=\!2^{r-1}.$ .

This is what happens in IEEE 754 for the exponent (however, the bias is chosen as  $b\!=\!2^{r-1}\!-\!1).$ 

(Perhaps) surprisingly, neither of these ishow signed integers are most commonly stored:

 $\bullet$  two's complement: The most significant bit is counted as  $-2^{r-1}$  instead of as  $2^{r-1}.$ .

Two's complement is used by nearly all modern CPUs.

For instance, using 4 bits, the number 3 is stored as  $0011$ , while  $-3$  is stored as  $1101$ . Similarly, 5 is stored as  $0101$ , while  $-5$  is stored as  $1011$ .

To negate a number  $n$  in this representation, we invert all its bits and then add 1.

As a result, adding a number to its negative produces all ones plus 1 (using *r* bits in the usual way, all ones corresponds to  $2^r-1$  so that adding  $1$  results in  $2^r$ ; which is where the name comes from).

Important. At the level of bits, addition in the two's complement representation works exactly as addition of unsigned integers. For instance, consider the addition  $0010 + 1011 = 1101$ : interpreted as unsigned integers, this is  $2 + 11 = 13$ ; alternatively, interpreted as signed integers (using two's complement), this is  $2 + (-5) = -3$ . Likewise, the same is true for multiplication.

Advanced comment. Two's complement makes particular sense when we interpret it in terms of modular arithmetic (ignore this comment if you are not familiar with this). Namely, if using r bits, all numbers are interpreted as residues modulo  $2^r$  (recall that  $-1$  and  $2^r - 1$  represent the are interpreted as residues modulo  $2^r$  (recall that  $-1$  and  $2^r - 1$  represent the same residue; similarly,  $2^{r-1}$  and  $-2^{r-1}$  are the same modulo  $2^r$ ). Instead of representing the residues by  $0, 1, 2, ..., 2^r - 1$ , then make the choice to represent them by  $0, 1, 2, ..., -3, -2, -1$ . Since we can compute with residues as with ordinary numbers, this explains why, using two's complement, addition and multiplication work the same as if the numbers are interpreted as unsigned (assuming that no overflow occurs).

Comment. Two's complement can also be interpreted as follows: instead of storing the signed number  $n$ , we store  $n+2^r$ , where we only use the  $r$  least significant bits (thus throwing away the bit with value  $2^r$ ). Apart from this last bit (pun intended!), this is like offset binary.

There are yet further possibilities that are used in practice, most notably:

**•** ones' complement: A positive number  $n$  is stored as usual with the most significant bit set to 0, while its negative  $-n$  is stored by inverting all bits.

For instance, using  $4$  bits, the number  $5$  is stored as  $0101$ , while  $-5$  is stored as  $1010$ .

As a result, adding a number to its negative produces all ones (hence the name).

[https://en.wikipedia.org/wiki/Signed\\_number\\_representations](https://en.wikipedia.org/wiki/Signed_number_representations)

**Example 20.** Which of the above four representations has more than one representation of 0? Solution. In the sign-magnitude as well as in the ones' complement representation, we have a  $+0$  and a  $-0$ .

**Example 21.** Express  $-25$  in binary using the two's complement representation with 6 bits. **Solution.** Since  $25 = (011001)_2$ ,  $-25$  is represented by 100111 (invert all bits, then add 1). Alternatively, note that  $-25$   $=-2^5+7$  and  $7$   $=$   $(111)_2$  to arrive at the same representation. As another alternative, we store  $-25+ 2^6\!=\!7$ , resulting in the same representation.

**Example 22.** Explain the following floating-point issue about mixing large and small numbers:

>>> 10.\*\*9 + 10.\*\*-9 1000000000.0 >>>  $10.**9 + 10.**-9 == 10.**9$ True >>> 10.\*\*9 1000000000.0

>>> 10.\*\*-9

1e-09

Solution. Recall that double precision floats (which is what Python currently uses) use 52 bits for the significand which, together with the initial  $1$  (which is not stored), means that we are able to store numbers with 53 binary digits of precision. This translates to about 53/log210 = 15.95*:::* 16 decimal digits. However, storing  $10^9+10^{-9}$  exactly requires  $19$  decimal digits.

[Recall that, if  $2^{53}$   $=$   $10^r$ , then  $r$   $=$   $\log_{10}(2^{53})$   $=$   $53\log_{10}(2)$   $=$   $53/\log_210$ .]

# Errors: absolute and relative

Suppose that the true value is*x* and that we approximate it with *y*.

- The **absolute error** is  $|y-x|$ .
- The relative error is  $\left|\frac{y-x}{x}\right|$ . *x* |  $\cdot$  |  $\cdot$  |  $\cdot$  |  $\cdot$  |  $\cdot$  |  $\cdot$  |  $\cdot$  |  $\cdot$  |  $\cdot$  |  $\cdot$  |  $\cdot$  |  $\cdot$  |  $\cdot$  |  $\cdot$  |  $\cdot$  |  $\cdot$  |  $\cdot$  |  $\cdot$  |  $\cdot$  |  $\cdot$  |  $\cdot$  |  $\cdot$  |  $\cdot$  |  $\cdot$  |  $\cdot$  |  $\cdot$  |  $\cdot$  |  $\cdot$  |  $\cdot$  |  $\cdot$  |  $\cdot$  |  $\mathbf{I}$  and  $\mathbf{I}$  are  $\mathbf{I}$  . .

For many applications, the relative error is much more important. Note, for instance, that it does not change if we scale both *x* and *y* (in other words, it doesn't change if we change units from, say, meters to millimeters). Speaking of units, note that the relative error is dimensionless (it has no units even if *x* and *y* do).

**Example 23.** There are lots of interesting approximations of  $\pi$ . In each of the following cases, determine both the absolute and the relative error.

(a)  $\pi \approx \frac{22}{7}$ 7

(b) 
$$
\pi \approx \sqrt[4]{9^2 + 19^2 / 22}
$$

(This approximation is featured in <https://xkcd.com/217/>.)

Solution.

(a) The absolute error is  $\left| \frac{22}{7} - \pi \right| \approx 0.0013 = 1.3 \cdot 10^{-3}$ . . The relative error is  $\left|\frac{7}{4}\right| \approx 0.00$  $\left|\frac{22}{7}-\pi\right|$   $\sim$  0.00040  $-$  4.0, 10<sup>-4</sup>  $\pi$  |  $\sim$  0.000 io 1.0  $\approx 0.00040 = 4.0 \cdot 10^{-4}.$ .

Comment. Sometimes the relative error is quoted as a "percentage error". Here, this is  $0.04\%$ .

(b) The absolute error is  $\left| \sqrt[4]{9^2 + 19^2 / 22} - \pi \right| \approx 1.0 \cdot 10^{-9}$ . . The relative error is  $\left| \frac{\sqrt[4]{9^2 + 19^2/22}}{2} \right| \approx 3.2 \cdot 10^{-10}$ .  $\pi$  |  $\sim$  0.2 10  $\approx 3.2 \cdot 10^{-10}$ . .

Armin Straub Armin Straub $11$ straub@southalabama.edu  $\,$ 

 $(22/7 \approx 3.14286)$ 

**Example 24. (homework)**  $\pi^{10}$  is rounded to the closest integer. Determine both the absolute and the relative error (to three significant digits).

**Solution.**  $\pi^{10} \approx 93,648.0475$ The absolute error is  $|93{,}648 - \pi^{10}| \approx 0.0475.$ The relative error is  $\left| \frac{93,648 - \pi^{10}}{\pi^{10}} \right| \approx 5.07 \cdot 10^{-7}$ . .

# Coding in Python: binary digits of **0.1**

In the next several examples, we will gradually get more professional in using Python for writing our first serious code.

**Example 25.** Python Recall that, to express, say,  $0.1$  in binary, we compute:

- $\bullet$  2 · 0.1 = 0.2
- $\bullet$  2 · 0.2 = 0.4
- $\bullet$  2 · 0.4 = 0.8
- $\bullet$  2 · 0.8 =  $\boxed{1}$ .6
- $\bullet$  2 · 0.6 =  $\boxed{1}$  .2
- $\bullet$  and so on...

The above 5 multiplications with 2 reveal 5 digits after the "decimal" point:  $0.1 = (0.00011\cdots)_2$ . (We can further see that the last four digits repeat; but we will ignore that fact here.)

Let us use Python to do this computation for us. We will start with very basic and naive code, and then upgrade it next time.

>>>  $x = 0.1$  # or any value < 1

Comment. Everything after the # symbol is considered a comment. This is useful for reminding ourselves of things related to the surrounding code. Comments are usually on a separate line but can be used as above (here,<br>we remind ourselves that the code that follows is not going to handle a number like 2.1 correctly).

To have Python do the above computation for us, we plan to multiply *x* by 2 (call the result *x* again), collect a digit (we get that digit as the integer part of *x*), then subtract that digit from *x* and repeat. Python has a function called trunc which "truncates" a float to its integer part but we need to import it from a package called math to make it available.

>>> from math import trunc

Advanced comment. We can also use \* in place of trunc to import all the functions from the math package. However, it is good practice to be explicit about what we need from a package. Note that the function trunc is very close to the function floor (which computes  $x \mid x$ , the floor of x, which is the closest integer when rounding down) which also seems appropriate here; however, floor returns a float rather than an integer, and we prefer the latter. Also note that we could use int (this is a general function that converts an input to an integer) instead of trunc. We chose trunc because it is more explicitly what we want, and because it gives us a chance to see how to import functions from a package.

We are now ready to compute the first digit:

```
>> x = 2*x\text{digit} = \text{trunc}(x)print(digit)
   x = x-digit
   0
```
By copying-and-pasting these four lines four more times, we can produce the next four digits:

```
>> x = 2*xdigit = trunc(x)print(digit)
   x = x-digit
   x = 2*xdigit = trunc(x)print(digit)
   x = x-digit
   x = 2*x\text{digit} = \text{trunc}(x)print(digit)
   x = x-digit
   x = 2*xdigit = trunc(x)print(digit)
   x = x-digit
  0
  0
  1
  1
```
Clearly, we should not have to copy-and-paste repeated code like this. We will fix this issue in the next example, as well as discuss several other important improvements.

**Example 26.** Python Let us return to the task of using Python to express, say,  $0.1$  in binary. Last time, we copied four lines of code  $5$  times to produce  $5$  digits. Instead, to repeat something a certain number of times, we should use a for loop. For instance:

```
>>> for i in range(3):
        print('Hello')
  Hello
  Hello
  Hello
```
Homework. Replace print ('Hello') with print(i).

Important comment. The indentation in the second line serves an important purpose in Python. All lines (after the first) that are indented by the same amount will be repeated. Test this by adding a non-indented line containing print('Bye!') at the end.

With this in mind, we can upgrade our previous code as follows:

```
>>> x = 0.1 # or any value < 1
  nr_digits = 5 # we want this many digits of x
   from math import trunc
  for i in range(nr_digits):
     x = 2*x\text{digit} = \text{trunc}(x)print(digit)
     x = x-digit
  0
  0
  0
  1
  1
```
**Example 27.** Python As our next upgrade, let us collect the digits in a list instead of printing them to the screen. Here is how we can create a list in Python and add an element to it:

```
>> L = [1, 2, 3]>>> L.append(4)
>>> print(L)
```
[1, 2, 3, 4]

Here is our code adjusted for using a list (and now it is more pleasant to ask for more digits):

```
>>> x = 0.1 # or any value < 1
    nr\_digits = 10 # we want this many digits of x
    digits = [] # this list will store the digits of x
    from math import trunc
    for i in range(nr_digits):
       x = 2*xdigit = trunc(x)digits.append(digit)
       x = x-digit
   print(digits)
   [0, 0, 0, 1, 1, 0, 0, 1, 1, 0]
```
**Example 28.** Python For our final upgrade, we collect the code into a function that we call fracpart\_digits. This is crucial for making it possible to use the code on different numbers.

```
>>> def fracpart_digits(x, nr_digits):
        digits = []from math import trunc
        for i in range(nr_digits):
             x = 2*x\text{digit} = \text{trunc}(x)digits.append(digit)
             x = x-digit
        return digits
```
We are now able to compute the digits of numbers by simply calling our function:

```
>>> fracpart_digits(0.1, 10)
```
[0, 0, 0, 1, 1, 0, 0, 1, 1, 0]

```
>>> fracpart_digits(0.2, 10)
```

```
[0, 0, 1, 1, 0, 0, 1, 1, 0, 0]
```
>>> from math import pi

```
>>> fracpart_digits(pi/4, 10)
```
[1, 1, 0, 0, 1, 0, 0, 1, 0, 0]

Comment. Recall that, if you are not in a Python console, you need to add print(..) to see any output. As an advanced use of lists, here is how we could compute 5 digits of  $1/n$  for  $n \in \{2, 3, 4, 5\}$ :

>>>  $[fracpart\_digits(1./n, 5)$  for n in range $(2,6)]$ 

 $[1, 0, 0, 0, 0], [0, 1, 0, 1, 0], [0, 1, 0, 0, 0], [0, 0, 1, 1, 0]$ 

**Comment.** Note how the digits of  $1/2 = (0.1)_2$  and  $1/4 = (0.01)_2$  are particularly easy to verify.

**Example 29.** One of the most famous/notorious mathematical results is **Fermat's last theorem**. It states that, for  $n > 2$ , the equation  $x^n + y^n = z^n$  has no positive integer solutions!

Pierre de Fermat (1637) claimed in a margin of Diophantus' book *Arithmetica* that he had a proof ( $\lq$  have discovered a truly marvellous proof of this, which this margin is too narrow to contain.").

It was finally proved by Andrew Wiles in 1995 (using a connection to modular forms and elliptic curves).

This problem is often reported as the one with the largest number of unsuccessful proofs.

On the other hand, in a Simpson's episode, Homer discovered that

 $1782^{12} + 1841^{12}$  "="  $1922^{12}$ . *:*

If you check this on an old calculator it might confirm the equation. However, the equation is not correct, though it is "nearly":  $1782^{12} + 1841^{12} - 1922^{12} \approx -7.002 \cdot 10^{29}.$ .

Why would that count as "nearly"? Well, the smallest of the three numbers,  $1782^{12}\!\approx\!1.025\cdot 10^{39}$ , is bigger by a factor of more than  $10^9\!\!.$  So the difference is extremely small in comparison.

More precisely, if  $1782^{12}+1841^{12}$  is the true value, then approximating it with  $1922^{12}$  produces

- $\bullet$   $\,$  an absolute error of  $|1782^{12}+1841^{12}-1922^{12}|\approx 7.00\cdot 10^{29}$  (rather large), and
- a relative error of  $\left| \frac{1782^{12} + 1841^{12} 1922^{12}}{1782^{12} + 1841^{12}} \right| \approx 2.76 \cdot 10^{-10}$  (ve  $\frac{^{12} + 1841^{12} - 1922^{12}}{1782^{12} + 1841^{12}} \approx 2.76 \cdot 10^{-10}$  (very small).

Comment. We can immediately see that Homer is not quite correct by looking at whether each term is even or odd. Do you see it?

<http://www.bbc.com/news/magazine-24724635>

**Example 30.** Strangely,  $e^{\pi} - \pi = 19.999099979...$  Determine both the absolute and the relative error when approximating this number by  $20$ .

<https://xkcd.com/217/>

**Solution.** The absolute error is  $|20 - (e^{\pi} - \pi)| \approx 9.0 \cdot 10^{-4}$ . . The relative error is  $\left| \frac{20 - (e^{\pi} - \pi)}{e^{\pi} - e^{\pi}} \right| \approx 4.5 \cdot 10^{-5}$ .  $\left| \frac{e^{-(e^{\pi}-\pi)}}{e^{\pi}-\pi} \right| \approx 4.5 \cdot 10^{-5}.$ .

# Solving equations

Now that we have discussed how computers deal with numbers, it is natural to think about how to compute numbers of interest. Often, these arise as solutions of equations.

For instance. As simple but instructive instances, how do we compute numbers like  $\sqrt{2}$ ,  $\log(3)$  or  $\pi$ ?

Note that any equation can be put into the form  $f(x) = 0$  where  $f(x)$  is some function. Solving that equation is equivalent to finding roots of that function.

There are many approaches to root finding see, for instance:

[https://en.wikipedia.org/wiki/Root-finding\\_algorithms](https://en.wikipedia.org/wiki/Root-finding_algorithms)

Comment. The solve routines implemented in professional libraries often use hybrid versions of the methods we discuss below (as well as others). For instance, Brent's method (used, for instance, in MATLAB, PARI/GP, R or SciPy) is a hybrid of three: the bisection and secant methods as well as inverse quadratic interpolation.

**Comment.** It depends very much on  $f(x)$  which approach to root finding is best. For instance, is  $f(x)$  a nice (i.e. differentiable) function? Is it costly to evaluate  $f(x)$ ? This is the reason for why there are many different approaches to finding roots and why it is important to understand their strenghts and weaknesses.

# The bisection method

Suppose that we wish to find a root of the continuous function  $f(x)$  in the interval [a, b].

If  $f(a) < 0$  and  $f(b) > 0$ , then the **intermediate value theorem** tells us that there must be an  $r \in [a, b]$  such that  $f(r) = 0$ . (Likewise if  $f(a) > 0$  and  $f(b) < 0$ .)

**Comment.** Recall that the intermediate value theorem requires  $f(x)$  to be continuous so that there are no jumps or singularities.

The **bisection method** now cuts the interval  $[a, b]$  into two halves by computing the **midpoint**  $c = \frac{a+b}{2}$ . Depending on whether  $\frac{+}{2}$ . Depending on whether  $f(c)$   $\leqslant$   $0$  or  $f(c)$   $\geqslant$   $0$ , we conclude that there must be a root in  $[a, c]$  or in  $[c, a]$ . In either case, we have cut the length of the interval of uncertainty in half.

This process is then repeated until we have a sufficiently small interval that is guaranteed to contain a root of *f*(*x*).

<span id="page-15-0"></span>**Example 31**. Determine an approximation for  $\sqrt[3]{2}$  by applying the bisection method to the function  $f(x)\!=\!x^3\!-2$  on the interval  $[1,2]$ . Perform  $4$  steps of the bisection method.

 ${\sf Comment.}$  Note that it is obvious that  $1\!<\!\sqrt[3]{2}\!<\!2$  so that the interval  $[1,2]$  is a natural choice.

Solution. Note that  $f(1) = -1 < 0$  while  $f(2) = 6 > 0$ . Hence,  $f(x)$  must indeed have a root in the interval [1, 2].

- $[a, b] = [1, 2]$  contains a root of  $f(x)$  (since  $f(a) < 0$  and  $f(b) > 0$ ). The midpoint is  $c = \frac{a+b}{2} = \frac{1+2}{2} = \frac{3}{2}$ . We compute  $f(c) = c^3 - 2$ <sup>2</sup>/<sub>2</sub>. We compute  $f(c) = c^3 - 2 = \frac{27}{8} - 2 = \frac{11}{8} > 0$ . Hence,  $[a, c] = \left[1, \frac{3}{2}\right]$  must contain a root of  $f(x)$ .
- $\bullet$   $[a, b] = \left[1, \frac{3}{2}\right]$  contains a root of  $f(x)$  (since  $f(a) < 0$  and  $f(b) > 0$ ). The midpoint is  $c = \frac{a+b}{2} = \frac{1+3/2}{2} = \frac{5}{4}$ . We compute  $f(c) = -\frac{3}{64}$  $\frac{5}{4}$ . We compute  $f(c) = -\frac{3}{64} < 0$ . Hence,  $[c, b] = \left[\frac{5}{4}, \frac{3}{2}\right]$  must contain a root of  $\left[\frac{5}{4}, \frac{3}{2}\right]$  must contain a root of  $f(x)$ .
- $[a, b] = \left[\frac{5}{4}, \frac{3}{2}\right]$  contains a root of  $f(x)$  $\left[\frac{5}{4}, \frac{3}{2}\right]$  contains a root of  $f(x)$  (since  $f(a) < 0$  and  $f(b) > 0$ ). The midpoint is  $c = \frac{a+b}{2} = \frac{11}{8}$ . We compute  $f(c) = \frac{307}{512}$  $\frac{11}{8}$ . We compute  $f(c) = \frac{307}{512} > 0$ . Hence,  $[a, c] = \left[\frac{5}{4}, \frac{11}{8}\right]$  must contain a root o  $\left[\frac{5}{4}, \frac{11}{8}\right]$  must contain a root of  $f(x)$ .
- $[a, b] = \left[\frac{5}{4}, \frac{11}{8}\right]$  contains a root of  $f(x)$  $\left[\frac{5}{4}, \frac{11}{8}\right]$  contains a root of  $f(x)$  (since  $f(a) < 0$  and  $f(b) > 0$ ). The midpoint is  $c = \frac{a+b}{2} = \frac{21}{16}$ . We compute  $f(c) = \frac{1069}{4096}$  $\frac{21}{16}$ . We compute  $f(c) = \frac{1069}{4096} > 0$ . Hence,  $[a, c] = \left[\frac{5}{4}, \frac{21}{16}\right]$  must contain a root o  $\left[\frac{5}{4}, \frac{21}{16}\right]$  must contain a root of  $f(x)$ .

After 4 steps of the bisection method, we know that  $\sqrt[3]{2}$  must lie in the interval  $\left[\frac{5}{4}, \frac{21}{16}\right] = [1.25, 1.3]$  $\left[\frac{5}{4}, \frac{21}{16}\right] = [1.25, 1.3125].$ 

**Comment.** For comparison,  $\sqrt[3]{2} \approx 1.2599$ . Note that our approximations are a bit more impressive if we think in terms of binary digits. Then each step provides one additional digit of accuracy (because the length of the interval of uncertainty is cut by half).

Comment. The above steps are on purpose written in a repetitive manner (reusing the same variable names *a; b; c* with new values) to make it easier to translate the process into Python code.

**Example 32. (continued)** We wish to determine an approximation for  $\sqrt[3]{2}$  by applying the bisection method to the function  $f(x) = x^3 - 2$  on the interval  $[1,2].$ 

- (a) After how many iterations of bisection will the final interval have size less than  $10^{-6}$ ?
- (b) If we approximate  $\sqrt[3]{2}$  using the midpoint of the final interval, how many iterations of bisection do we need to guarantee that the (absolute) error is less than  $10^{-6}$ ?

#### Solution.

- (a) At each iteration, the width of the interval is divided by  $2.$  Hence, the width of the interval after  $n$  steps will be exactly  $\frac{2-1}{2^n} = \frac{1}{2^n}$ . Solving  $\frac{1}{2^n} < 10^{-6}$  for  $n$  $\frac{1}{2^n}$ . Solving  $\frac{1}{2^n}$  < 10<sup>-6</sup> for *n*, we find  $n > -\log_2(10^{-6}) = 6 \log_2(10) \approx 19.93$ . Hence, we need  $20$  iterations.
- (b) Again, the width of the interval after *n* steps will be exactly  $\ell = \frac{2-1}{2^n} = \frac{1}{2^n}$ . Since  $\sqrt[3]{2}$  is contained in  $\frac{1}{2^n}$ . Since  $\sqrt[3]{2}$  is contained in this interval, the absolute error of approximating it with the midpoint is at most  $\ell/2 = \frac{1}{2n+1}$ . Solving  $\frac{1}{2^{n+1}}$ . Solving  $1 \times 10^{-6}$  for  $m$ .  $\frac{1}{2^{n+1}}$   $<$   $10^{-6}$  for  $n$ , we find  $n$   $>$   $\log_2(10^{-6})$   $1$   $=$   $6$   $\log_2(10)$   $1$   $\approx$   $18.93$ . Hence, we need  $\overline{19}$  iterations. Comment. We didn't refer to the first part on purpose. Given the answer 20 from the first part, can you see that the answer must be  $20 - 1 = 19$ ?

If we use bisection to compute a root of a (continuous) function  $f(x)$  on  $[a, b]$ , then:

After *n* iterations, the (absolute) error is less than  $\frac{b-a}{2^{n+1}}$ .  $2^{n+1}$ .

This assumes that we approximate the root using the midpoint of the final interval. Important comment. This error bound is independent of *f*(*x*).

• Each additional iteration requires 1 function evaluation.

Python: Implementing the bisection method

**Example 33.** Recall that the bisection method cuts an interval  $[a, b]$  into two halves by computing the midpoint  $c = \frac{a+b}{2}$ . It then chooses either [*d*]  $\frac{+}{2}$ . It then chooses either  $[a, c]$  or  $[c, a]$  as the improved new interval.

Give a simple condition for when the interval  $[a, c]$  is chosen.

**Solution.** We choose  $[a, c]$  if  $f(a)$  and  $f(c)$  have opposite signs.<br>This is equivalent to  $f(a) f(c) < 0$ .

**Comment.** Here, and in the sequel, we will be very nonchalant about the possibility that  $f(c) = 0$ . This would mean that we have accidentally found the actual root. This is not something that we expect to happen in most applications (though serious code would have to consider the case where  $f(c)$  is 0 to within the precision we are working with). Note that if  $f(c) = 0$  then our above rule would always choose the right half of the interval (and that would be fine).

Comment. In Python, we can therefore implement an iteration of bisection as follows:

```
>>> # we start with the interval [a, b]
    c = (a + b) / 2if f(a)*f(c) < 0:
        b = c # pick [a, c] as the next interval
    else:
        a = c # pick [c, b] as the next interval
```
Even if you have never used/seen such an if-then-else statement before, the above code can be read almost as an English sentence. Note how we indent things after if and after else (the else part can be omitted if we only want to do something if a condition is true) to group the code that we want to be executed in each case.

**Comment.** One potential issue with using the product  $f(a)f(c)$  rather than directly comparing the signs is that, depending on our available precision,  $f(a)f(c)$  might run into an underflow (note that  $f(a)$  and  $f(c)$  are each getting smaller by construction) and be treated as zero. Here is a simple artificial example illustrating the issue:

```
\gg def f(x):
        return (x-1)**99
\gg f(0.99) < 0
  True
\gg f(1.01) > 0
  True
>>> f(0.99) * f(1.01) < 0
```
False

With the representation of floats and their precision in mind, explain the above output!

When writing serious code, we therefore have to account for this and should instead compare the sign of *f*(*a*) to the sign of *f*(*b*) (and not compute the product). We will ignore this issue in the sequel.

<span id="page-18-0"></span>**Example 34.** Python Let us implement the bisection method in Python (using the observation from the previous example). As input, we use a function *f*, the end points *a* and *b* of an interval guaranteed to contain a root of *f*, and the number of iterations that we wish to perform. The output is the final interval.

```
>>> def bisection(f, a, b, nr_steps):
        for i in range(nr_steps):
           c = (a + b) / 2if f(a)*f(c) < 0:
               b = celse:
               a = creturn [a, b]
```
In order to use this function, we need to define a function  $f(x)$ . For comparison with our com-putation in Example [31,](#page-15-0) let us define  $f(x)\!=\!x^3\!-2.$  We can call it anything.

```
\gg def my_f(x):
        return x**3 - 2
```
Let us verify (always check simple examples when writing code!) the definition of *f*(*x*) by com puting the values for  $x = 1$  and  $x = 2$ .

```
>> my_f(1)-1
>> my_f(2)6
```
We are now ready to perform bisection with this function on the interval  $[a, b]$  with  $a = 1$  and  $b = 2$ .

```
>>> bisection(my_f, 1, 2, 1)
   [1, 1.5]
>>> bisection(my_f, 1, 2, 2)
   [1.25, 1.5]
```
This matches our computation in Example [31](#page-15-0).

**Example 35.** Python Our computation in the previous example automatically ended up using floats (we started with integer values for *a* and *b* but we end up with floats after dividing by 2 for the midpoint). To work with fractions (no rounding!) in Python, we can use the fractions module as follows.

```
>>> from fractions import Fraction
\gg Fraction(1, 2) + Fraction(1, 3)
   5/6
```
[You will probably see Fraction(5, 6) as the output rather than the above prettified version.]

Remarkably, our code can be used with fractions without changing it in any way:

```
>>> bisection(my_f, Fraction(1), Fraction(2), 1)
   [Fraction(1, 1), Fraction(3, 2)]
>>> bisection(my_f, Fraction(1), Fraction(2), 2)
   [Fraction(5, 4), Fraction(3, 2)]
```
Now, this perfectly matches our computation in Example [31.](#page-15-0)

Advanced comment. Unlike some other programming languages, Python does not make us specify the type of variables. For instance, we never had to tell Python whether the variables a and b should be an integer or a float or something else. Instead, Python is flexible (and we just used that to our advantage). This is called duck typing (true to the idiom that if it walks like a duck and it quacks like a duck, then it must be a duck). As such, Python allows the variables a and b to be any type for which our code (for instance,  $(a + b)$  / 2) makes sense. [As always, these features have advantages and disadvantages. For instance, disadvantages of duck typing are speed and safety (as in making problematic kinds of bugs more likely).]

Finally, let us compute all  $4$  iterations of Example [31](#page-15-0) at once:

```
>>> [bisection(my_f, Fraction(1), Fraction(2), n) for n in range(1,5)]
```
[[Fraction(1, 1), Fraction(3, 2)], [Fraction(5, 4), Fraction(3, 2)], [Fraction(5, 4), Fraction(11, 8)], [Fraction(5, 4), Fraction(21, 16)]]

**Example 36.** Python Note that our bisection method code in Example [34](#page-18-0) evaluates the function *f* twice per iteration (because we compute  $f(a)$  and  $f(c)$ ). Rewrite our code to only require one evaluation of *f* per iteration.

Solution.

```
>>> def bisection(f, a, b, nr_steps):
       fa = f(a)for i in range(nr_steps):
           c = (a + b) / 2fc = f(c)if fa*fc < 0:
               b = celse:
               a = cfa = fcreturn [a, b]
```
Try it! In terms of output, it should behave exactly as our previous code.

So why is this an improvement? (At first glance, it just looks more complicated...) Well, we need to keep in mind that the function *f* could potentially be very costly to evaluate (*f* doesn't have to be a simple function as it was in Example [31;](#page-15-0) instead, the definition of *f* might be a long computer program in itself and might require things like querying databases in a complicated way). In such a case, this small detail might make a huge difference.

# The regula falsi method

As before, we wish to find a root of the continuous function  $f(x)$  in the interval [a, b]. The **regula falsi method** proceeds like the bisection method.

However, as an attempt to improve our approximations, instead of using the midpoint  $\frac{a+b}{2}$  of the interval  $[a, b]$ , it uses the root of the secant line of  $f(x)$  through  $(a, f(a))$  and  $(b, f(b))$ .

**Comment.** Note that the root of the secant line will be a good approximation of the root of  $f(x)$  if  $f(x)$  is nearly linear on the interval.

**Example 37.** Derive a formula for the root of the line through  $(a, f(a))$  and  $(b, f(b))$ .

Solution. The line has slope  $m = \frac{f(b) - f(a)}{b - a}$ .  $b - a$ <sup> $\cdot$ </sup> .

Since it passes through  $(a, f(a))$ , the line has the equation  $y - f(a) = m(x - a)$ . (We could, of course, also pick the other point and the final result will be the same.)

To find its root (or *x*-intercept), we set  $y = 0$  and solve for *x*.

We find that the root is  $x = a - \frac{f(a)}{m} = a - \frac{(b-a)f(a)}{f(b)-f(a)} = \frac{a(f(b)-f(a))}{f(b)-f(a)} - \frac{(b-a)f(a)}{f(b)-f(a)} = \frac{a f(b)-b f(a)}{f(b)-f(a)}$ .  $f(b) - f(a)$ .

**Comment.** Note that the final formula  $\frac{af(b)-bf(a)}{f(b)-f(a)}$  for the root is symn  $f(b) - f(a)$  for the root is symmetric in *a* and *b*. (As it must be!)

Historical comment. Regula falsi (also called *false position method*) derives its somewhat strange name from its long history where the above formula (in a time where formulas in the modern sense were not yet a thing) was used to solve linear equations  $f(x) = Ax + B = 0$  (where A and B typically wouldn't be known explicitly) by choosing two convenient values  $x = a$  and  $x = b$  (these would be the *false positions* since they are not the root itself). [https://en.wikipedia.org/wiki/Regula\\_falsi](https://en.wikipedia.org/wiki/Regula_falsi)

To cut each interval  $\overline{[a,b]}$  into the two parts  $\overline{[a,c]}$  and  $\overline{[c,b]}$ :

- Bisection uses the midpoint  $c = \frac{a+b}{2}$ . 2 .
- <span id="page-20-0"></span>Regula falsi uses  $c = \frac{af(b) - bf(a)}{f(b) - f(a)}$ .  $f(b) - f(a)$  **·** .

**Example 38**. Determine an approximation for  $\sqrt[3]{2}$  by applying the regula falsi method to the function  $f(x)\,{=}\,x^3\,{-}\,2$  on the interval  $[1,2].$  Perform  $3$  steps.

**Solution.** Note that  $f(1) = -1 < 0$  while  $f(2) = 6 > 0$ . Hence,  $f(x)$  must indeed have a root in the interval [1,2].

- $[a, b] = [1, 2]$  contains a root of  $f(x)$  (since  $f(a) < 0$  and  $f(b) > 0$ ). The regula falsi point is  $c = \frac{af(b) - bf(a)}{f(b) - f(a)} = \frac{8}{7}$ . We compute  $f(c) = -\frac{174}{343}$  $\frac{8}{7}$ . We compute  $f(c) = -\frac{174}{343} < 0$ . Hence,  $[c, b] = \left[\frac{8}{7}, 2\right]$  must contain a root of  $\left[\frac{8}{7},2\right]$  must contain a root of  $f(x)$ .
- $[a, b] = \left[\frac{8}{7}, 2\right]$  contains a root of  $f(x)$  $\left[\frac{8}{7},2\right]$  contains a root of  $f(x)$  (since  $f(a) < 0$  and  $f(b) > 0$ ). The regula falsi point is  $c = \frac{af(b) - bf(a)}{f(b) - f(a)} = \frac{75}{62}$ . We compute  $f(c) = -\frac{54}{238}$  $\frac{75}{62}$ . We compute  $f(c) = -\frac{54781}{238,328} < 0$ . Hence,  $[c, b] = \left[\frac{75}{62}, 2\right]$  must contain a root c  $\left[\frac{75}{62},2\right]$  must contain a root of  $f(x)$ .
- $[a, b] = \left\lceil \frac{75}{62}, 2 \right\rceil$  contains a root of  $f(x)$  $\left[\frac{75}{62},2\right]$  contains a root of  $f(x)$  (since  $f(a) < 0$  and  $f(b) > 0$ ). The regula falsi point is  $c = \frac{af(b) - bf(a)}{f(b) - f(a)} = \frac{37,538}{30,301}$ . We compute  $f(c) < 0$  $\frac{37,338}{30,301}$ . We compute  $f(c) < 0$ . Hence,  $[c, b] = \left[\frac{37,538}{30,301}, 2\right]$  must contain a ro  $\left[\frac{37,538}{30,301},2\right]$  must contain a root of  $f(x)$ .

After  $3$  steps of the regula falsi method, we know that  $\sqrt[3]{2}$  must lie in  $\left[\frac{37,538}{20,201},2\right] \approx [1.2388,2]$  $\left[\frac{37,538}{30,301},2\right] \approx [1.2388,2].$  ${\sf Comment.}$  For comparison,  $\sqrt[3]{2} \approx 1.2599.$ 

<span id="page-21-0"></span>**Example 39.** Python We can easily adjust our code from Example [34](#page-18-0) for the bisection method to handle the regula falsi method. We only need to change the line that previously computed the midpoint  $c = \frac{a+b}{2}$  and replace it with  $c = \frac{af(b)-bf(a)}{f(b)-f(a)}$  instead:  $f(b) - f(a)$  instead:

```
>>> def regulafalsi(f, a, b, nr_steps):
        for i in range(nr_steps):
            c = (a*f(b) - b*f(a)) / (f(b) - f(a))if f(a)*f(c) < 0:
                b = celse:
                a = creturn [a, b]
```
Comment. This code is using 6 function evaluations per iteration. As we did in the case of the bisection method, rewrite the code to only use a single function evaluation per iteration.

Let us use this code to automatically perform the computations we did in Example [38.](#page-20-0) Again, we use fractions to get exact values for easier comparison.

```
\gg def my_f(x):
        return x**3 - 2
>>> from fractions import Fraction
>>> regulafalsi(my_f, Fraction(1), Fraction(2), 1)
   [Fraction(8, 7), Fraction(2, 1)]
>>> regulafalsi(my_f, Fraction(1), Fraction(2), 2)
   [Fraction(75, 62), Fraction(2, 1)]
>>> regulafalsi(my_f, Fraction(1), Fraction(2), 3)
   [Fraction(37538, 30301), Fraction(2, 1)]
>>> regulafalsi(my_f, Fraction(1), Fraction(2), 4)
```
[Fraction(1534043307, 1226096954), Fraction(2, 1)]

```
>>> regulafalsi(my_f, Fraction(1), Fraction(2), 5)
```
[Fraction(15236748520786296242, 12128315482217382469), Fraction(2, 1)]

No wonder that we stopped after 3 iterations by hand...

Important comment. The final two outputs give us an indication why performance-critical scientific computa tions are usually done using floats even if all involved quantities could be exactly represented as rational numbers. Compute the next iteration! The numerator and denominator integers can no longer be stored as 64 bit integers. And this after a measly 6 iterations of a simple algorithm!

This is a typical problem with any exact expressions. In practice, their complexity (the number of bits required to store them) often grows too fast.

**Example 40.** In Example [38](#page-20-0), which we continued in the previous example, only the left point ever got updated. Will that always be the case? Explain!

Solution. For  $f(x) = x^3 - 2$ , we have  $f'(x) = 3x^2$  and  $f''(x) = 6x$ .

Therefore we have  $f'(x)>0$  as well as  $f''(x)>0$  for all  $x\in[1,2].$  This means that our function is increasing as well as concave up (on the interval  $[1, 2]$ ).

Because it is concave up, its graph will always lie below the secant lines we construct (see below).

Combined with the function being increasing, the regula falsi points (roots of the secant lines) will always be to the left of the true root (here  $\sqrt[3]{2}$ ).  $\frac{3}{2}$ <sup>2</sup>

Accordingly, the right endpoint will never get updated.

Review of concavity. Recall that a function  $f(x)$  is concave up (like any part of a parabola opening upward) at  $x=c$  if  $f''(c)>0.$  At such a point, the graph of the function lies above the tangent line (at least locally). Make a sketch! On the other hand, this means that for sufficiently small intervals  $[a, b]$  around  $c$ , the graph will lie below the secant line through  $(a, f(a))$  and  $(b, f(b))$ .

Let us note the following differences between bisection and regula falsi:

The intervals produced by bisection shrink by a factor of  $1/2$  per iteration. On the other hand, the intervals produced by regula falsi usually don't drop below a certain length.

For instance. This is illustrated by Example [38.](#page-20-0) In that case, the generated intervals are all of the form  $[a, 2]$  where the left side  $a$  approaches  $\sqrt[3]{2}$  from below. In particular, these intervals will always have length larger than  $2 - \sqrt[3]{2} \approx 0.74$ .

• Despite this, the sequence  $c_n$  of "new" interval endpoints produced by regula falsi can be shown to always converge to a root. Often the approximations *c<sup>n</sup>* converge faster than the approximations obtained through bisection, but it can also be the other way around.

Comment. There are, however, variations of regula falsi that are more reliably faster than bisection.

 Bisection is guaranteed to converge to a root at a certain rate (namely, one bit per iteration). Regula falsi frequently but not always converges faster, but we cannot guarantee a certain rate (this depends on the involved function *f*(*x*)).

**Example 41.** Suppose we use bisection or regula falsi to compute a root of some function. Several iterations result in the intervals  $[a_1, b_1], [a_2, b_2], ..., [a_n, b_n]$ . Based on these intervals, what is our approximation of the root?

- (a) In the case of bisection.
- $(b)$  In the case of regula falsi.

#### Solution.

- (a) In the case of bisection, the generically best choice for our approximation is the midpoint of the final interval  $(a_n + b_n)/2$ .
- $(b)$  In the case of regula falsi, our approximation is the "new" endpoint of the final interval. More precisely, the approximation is  $a_n$  if  $b_n = b_{n-1}$  and it is  $b_n$  if  $a_n = a_{n-1}$ .

## Secant method

The **secant method** for computing a root of a function  $f(x)$  is a modification of regula falsi where we do not try to bracket the root (in other words, we do not produce intervals that are guaranteed to contain the root).

Instead, starting with two initial approximations  $x_0$  and  $x_1$ , we construct  $x_2, x_3, \dots$  by the rule

$$
x_{n+1} = \frac{x_{n-1}f(x_n) - x_nf(x_{n-1})}{f(x_n) - f(x_{n-1})}.
$$

**Comment.** In other words, if  $a = x_{n-1}$  and  $b = x_n$  are the two most recent approximations, then the next approximation is

$$
x_{n+1} = c = \frac{af(b) - bf(a)}{f(b) - f(a)},
$$

and, as in regula falsi, this is the root of the secant line through  $(a, f(a))$  and  $(b, f(b))$ . While regula falsi next determines whether to continue with the interval  $[a, c]$  or with  $[c, b]$ , the secant method always continues with *b* and *c* as the next pair of approximations (in particular, the root does not need to lie between *b* and *c*). Advanced comment. The formula for *xn*+1 is somewhat problematic because it is prone to round-off errors. Namely, if *x<sup>n</sup>* converges to a root of *f*(*x*), then in both the numerator and denominator of that formula we are subtracting numbers of almost equal value. This can result in damaging loss of precision.

Why is this not an issue for regula falsi? (Hint: What do we know about the signs of  $f(a)$  and  $f(b)$ ?)

<span id="page-23-0"></span>**Example 42.** Determine an approximation for  $\sqrt[3]{2}$  by applying the secant method to the function  $f(x)$   $=x^3-2$  with initial approximations  $x_0$   $=$   $1$  and  $x_1$   $=$   $2$ . Perform  $3$  steps. Solution.

• 
$$
x_2 = \frac{x_0 f(x_1) - x_1 f(x_0)}{f(x_1) - f(x_0)} = \frac{8}{7} \approx 1.1429
$$

• 
$$
x_3 = \frac{x_1 f(x_2) - x_2 f(x_1)}{f(x_2) - f(x_1)} = \frac{75}{62} \approx 1.2097
$$

• 
$$
x_4 = \frac{x_2 f(x_3) - x_3 f(x_2)}{f(x_3) - f(x_2)} = \frac{989,312}{782,041} \approx 1.2650
$$

After  $3$  steps of the secant method, our approximation for  $\sqrt[3]{2}$  is  $\frac{989,312}{782,041} \approx 1.2650.$ **Comment.** For comparison,  $\sqrt[3]{2} \approx 1.2599$ . **Comment.** Note that the interval  $[x_2, x_3]$  does not contain the root  $\sqrt[3]{2}$ .  $\frac{3}{2}$ .

Compare Example [42](#page-23-0) to Example [38](#page-20-0) where we used regula falsi instead (note how the first two iterations resulted in the same approximations). In operational terms, the secant method is a simpler version of regula falsi since we are not trying to determine an interval that is guaranteed to contain a root.

It may therefore come as a surprise that the secant method typically converges considerably faster than regula falsi. However, we no longer have a guarantee of convergence (and the situation in general depends on the initial approximations as well as the function  $f(x)$ ).

**Example 43.** Python The following is code for performing a fixed number of iterations of the secant method. Note that the code is a simplified version of our code in Example [39](#page-21-0) for the regula falsi method.

```
>>> def secant_method(f, a, b, nr_steps):
        for i in range(nr_steps):
           c = (a*f(b) - b*f(a)) / (f(b) - f(a))a = bb = creturn b
```
Comment. This time, we return only a single value which is an approximation to the desired root. (Recall that the secant method does not provide intervals containing the true root.)

As before, let us use this code to automatically perform the computations from Example [42](#page-23-0).

```
>> def my_f(x):
       return x**3 - 2
>>> from fractions import Fraction
>>> [secant_method(my_f, Fraction(1), Fraction(2), n) for n in range(1,4)]
   [Fraction(8, 7), Fraction(75, 62), Fraction(989312, 782041)]
```
# Newton's method

The Newton method proceeds as the secant method, except that it uses tangents instead of secants. In particular, instead of two previous points  $x_{n-1}, x_n$  (so that we construct a secant line) we only require a single point *x<sup>n</sup>* to compute the next point.

**Example 44.** Derive a formula for the root of the tangent line through  $(a, f(a))$ .

 ${\sf Solution.}$  The line has slope  $m\!=\!f'(a).$  (We could also pick the other point.) Since it passes through  $(a, f(a))$ , the line has the equation  $y - f(a) = m(x - a)$ . To find its root (or *x*-intercept), we set  $y = 0$  and solve for *x*. We find that the root is  $x\,{=}\,a-\frac{f(a)}{m}\,{=}\,a-\frac{f(a)}{f'(a)}.$  $f'(a)$ . Comment. Compare the above derivation with what we did for the regula falsi method.

Thus, given an initial approximation  $x_0$ , the Newton method constructs  $x_1, x_2, \ldots$  by the rule

$$
x_{n+1} = x_n - \frac{f(x_n)}{f'(x_n)}.
$$

**Comment**. In contrast to the secant method, the Newton method requires us to be able to compute  $f'(x)$ . Also, per iteration we need two function evaluations (one for  $f$  and one for  $f^\prime$ ) whereas the secant method only requires a single function evaluation.

**Comment**. If we use the approximation  $f'(x_n) \approx \frac{f(x_n) - f(x_{n-1})}{x_n - x_{n-1}}$  (which is a good approximation if  $x_{n-1}$  and  $x_n$  are sufficiently close) in the Newton method, then we actually obtain the secant method.

<span id="page-25-0"></span>**Example 45**. Determine an approximation for  $\sqrt[3]{2}$  by applying Newton's method to the function  $f(x)$   $=$   $x^3$   $-$  2 with initial approximation  $x_0$   $=$  1. Perform 3 steps.

**Solution.** We compute that  $f'(x) = 3x^2$ . 2 .

• 
$$
x_1 = x_0 - \frac{f(x_0)}{f'(x_0)} = \frac{4}{3} \approx 1.3333
$$

•  $x_2 = x_1 - \frac{f(x_1)}{f'(x_1)} = \frac{91}{72} \approx 1.2639$  $\frac{f(x_1)}{f'(x_1)} = \frac{91}{72} \approx 1.2639$ 

• 
$$
x_3 = x_2 - \frac{f(x_2)}{f'(x_2)} = \frac{1,126,819}{894,348} \approx 1.2599
$$

After  $3$  steps of Newton's method, our approximation for  $\sqrt[3]{2}$  is  $\frac{1,126,819}{894,348}$   $\approx$   $1.259933.$ **Comment.** For comparison,  $\sqrt[3]{2} \approx 1.259921$ . The error is only  $0.000012!$ After one more iteration, the error drops to an astonishing  $1.2 \cdot 10^{-10}$ . . After one more iteration, the error drops to an astonishing  $1.2 \cdot 10^{-20}$ . . It looks like the number of correct digits is doubling at each step!! We will soon prove that this is indeed the case.

**Example 46.** Python The following code implements the Newton method. Note that we need as input both a function f and its derivative fd:

```
>>> def newton_method(f, fd, x0, nr_steps):
        for i in range(nr_steps):
            x0 = x0 - f(x0)/f d(x0)return x0
```
Let us use this code to automatically perform the computations from Example [45.](#page-25-0)

```
\gg def f(x):
       return x**3 - 2
\gg def fd(x):
        return 3*x**2
\gg [newton_method(f, fd, 1, n) for n in range(1,5)]
```
[1.3333333333333333, 1.2638888888888888, 1.259933493449977, 1.2599210500177698]

Next, let us compare these values to  $\sqrt[3]{2}$ , the actual root of  $f(x)$ .

```
>>> [{\rm newton\_method(f, fd, 1, n}) - 2**(1/3) for n in range(1,6)]
```

```
[0.07341228343846007, 0.003967838994015649, 1.24435551038804e-05,
1.2289658180009155e-10, 0.0]
```
It really looks like the number of correct digits is doubling at each step! Can you explain what happened for the last output for which we got 0.0?

Well, we expect about 20 correct decimal digits (translating to about  $20 \cdot \log_2 10 \approx 66.4$  binary digits). That is more than the number of significant digits that can be stored in a double-precision float. Accordingly, th is going to be rounded down to  $0$ .

Finally, for comparison with Example [45,](#page-25-0) here are the first few exact values:

>>> from fractions import Fraction

```
>>> [newton_method(f, fd, Fraction(1), n) for n in range(1,4)]
```

```
[Fraction(4, 3), Fraction(91, 72), Fraction(1126819, 894348)]
```
**Example 47.** Apply Newton's method to  $g(x) = x^3 - 2x + 2$  and initial value  $x_0 = 0$ .

Solution. Using  $g'(x)=3x^2-2$ , we compute that  $x_1=x_0-\frac{g(x_0)}{g'(x_0)}=1$ ,  $x_2=x_1-\frac{g(x_1)}{g'(x_1)}=1-\frac{1}{1}=0$ . Since  $x_2 = x_0$ , the Newton method will now repeat and we are stuck in a 2-cycle.

In particular, the Newton method does not converge in this case.

**Comment.**  $q(x)$  has one real root at  $x \approx -1.7693$  (as well as two complex roots). Make a plot of  $q(x)$ !

Comment. It is possible to run into *n*-cycles for larger *n* as well when doing Newton iterations (for instance, try  $f(x)=x^5-x-1$  and initial value  $x_0=0$ ). When computing numerically, it is not particularly likely that<br>we will run into a perfect cycle. However, such cycles can be **attractive**. Meaning that we get closer and closer to the cycle if we start with a nearby point. This is illustrated by the Python code experiment below.

**Example 48.** Python We apply the Newton method from our previous example to computing a root of  $g(x)\!=\!x^3\!-\!2x\!+\!2.$  For that, we define  $g$  and its derivative as functions in Python:

```
\gg def g(x):
        return x**3 - 2*x + 2
\gg def gd(x):
        return 3*x**2 - 2
```
The following then confirms that we indeed have a 2-cycle starting with  $0$ :

```
>>> [newton_method(g, gd, 0, n) for n in range(8)]
```
[0, 1.0, 0.0, 1.0, 0.0, 1.0, 0.0, 1.0]

On the other hand, this is what happens if we start with a point close to  $0$ :

```
>>> [newton_method(g, gd, 0.1, n) for n in range(8)]
```
[0.1, 1.0142131979695432, 0.07965576631987636, 1.0090987403727651, 0.05222652653371296, 1.0039651847274838, 0.02332943565497303, 1.0008043531824031]

Notice how we are being attracted by the 2-cycle.

## Review: Taylor series

Recall from Calculus that, if  $f(x)$  is **analytic** at  $x = c$ , then

$$
f(x) = \sum_{n=0}^{\infty} \frac{f^{(n)}(c)}{n!} (x-c)^n = f(c) + f'(c)(x-c) + \frac{1}{2}f''(c)(x-c)^2 + \dots
$$

The series on the right-hand side is called the **Taylor series** of  $f(x)$  at  $x = c$ .

Advanced comment. We only get the equality between  $f(x)$  and its Taylor series for functions that are analytic at  $x = c$  (by definition, these are functions than can be expanded as a power series; the above makes it explicit what the coefficients of that power series have to be). Fortunately, all elementary functions (the ones we can express as algebraic expressions with exponentials, logarithms and trig functions) are analytic at almost all points.

On the other hand, for instance, the Taylor series for the function  $f(x)\!=\!e^{-1/x^2}$  at  $x\!=\!0$  is zero (because all derivatives of  $f(x)$  are zero for  $x = 0$ ) while  $f(x)$  is not zero (however, note that  $x = 0$  is clearly a problematic point of the formula for  $f(x)$ ; that function is analytic at all other points). Since  $f(x)$  is infinitely differentiable, this illustrates that being analytic is a stronger property than being infinitely differentiable. For other functions, it is possible that the Taylor series might not converge at all.

Comment. The Taylor series of  $f(x)$  at  $x = 0$  takes the form  $f(0) + f'(0)x + \frac{1}{2}f''(0)x^2 + \dots$  In practice, we can often shift things so that the Taylor series of interest are around  $x = 0$ .

Example 49. Determine the Taylor series of *e <sup>x</sup>* at 0.

Solution. If  $f(x) = e^x$ , then  $f^{(n)}(x) = e^x$ . In particular, we have  $f^{(n)}(0) = 1$  for all  $n$ .

Consequently, we have  $e^x = \sum_{n=0}^{\infty} \frac{x^n}{n!} = 1 + x + \frac{1}{2}x^2 + \frac{1}{6}x^3 + ...$ 

Comment.  $e^x$  is analytic everywhere and so it equals its Taylor series.

**Example 50.** Spell out the first few terms of the Taylor series of  $xe^{2x}$  at  $0$ .

Solution. Since  $e^x = 1 + x + \frac{1}{2}x^2 + \frac{1}{6}x^3 + ...$ , we have  $xe^{2x} = x\left(1 + 2x + \frac{1}{2}2^2x^2 + \frac{1}{6}2^3x^3 + ... \right)$  which simplifies to  $xe^{2x} = x + 2x^2 + 2x^3 + \frac{4}{3}x^4 + \dots$ 

 ${\sf Alternative}$  . We could set  $f(x)\!=\!xe^{2x}$  and compute  $f^{(n)}(0)$  for  $n\!=\!0,1,2,...$  to get our hands on the first few terms of the Taylor series.

**Example 51.** Determine the Taylor series of  $\ln x$  at  $x = 1$ .

**Solution.** If  $f(x) = \ln(x)$ , then  $f'(x) = \frac{1}{x}$ ,  $f''(x) = -\frac{1}{x^2}$ ,  $f'''(x) = 2\frac{1}{x}$  $\frac{1}{x}$ ,  $f''(x) = -\frac{1}{x^2}$ ,  $f'''(x) = 2\frac{1}{x^3}$ ,  $f^{(4)}(x) = 2$  $\frac{1}{x^2}$ ,  $f'''(x) = 2\frac{1}{x^3}$ ,  $f^{(4)}(x) = 2 \cdot 3\frac{1}{x^4}$ , ...  $\frac{1}{x^3}$ ,  $f^{(4)}(x) = 2 \cdot 3 \frac{1}{x^4}$ , ...  $\frac{1}{x^4}$ , ... For  $n \geqslant 1$ , we thus have  $f^{(n)}(x) = (-1)^{n+1} \frac{(n-1)!}{x^n}$  and, in particular,  $\frac{f^{(n)}(1)}{n!} = (-1)^{n+1} \frac{(n-1)!}{n!} = \frac{(-1)^{n+1}}{n}$ .

Consequently, we have  $\ln x = \sum_{n=1}^{\infty} \frac{(-1)^{n+1}}{n} (x-1)^n$ . **Comment.** By replacing  $x$  with  $1 - x$ , we obtain  $\sum_{n=1}^{\infty} \frac{x^n}{n} = -\ln(1 - x) = \ln\left(\frac{1}{1 - x}\right)$ . .

If we take the derivative of both sides, we further find  $\sum_{n=0}^{\infty} x^n = \frac{1}{1-x}$ . This is the famous geometric series.  $\frac{1}{1-x}$ . This is the famous **geometric series**.

The truncation  $\sum \frac{f^{(n)}(c)}{l}(x-c)^n$  is called the  $\bm{M}$ th Taylor polynomial  $n=0$  ...  $\sum_{i=0}^{M} \frac{f^{(n)}(c)}{n!} (x-c)^n$  is called the  $M$ th Taylor polynomial of  $f(x)$  at  $x=c$ .

Comment. The *M*th Taylor polynomial is a polynomial of degree at most *M* (note that the degree can be smaller if  $f^{(M)}(c)\!=\!0).$ 

**Important comment.** The first Taylor polynomial of  $f(x)$  at  $x = c$  is the tangent line of  $f(x)$  at  $x = c$ . In other words, it is the best linear approximation of  $f(x)$  at  $x = c$ .

Likewise, the *M*th Taylor polynomial is the best polynomial approximation at  $x = c$  of degree up to M.

We have the following fundamental result for what happens when we truncate a Taylor series.

**Theorem 52. (Taylor's theorem with error term)** Suppose that  $f(x)$  is  $M + 1$  times continuously differentiable on the interval between *x* and *c*. Then we have

<span id="page-27-0"></span>
$$
f(x) = \sum_{\substack{n=0 \ n \text{th Taylor polynomial}}}^{M} \frac{f^{(n)}(c)}{n!}(x-c)^n + \frac{f^{(M+1)}(\xi)}{(M+1)!}(x-c)^{M+1}
$$

for some  $\xi$  between  $x$  and  $c$ .

The special case  $M = 0$  of Taylor's theorem is equivalent to the mean value theorem:

**Theorem 53. (mean value theorem)** Suppose that  $f(x)$  is differentiable on  $[a, b]$ . Then there exists  $\xi \in (a, b)$  such that

$$
f'(\xi) = \frac{f(b) - f(a)}{b - a}.
$$

**Proof.** Make a picture!  $\square$ 

Armin Straub straub@southalabama.edu <sup>28</sup>

.

Note that Taylor's theorem provides us with a representation for the error when we approximate  $f(x)$  with a Taylor polynomial. This is illustrated in the next example.

**Example 54.** Suppose we use the approximation  $e^x \approx 1 + x + \frac{x^2}{2}$ . 2 .

- (a) Using Taylor's theorem, provide an upper bound for the error on the interval [0*;* 1].
- (b) Using Taylor's theorem, provide an upper bound for the error on the interval [0*;* 0.1].
- (c) Using Taylor's theorem, how many terms of the Taylor series do we need so that the error on  $[0, 0.1]$  is less than  $10^{-16}$ ?

**Solution.** Note that  $1 + x + \frac{x^2}{2}$  is the 2nd Taylor polynomi  $\frac{x^2}{2}$  is the 2nd Taylor polynomial of  $f(x) = e^x$  at  $x = 0$ .

(a) Taylor's theorem implies that

$$
e^x - \left(1 + x + \frac{x^2}{2}\right) = \frac{f^{(3)}(\xi)}{3!}(x-0)^3 = \frac{e^{\xi}}{3!}x^3
$$

for some  $\xi$  between  $0$  and  $x$ .<br>Note that  $|e^{\xi}| \leqslant e$  for all  $\xi \in [0,1].$ 

On the other hand,  $|x^3| \leqslant 1$  for all  $x \in [0,1].$ 

We therefore conclude that the error on the interval [0, 1] is bounded by

$$
\left| e^x - \left( 1 + x + \frac{x^2}{2} \right) \right| = \left| \frac{e^{\xi}}{3!} x^3 \right| \leqslant \frac{e}{3!} \approx 0.453.
$$

Comment. In this simple case, we can determine the maximal error exactly (without using Taylor's theorem). Since the function  $e^x - \left(1+x+\frac{x^2}{2}\right)$  is increasing on the interval  $[0,1]$ , starting with the value  $0$ , the maximal error must occur at  $x=1$  and is  $e-\frac{5}{2}\!\approx\!0.218.$  We thus find that our earlier error bound<br>was a bit conservative but not a bad upper bound.

(b) As above, we conclude that the error on the interval  $[0, 0.1]$  is bounded by

$$
\left| e^x - \left( 1 + x + \frac{x^2}{2} \right) \right| = \left| \frac{e^{\xi}}{3!} x^3 \right| \leqslant \frac{e^{0.1}}{3!} 0.1^3 \approx 0.000184 = 1.84 \cdot 10^{-4}.
$$

**Comment.** For comparison, as above, the maximal actual error is  $1.71 \cdot 10^{-4}$ . .

(c) By Taylor's theorem,

$$
|e^x - p_M(x)| = \left| \frac{e^{\xi}}{(M+1)!} x^{M+1} \right| \leqslant \frac{e^{0.1}}{(M+1)!} 0.1^{M+1}.
$$

We wish to choose  $M$  so that the right-hand side is less than  $10^{-16}.$  Since the right-hand side decreases very rapidly, we simply increase *M* until that happens:

$$
\frac{e^{0.1}}{3!} 0.1^3 \approx 1.8 \cdot 10^{-4}, \quad \dots, \quad \frac{e^{0.1}}{9!} 0.1^9 \approx 3.0 \cdot 10^{-15}, \quad \frac{e^{0.1}}{10!} 0.1^{10} \approx 3.0 \cdot 10^{-17}.
$$

We conclude that the 9th Taylor polynomial will approximate  $e^x$  in such a way that the error on  $[0, 0.1]$ is less than  $10^{-16}$ . .

# Notes for Lecture 9 Mon, 9/25/2023

**Review.** If  $f(x)$  is analytic around  $x = c$ , then it equals its Taylor series of  $f(x)$  at  $x = c$ :

$$
f(x) = \sum_{n=0}^{\infty} \frac{f^{(n)}(c)}{n!} (x-c)^n = f(c) + f'(c)(x-c) + \frac{1}{2}f''(c)(x-c)^2 + \dots
$$

# Fixed-point iteration

**Definition 55.**  $x^*$  is a fixed point of a function  $f(x)$  if  $f(x^*) = x^*$ .  $\star$   $\sim$ .

**Example 56.** Determine all fixed points of the function  $f(x) = x^3$ . 3 .

**Solution.**  $x^3 = x$  has the three solutions  $x^* = 0, \pm 1$  (and a cubic equation cannot have more than 3 solutions).<br>These are the fixed points.

**Idea.** Suppose  $x^*$  is a fixed point of a continuous function  $f$ . If  $x_n \approx x^*$ , then  $f(x_n) \approx f(x^*) =$  $) =$  $x^* \approx x_n$ . If we can guarantee that  $f(x_n)$  is closer to  $x^*$  than  $x_n$ , then we can set

$$
x_{n+1} = f(x_n),
$$

with the expectation that iterating this process will bring us closer and closer to  $x^*$ .  $\star$ .

When does this converge? This process converges if  $|f(x_n)-x^{\ast}|<$   $|x_n-x^{\ast}|$  for all  $x_n$  close to  $x^{\ast}.$ This condition is equivalent to  $\left|\frac{f(x_n)-x^*}{x}\right| < 1$ .  $\left| \frac{(x_n) - x^*}{x_n - x^*} \right|$  < 1. Since  $x^*=f(x^*)$ , we have  $\frac{f(x_n)-x^*}{x_n-x^*}=\frac{f(x_n)-f(x^*)}{x_n-x^*}\approx f'(x^*)$  provided that  $x_n$  is sufficiently close to  $x^*.$ This essentially proves the following result. (See below for a full proof using the mean value theorem.)

**Theorem 57**. Suppose that  $x^*$  is a fixed point of a continuously differentiable function  $f$ . If  $\mid$  $|f'(x^*)| < 1$ , then **fixed-point iteration** 

<span id="page-29-0"></span> $x_{n+1} = f(x_n)$ ,  $x_0 = \text{initial approximation}$ ;

converges to  $x^\ast$  locally.

In that case, we say that  $x^\ast$  is an  $\mathop{\mathsf{attracting}}$  fixed  $\mathop{\mathsf{point}}$ .

Divergence. If  $|f'(x^*)| > 1$ , then  $x^*$  is a repelling fixed point. Our argument shows that fixed-point iteration will not converge to  $x^*$  except in the ''freak'' case where  $x_n \not\approx x^*$  but  $f(x_n) \!=\! x^*.$ .

 ${\sf Comment.}$  Local convergence means that we have convergence for all initial values  $x_0$  close enough to  $x^*.$ 

Proof. Note that

$$
x_{n+1} - x^* = f(x_n) - f(x^*)
$$
  
=  $f'(\xi_n)(x_n - x^*)$ 

where we applied the mean value theorem for the second equation and where  $\xi_n$  is between  $x_n$  and  $x^*.$  Thus

$$
|x_{n+1} - x^*| = |f'(\xi_n)| \cdot |x_n - x^*|
$$

Since  $f'$  is continuous and  $|f'(x^*)| < 1$ , we have  $|f'(x)| < \delta$  for some  $\delta < 1$  for all  $x$  sufficiently close to  $x^*$ . If  $x_0$  is sufficiently to  $x^*$  in that sense, then it follows that  $|x_1-x^*|<\delta\cdot |x_0-x^*|$ . In particular,  $x_1$  is even c  $x_0$  is sufficiently to  $x^*$  in that sense, then it follows that  $|x_1-x^*|<\delta\cdot |x_0-x^*|$ . In particular,  $x_1$  is even closer<br>to  $x^*$  and we can repeat this argument to conclude that  $|x_{n+1}-x^*|<\delta\cdot |x_n-x^*|$  for all  $n$  $|x_n - x^*| < \delta^n \cdot |x_0 - x^*|$ . Since  $\delta < 1$ , this further implies that  $x_n$  converges to  $x^*.$  $\star$  . The contract of the contract of  $\star$ . <span id="page-30-0"></span>**Example 58.** From a plot of  $\cos(x)$ , we can see that it has a unique fixed point  $x^*$  in the interval [0, 1]. Does fixed-point iteration converge locally to  $x^*$ ? ?

Solution. If  $f(x) = \cos(x)$ , then  $f'(x) = -\sin(x)$ . Since  $|\sin(x)| < 1$  for all  $x \in [0, 1]$ , we conclude that  $\left|f'(x^*)\right|$   $<$   $1.$  By Theorem [57](#page-29-0), fixed-point iteration will therefore converge to  $x^*$  locally. Comment. We will continue this analysis in Example [66.](#page-33-0)

**Example 59.** Python Let us implement the fixed-point iteration of  $cos(x)$  from the previous example in Python.

```
>>> from math import cos
>>> def cos_iterate(x, n):
        for i in range(n):
            x = cos(x)return x
```
>>> [cos\_iterate(1, n) for n in range(20)]

```
[1, 0.5403023058681398, 0.8575532158463934, 0.6542897904977791, 0.7934803587425656,
0.7013687736227565, 0.7639596829006542, 0.7221024250267077, 0.7504177617637605,
0.7314040424225098, 0.7442373549005569, 0.7356047404363474, 0.7414250866101092,
0.7375068905132428, 0.7401473355678757, 0.7383692041223232, 0.7395672022122561,
0.7387603198742113, 0.7393038923969059, 0.7389377567153445]
```
For comparison. The actual fixed point is  $x^*\approx 0.7391$ .

Comment. Instead of using a loop, we could also implement the above fixed-point iteration recursively in the following way (the recursive part is that the function is calling itself).

```
>>> def cos_iterate_recursively(x, n):
        if n > 0:
            return cos_iterate_recursively(cos(x), n-1)
        return x
>>> [cos_iterate_recursively(1, n) for n in range(20)]
```
[1, 0.5403023058681398, 0.8575532158463934, 0.6542897904977791, 0.7934803587425656, 0.7013687736227565, 0.7639596829006542, 0.7221024250267077, 0.7504177617637605, 0.7314040424225098, 0.7442373549005569, 0.7356047404363474, 0.7414250866101092, 0.7375068905132428, 0.7401473355678757, 0.7383692041223232, 0.7395672022122561, 0.7387603198742113, 0.7393038923969059, 0.7389377567153445]

Sometimes recursion results in cleaner code. However the use of loops is usually more efficient.

#### Newton's method as a fixed-point iteration

Recall that Newton's method for finding a root of  $f(x)$  proceeds from an initial approximation  $x_0$  and iteratively computes

$$
x_{n+1} = x_n - \frac{f(x_n)}{f'(x_n)}.
$$

Note that this is equivalent to fixed-point iteration of the function  $g(x)\,{=}\,x\,{-}\,\frac{f(x)}{f'(x)}.$  $f'(x)$ 

**Comment.** Note that  $x^*$  is a fixed point of  $g(x) = x - \frac{f(x)}{f'(x)}$  if and only if  $\frac{f(x^*)}{f'(x^*)} = 0$  $\frac{f(x)}{f'(x)}$  if and only if  $\frac{f(x^*)}{f'(x^*)} = 0$ .

We have already proven a criterion for convergence of fixed-point iterations (Theorem [57\)](#page-29-0). Our next goal is to develop the tools to analyze the speed of that convergence.

.

*:*

- <span id="page-31-0"></span>(a) Newton's method applied to finding a root of  $f(x) = x^3 - 2$  is equivalent to fixed-point iteration of which function *g*(*x*)?
- (b) Determine whether Newton's method converges locally to  $\sqrt[3]{2}$ . <sup>3</sup>*p* .

#### Solution.

(a) Newton's method applied to  $f(x)$  is equivalent to fixed-point iteration of

$$
g(x) = x - \frac{f(x)}{f'(x)} = x - \frac{x^3 - 2}{3x^2} = \frac{2}{3}\left(x + \frac{1}{x^2}\right).
$$

(b) By Theorem [57,](#page-29-0) Newton's method converges locally to  $x^* = \sqrt[3]{2}$  if  $|g'(x^*)| < 1$ . )*j <* 1. Since  $g'(x) = \frac{2}{3} - \frac{4}{3x^3}$ , we get  $g'(x^*) = \frac{2}{3} - \frac{4}{3 \cdot 2}$  $\frac{4}{3x^3}$ , we get  $g'(x^*) = \frac{2}{3} - \frac{4}{3 \cdot 2} = 0$ . Hence Newton's method converges locally to  $\sqrt[3]{2}$ . . Important comment. Notice that  $g'(x^*) = 0$  is, in a way, the strongest sense in which  $|g'(x^*)| < 1$ . We  ${\sf Important\ comment.}$  Notice that  $g'(x^*)$   $=$  0 is, in a way, the strongest sense in which  $|g'(x^*)|$   $<$  1. We will see shortly that  $g'(x^*)$   $=$  0 implies especially fast convergence of the type we observed in Example [45.](#page-25-0)

### Example 61. (homework)

- (a) What are the fixed points of  $g(x) = \frac{x}{2} + \frac{1}{x}$ ? *<sup>x</sup>*?
- (b) Does fixed-point iteration of  $g(x)$  converge?
- (c) Find a function  $f(x)$  such that the fixed-point iteration of  $g(x)$  is equivalent to Newton's method applied to *f*(*x*).
- $(d)$  Inspired by the previous parts, suggest a fixed-point iteration to compute square roots.

#### Solution.

(a) Solving  $\frac{x}{2} + \frac{1}{x} = x$ , we find  $x^2 = 2$  and thus  $x = \pm \sqrt{2}$ . Comment. Note that  $g(x) = \frac{1}{2}\left(x + \frac{2}{x}\right)$ . Suppose that  $x < \sqrt{2}$ . Then  $2/x > \sqrt{2}$ . .

When iterating  $g(x)$ , we are averaging the underestimate and the overestimate, and it is reasonable to expect that the result is a better approximation.

- (b) Since  $g'(x) = \frac{1}{2} \frac{1}{x^2}$ , we have  $g'(\pm\sqrt{2}) = \frac{1}{2} \frac{1}{2}$  $\frac{1}{x^2}$ , we have  $g'(\pm\sqrt{2})\!=\!\frac{1}{2}\!-\!\frac{1}{2}\!=\!0.$  Hence, both fixed points are attracting fixed points. By Theorem [57,](#page-29-0) fixed-point iteration of  $q(x)$  converges locally to both fixed points.
- (c) We are looking for a function  $f(x)$  such that  $x-\frac{f(x)}{f'(x)}=g(x)$ . Equivalently,  $\frac{f'(x)}{f(x)}=\frac{1}{x-g(x)}=\frac{2x}{x^2-2}$ .  $x^2 - 2$ . This is a first-order differential equation which we can solve for  $f(x)$  using separation of variables or by realizing that it is a linear DE. (Our approach below is equivalent to separation of variables.) Note that  $\frac{f'(x)}{f(x)} = \frac{d}{dx} \text{ln}(f(x)).$  Thus, integrating  $\frac{d}{dx}$ ln $(f(x))$ . Thus, integrating both sides of the DE,

$$
\ln(f(x)) = \int \frac{1}{x - g(x)} dx = \int \frac{2x}{x^2 - 2} dx = \ln|x^2 - 2| + C.
$$

We conclude that fixed-point iteration of  $g(x)$  is equivalent to Newton's method applied to  $f(x)\!=\!x^2\!-\!2.$ Comment. The general solution of the DE has one degree of freedom (the *C* above, which we chose as 0). On the other hand, we know from the beginning that Newton's method applied to  $f(x)$  and  $Df(x)$ results in the same fixed-point iteration.

(d) Newton's method applied to  $f(x) = x^2 - a$  is equivalent to fixed-point iteration of  $g(x) = \frac{1}{2}(x + \frac{a}{x})$ .  $\sum_{i=1}^{n}$ . Comment. The resulting method for computing square roots  $\sqrt{a}$  is known as the Babylonian method. It consists of starting with an approximation  $x_0\!\approx\!\sqrt{a}$  and then iteratively computing  $x_{n+1}\!=\!\frac{1}{2}\!\Big(x_n\!+\!\frac{a}{x_n}\Big).$ . [https://en.wikipedia.org/wiki/Methods\\_of\\_computing\\_square\\_roots](https://en.wikipedia.org/wiki/Methods_of_computing_square_roots)

# Order of convergence

**Example 62.** Suppose that  $x_n$  converges to  $x^*$  in such a way that the number of correct digits doubles from one term to the next. What does that mean in terms of the error  $e_n\!=\!|x_n\!-\!x^*|\textrm{?}$ *j*?

Comment. This is roughly what we observed numerically for the Newton method in Example [45.](#page-25-0)

Comment. It doesn't matter which base we are using because the number of digits in one base is a fixed constant multiple of the number of digits in another base. Make sure that this clear! (If unsure, how does the number of digits of an integer *x* in base 2 relate to the number of digits of *x* in base 10?)

**Solution.** Recall that the number of correct digits in base *b* is about  $-\log_b(e_n)$ . Doubling these from one term to the next means that  $-\log_b(e_{n+1}) \approx -2\log_b(e_n)$ .

 $\textsf{Equivalently,}\ \log_b(e_{n+1}) - 2\textsf{log}_b(e_n) = \textsf{log}_b\Big(\frac{e_{n+1}}{e_n^2}\Big) \!\approx\! 0.$  $\left(\frac{n+1}{e_n^2}\right) \approx 0.$ This in turn is equivalent to  $\frac{e_{n+1}}{2} \approx 1$ .  $\frac{n+1}{e_n^2} \approx 1.$ 

What if the number of correct digits triples? By the above arguments, we would have  $\frac{e_{n+1}}{2} \approx 1.$  $\frac{n+1}{e_n^3} \approx 1.$ Of course, there is nothing special about  $2$  or  $3$ .

Example 63. Suppose that  $x_n$  converges to  $x^*$ . Let  $e_n = |x_n - x^*|$  be the error and  $d_n =$  $-\log_b(e_n)$  be the number of correct digits (in base *b*). If  $d_{n+1} = Ad_n + B$ , what does that mean in terms of the error *en*?

**Solution.**  $-\log_b(e_{n+1}) = -A \log_b(e_n) + B$  is equivalent to  $\log_b(e_{n+1}) - A \log_b(e_n) = \log_b\left(\frac{e_{n+1}}{e_n^A}\right) = -B$ . This in turn is equivalent to  $\frac{e_{n+1}}{e_n^A}$   $=$   $b^{-B}.$ 

This motivates the following definition.

**Definition 64.** Suppose that  $x_n$  converges to  $x^*$ . Let  $e_n = |x_n - x^*|$ . We say that  $x_n$  converges to *x* of order *q* and rate *r* if

$$
\lim_{n \to \infty} \frac{e_{n+1}}{e_n^q} = r.
$$

Order 1. Convergence of order 1 is called linear convergence. As in the previous example, the rate *r* provides information on the number of additional correct digits per term.

Order 2. Convergence of order 2 is also called quadratic convergence. As we saw above, it means that number of correct binary digits  $d_n$  roughly doubles from one term to the next. More precisely,  $d_{n+1} \approx 2d_n + B$  where the rate  $r = 2^{-B}$  tells us that  $B = -\log_2(r)$ . [Note that  $r$  has the advantage of being independent of the base in which we measure the number of correct digits.]

#### Order of convergence of fixed-point iteration

<span id="page-32-0"></span> $\bm{\tau}$ heorem 65. Suppose that  $x^*$  is a fixed point of a sufficiently differentiable function  $f$ . Suppose  $|$ that  $|f'(x^*)| < 1$  so that, by Theorem [57,](#page-29-0) fixed-point iteration of  $f(x)$  converges to  $x^*$  locally.  $\vert$ Then the convergence is of order  $M$  with rate  $\frac{1}{M!} |f^{(M)}(x^*)|$  where  $M \geqslant 1$  is the smallest integer so that  $f^{(M)}(x^*) \neq 0$ .

In particular.

- If  $f'(x^*) \neq 0$ , then the convergence is linear with rate  $|f'(x^*)|$ .
- If  $f'(x^*) = 0$  and  $f''(x^*) \neq 0$ , then the convergence is quadratic with rate  $\frac{1}{2}|f''(x^*)|$ .  $\frac{1}{2}|f''(x^*)|$ .

Comment. Here, sufficiently differentiable means that *f* needs to be *M* times continuously differentiable so that we can apply Taylor's theorem.

Proof. By Taylor's theorem (Theorem [52\)](#page-27-0), if  $f'(x^*) = f''(x^*) = \cdots = f^{(M-1)}(x^*) = 0$  for some  $M \geqslant 1$ , then

$$
f(x) = f(x^*) + \frac{1}{M!} f^{(M)}(\xi)(x - x^*)^M
$$

for some  $\xi$  between  $x$  and  $x^*.$  We use this with  $x$  replaced by  $x_n$  to conclude that

$$
x_{n+1} - x^* = f(x_n) - f(x^*) = \frac{1}{M!} f^{(M)}(\xi_n)(x_n - x^*)^M
$$

for some  $\xi_n$  between  $x_n$  and  $x^*$ .  $\star$  . The contract of the contract of  $\star$ .

Thus

<span id="page-33-0"></span>
$$
\frac{x_{n+1} - x^*}{(x_n - x^*)^M} = \frac{1}{M!} f^{(M)}(\xi_n) \quad \underset{n \to \infty}{\longrightarrow} \quad \frac{1}{M!} f^{(M)}(x^*),
$$

where the limit follows from the continuity of  $f^{(M)}(x)$  (and convergence of  $x_n$   $\!\to$   $\!x^*$ ).

**Example 66. (cont'd)** From a plot of  $cos(x)$ , we can see that it has a unique fixed point in the interval [0*;* 1]. Does fixed-point iteration converge locally? If so, determine the order and the rate.

This is a continuation of Example [58.](#page-30-0)

Solution. If  $f(x) = \cos(x)$ , then  $f'(x) = -\sin(x)$ . Since  $|\sin(x)| < 1$  for all  $x \in [0, 1]$ , we conclude that  $\vert f'(x^*) \vert < 1$ . By Theorem [57](#page-29-0), fixed-point iteration will therefore converge to  $x^*$  locally.

 ${\rm Since} \; x^* \! \approx \! 0.7391,$  we have  $|f'(x^*)| \! \approx \! |\!\sin(0.7391)| \! \approx \! 0.6736.$ 

Because  $f'(x^*)\neq 0,$  we conclude that the order of convergence is  $1$  and the rate is  $0.6736.$ 

Comment. A rate of 0.5 would mean that the number of correct digits increases by 1 for each iteration (and this is what the bisection method provides). Here, convergence is slightly slower.

#### Example 67. (cont'd)

- <span id="page-33-1"></span>(a) Newton's method applied to finding a root of  $f(x) = x^3 - 2$  is equivalent to fixed-point iteration of which function *g*(*x*)?
- (b) Does Newton's method converge locally to  $\sqrt[3]{2}$ ? If so, determine the order and the rate.

This is a continuation of Example [60.](#page-31-0) (Also see Example [70](#page-35-0) for a an alternative computation for the second part.) Solution.

(a) Newton's method applied to  $f(x)$  is equivalent to fixed-point iteration of

$$
g(x) = x - \frac{f(x)}{f'(x)} = x - \frac{x^3 - 2}{3x^2} = \frac{2}{3}\left(x + \frac{1}{x^2}\right).
$$

(b) By Theorem [57,](#page-29-0) Newton's method converges locally to  $x^* = \sqrt[3]{2}$  if  $|g'(x^*)| < 1$ . We compute that  $g'(x) = \frac{2}{3} - \frac{4}{3x^3}$  so that  $g'(x^*) = \frac{2}{3} - \frac{4}{3 \cdot 2} = 0$ . At this point, we know that Newton's method converges locally to  $\sqrt[3]{2}$ .  $\frac{3}{2}$ . Moreover,  $g''(x) = \frac{4}{x^4}$  so that  $g''(x^*) = \frac{4}{2^{4/3}} = 2^{2/3} \approx 1.5874$ .  $\frac{4}{2^{4/3}} = 2^{2/3} \approx 1.5874.$ Hence, the order of convergence is 2 and the rate is  $\frac{1}{2}|g''(x^*)| = \frac{1}{2} \cdot 2^{2/3} = 2^{-1/3} \approx 0.7937$ .  $\frac{1}{2} \cdot 2^{2/3} = 2^{-1/3} \approx 0.7937.$ Comment. Since the rate is less than 1, the convergence is actually slightly better than a doubling of correct digits for each iteration. Important. We will see shortly that it is typical for Newton's method to have convergence of order 2.

).

#### Applying fixed-point iteration directly

Note that any equation  $f(x)=0$  can be rewritten in many ways as a fixed-point equation  $g(x)=x$ . For instance. We can always rewrite  $f(x) = 0$  as  $f(x) + x = x$  (i.e. choose  $g(x) = f(x) + x$ ).

We can then attempt to find a root  $x^*$  of  $f(x)$  by fixed-point iteration on  $g(x)$ .

In other words, we start with a value  $x_0$  (an initial approximation) and then compute  $x_1, x_2, \ldots$  via  $x_{n+1} = g(x_n)$ .

Theorem [65](#page-32-0) tells us whether that such a fixed-point iteration on  $g(x)$  will locally converge to  $x^*$ .  $\star$ . Moreover, it tells us the order of convergence.

**Example 68.** Suppose we are interested in computing the roots of  $x^2 - x - 1 = 0$ .

The roots are the golden ratio  $\phi = \frac{1}{2}(1+\sqrt{5}) \approx 1.618$  and  $\psi = \frac{1}{2}$  $\frac{1}{2}(1+\sqrt{5}) \approx 1.618$  and  $\psi = \frac{1}{2}(1-\sqrt{5}) \approx -0.618$ .  $\frac{1}{2}(1-\sqrt{5}) \approx -0.618.$ 

There are many ways to rewrite this equation as a fixed-point equation  $q(x) = x$ . The following are three possibilities:

- (a) Rewrite as  $x = x^2 1$ , so that  $g(x) = x^2 1$ .
- (b) Rewrite first as  $x^2 = x + 1$  and then as  $x = 1 + \frac{1}{x}$ , so that  $g(x) = 1 + \frac{1}{x}$ .  $\frac{1}{x}$ , so that  $g(x) = 1 + \frac{1}{x}$ . *x* .
- (c) Rewrite first as  $\frac{x^2 x}{x(x-1)} = 1$  and then as  $x = \frac{1}{x-1}$ , so that  $g(x) = \frac{1}{x-1}$ .  $\frac{1}{x-1}$ , so that  $g(x) = \frac{1}{x-1}$ .  $x - 1$ .

In each of these three cases and for each root, decide whether fixed-point iteration converges. If it does, determine the order and rate of convergence.

Solution.

- (a) In this case, we have  $g(x) = x^2 1$  and  $g'(x) = 2x$ . Since  $|g'(\phi)| \approx 3.236 > 1$  as well as  $|g'(\psi)| \approx 1.236 > 1$ , fixed-point iteration does not converge locally to either root.
- (b) In this case, we have  $g(x) = 1 + \frac{1}{x}$  and  $g'(x) = -\frac{1}{x^2}$ .  $\frac{1}{x}$  and  $g'(x) = -\frac{1}{x^2}$ . *x*<sup>2</sup> . Since  $|g'(\phi)|\!=\!\frac{1}{\phi+1}\!\approx\!0.382\!<\!1$  and  $|g'(\psi)|\!=\!\phi+1\!\approx\!2.618\!>\!1$ , fixed-point iteration converges locally to  $\phi$  but does not converge locally to  $\psi$ . Moreover, the convergence to  $\phi$  is linear with rate 0.382.
- (c) In this case, we have  $g(x) = \frac{1}{x-1}$  and  $g'(x) = -\frac{1}{(x-1)^2}$ .  $(x-1)^2$ . Since  $|g'(\phi)|=\phi+1\approx 2.618>1$  and  $|g'(\psi)|=\frac{1}{\phi+1}\approx 0.382< 1$ , fixed-point iteration converges locally to  $\psi$  but does not converge locally to  $\phi$ . Moreover, the convergence to  $\psi$  is linear with rate 0.382.

#### Order of convergence of Newton's method

Recall that computing a root  $x^*$  of  $f(x)$  using Newton's method is equivalent to fixed-point iteration of  $g(x) = x - \frac{f(x)}{f'(x)}$ .  $f'(x)$ .

Comment. In each case, we start with  $x_0$  and iteratively compute  $x_{n+1}\!=\!x_n-\frac{f(x_n)}{f'(x_n)}.$  $f'(x_n)$ .

**Theorem 69.** Suppose that  $f$  is twice continuously differentiable and  $f(x^*) = 0$ .

- $\bullet$  (typical case) Newton's method (locally) converges to  $x^*$  quadratically with rate  $1 + \mathfrak{U}(\mathfrak{m}^*) + \mathfrak{U}(\mathfrak{m}^*)$  $\frac{1}{2} |f''(x^*) / f'(x^*)|$  provided that  $f'(x^*) \neq 0$ .
- (troubled case) If  $f'(x^*) = 0$ , then Newton's method either does not converge at all or it converges linearly.

Note that, if  $f(x^*) = 0$  and  $f'(x^*) = 0$ , then  $x^*$  is a repeated root of  $f(x)$ . We thus conclude that Newton's  $\; \; |$ method is troubled if we are trying to compute a repeated root.

• (exceptionally good case) If  $f'(x^*) \neq 0$  and  $f''(x^*) = 0$ , then Newton's method even converges with order at least 3.

Important comment. In short, Newton's method typically converges quadratically (though in very special cases it can converge even faster) except in the case of repeated roots.

**Proof.** We apply Theorem [65](#page-32-0) to analyze the fixed-point iteration of  $g(x) = x - \frac{f(x)}{f'(x)}$ .  $f'(x)$ .

Using the quotient rule we compute that

$$
g'(x) = 1 - \frac{f'(x)f'(x) - f(x)f''(x)}{f'(x)^2} = \frac{f(x)f''(x)}{f'(x)^2}.
$$

If  $f(x^*) = 0$  and  $f'(x^*) \neq 0$ , then we have  $g'(x^*) = 0$ . By Theorem [65](#page-32-0) this implies that fixed-point iteration converges at least quadratically.

To determine the rate of convergence, we further compute (again using the quotient and product rule) that

$$
g''(x) = \frac{(f'(x)f''(x) + f(x)f'''(x))f'(x)^2 - 2f(x)f''(x)f'(x)f''(x)}{f'(x)^4}.
$$

From this (unsimplified) expression and  $f(x^*) = 0$  we conclude that  $g''(x^*) = \frac{f''(x^*)}{f'(x^*)}$ .  $f'(x^*)$ . **International Control** 

By Theorem [65](#page-32-0) this implies that the convergence is quadratic with rate  $\frac{1}{\Omega}\left|\frac{f''(x^*)}{f'(x^*)}\right|$ .  $2|f'(x^*)|$  $\left|f''(x^*)\right|$  $f'(x^*)$ 

Moreover, if  $f''(x^*) = 0$  then  $g''(x^*) = 0$  so that the convergence is cubic (or higher).  $\hfill \Box$ 

<span id="page-35-0"></span>**Example 70. (cont'd)** Does Newton's method applied to finding a root of  $f(x)=x^3-2$  converge locally to  $\sqrt[3]{2}$ ? If so, determine the order and the rate.

This is a continuation of Examples [60](#page-31-0) and [67.](#page-33-1)

**Solution.** Recall that Newton's method typically converges to  $x^*$  with order 2 and rate  $\frac{1}{2} \left| \frac{f''(x^*)}{f'(x^*)} \right|$ .  $2 \mid f'(x^*) \mid$  $\left| f''(x^*) \right|$  $f'(x^*)$  $\mathbf{I}$  and  $\mathbf{I}$  and  $\mathbf{I}$ 

With  $x^* = \sqrt[3]{2}$ , we compute  $f'(x^*) = 3(x^*)^2 = 3 \cdot 2^{2/3}$ . Since  $f'(x^*) \neq 0$ , we already know that Newton's method converges at least with order 2.

We further compute  $f''(x^*)$   $=$   $6x^*$   $=$   $6 \cdot 2^{1/3}$   $=$   $3 \cdot 2^{4/3}$ . Since  $f''(x^*)$   $\neq$   $0$ , we know that Newton's method does<br>not converge with order larger than  $2$ .

Therefore, Newton's method converges to  $x^* = \sqrt[3]{2}$  with order  $2$  and rate  $\frac{1}{2} \left| \frac{f''(x^*)}{f'(x^*)} \right| = \frac{1}{2} \frac{3 \cdot 2^4}{2 \cdot 2 \cdot 2^2}$  $2 \mid f'(x^*) \mid 2 \cdot 3 \cdot 2^2$  $|f''(x^*)| = 13 \cdot 2^{4/3} - 2^{-5}$  $\left. \frac{f''(x^*)}{f'(x^*)} \right| = \frac{1}{2} \frac{3 \cdot 2^{4/3}}{3 \cdot 2^{2/3}} = 2^{-1/3} \approx 0.7937.$  $\frac{1}{2} \frac{3 \cdot 2^{4/3}}{3 \cdot 2^{2/3}} = 2^{-1/3} \approx 0.7$  $\frac{3 \cdot 2^{2/3}}{3 \cdot 2^{2/3}} = 2^{-1/3} \approx 0.7937.$ Of course, this matches what we computed in Example [67](#page-33-1).

.

.
**Example 71.**  $f(x) = e^{-x} - x$  has the unique root  $x^* \approx 0.567$ . Determine whether Newton's method converges locally to  $x^\ast$ . If it does, what is the order and rate of convergence?

Solution. We compute that  $f'(x) = -e^{-x} - 1$  and  $f''(x) = e^{-x}$ . Since  $x^* = e^{-x^*}$ , we have  $f'(x^*) = -x^* - 1 \neq 0$ .

Hence, by Theorem [69,](#page-35-0) Newton's method converges to *x* quadratically.

Moreover, the rate is  $\frac{1}{2} \left| \frac{f''(x^*)}{f'(x^*)} \right| = \frac{1}{2} \left| \frac{e^{i\theta}}{-e^{i\theta}} \right|$  $|f''(x^*)| = 1$   $e^{-x^*}$  $\left| \frac{f''(x^*)}{f'(x^*)} \right| = \frac{1}{2} \left| \frac{e^{-x^*}}{-e^{-x^*}-1} \right| = \frac{1}{2} \left| \frac{x^*}{-x^*-1} \right| \approx 0$  $2|-e^{-x^*}-1|$  2  $|e^{-x^*}|\_1|x^*$  $\left| \frac{e^{-x^*}}{-e^{-x^*}-1} \right| = \frac{1}{2} \left| \frac{x^*}{-x^*-1} \right| \approx 0.181.$  $2|-x^*-1|$  $x^*$  |  $\sim 0.191$  $\left|\frac{x^*}{-x^*-1}\right| \approx 0.181.$ 

**Review**. If  $f(x^*) = 0$  and  $f'(x^*) \neq 0$ , then Newton's method (locally) converges to  $x^*$  quadratically with rate  $\frac{1}{2} |f''(x^*) / f'(x^*)|$  $\frac{1}{2}$ | $f''(x^*)/f'(x^*)$ |.

Note that we can see from here that  $f'(x^*)=0$  is problematic; indeed, in that case, we don't get quadratic convergence (but rather divergence or linear convergence).

We can also see that, if  $f''(x^*)$   $=$   $0$ , then we should get even better convergence; indeed, in that case, we get cubic convergence or better.

**Example 72.** Consider  $f(x) = (x - r)(x - 1)(x + 2)$  where r is some constant. Suppose we want to use Newton's method to calculate the root  $x^*\!=\!1.$ 

- (a) For which values of *r* is Newton's method guaranteed to converge (at least) quadratically to  $x^* = 1$ ?
- (b) Analyze the cases in which Newton's method does not converge quadratically to  $x^*\!=\!1.$ Does it still converge? If so, what can we say about the order and rate of convergence?
- (c) For which values of  $r$  does Newton's method converge to  $x^*\!=\!1$  faster than quadratically?

### Solution.

- (a) We have  $f(x) = x^3 (r-1)x^2 (r+2)x + 2r$  and, hence,  $f'(x) = 3x^2 2(r-1)x (r+2)$ . Note that  $f'(1) = 3 - 3r = 0$  if and only if  $r = 1$ . Theorem [69](#page-35-0) implies that Newton's method converges (at least) quadratically to  $x^*\!=\!1$  if  $r\!\neq\!1.$ **Comment.** Note that  $r = 1$  is precisely the case where 1 becomes a double root of  $f(x)$ .
- (b) We need to analyze the case  $r = 1$ .

In that case  $f(x) = (x - 1)^2(x + 2)$  and  $f'(x) = 3x^2 - 3 = 3(x - 1)(x + 1)$ .

Newton's method applied to  $f(x)$  is equivalent to fixed-point iteration of

$$
g(x) = x - \frac{f(x)}{f'(x)} = x - \frac{(x-1)^2(x+2)}{3(x-1)(x+1)} = x - \frac{x^2+x-2}{3(x+1)} = \frac{2}{3}x + \frac{2}{3} \frac{1}{x+1}.
$$

We compute that  $g'(x) = \frac{2}{3} - \frac{2}{3} \frac{1}{(x+1)^2}$  so that, in particula  $3(x+1)^2$  so ender, 1 as that is a  $\frac{1}{(x+1)^2}$  so that, in particular,  $g'(1) = \frac{2}{3} - \frac{2}{3} \frac{1}{4} = \frac{1}{2}.$ 3 4 2  $\frac{1}{4} = \frac{1}{2}$ . 2 . Since  $0 \neq |g'(1)| < 1$  we conclude, by Theorem [65](#page-32-0), that Newton's method (locally) converges to  $x^* = 1$ .<br>Mayorium the convergence is linear with sutcome  $1$ Moreover, the convergence is linear with rate  $\frac{1}{2}$ . 2 .

 ${\sf Comment.}$  Since  $\frac{1}{2}\!=\!2^{-1}$ , this means that we gain roughly one correct binary digit per iteration.

(c) We continue the calculation from the first part. According to Theorem [69,](#page-35-0) Newton's method converges to  $1$  faster than quadratic if  $f'(1) \neq 0$  and  $f''(1) = 0$ . We calculate  $f''(x) = 6x - 2(r - 1)$ . Thus  $f''(1) = 8 - 2r = 0$  if and only if  $r = 4$ . Hence, Newton's method converges to 1 faster than quadratic if  $r = 4$ .

Important comment. Note that what we are observing is exactly as what we should expect: Newton's method typically converges quadratically (though in very special cases it can converge even faster; here,  $r = 4$ ) except in the case of repeated roots (here,  $r = 1$ ).

**Example 73.** Python The following code implements the Newton method specifically for computing a root of  $f(x) = (x - r)(x - 1)(x + 2)$  as in the previous example.

```
>>> def newton_f(r, x, nr_steps):
        for i in range(nr_steps):
            x = x - ((x-r)*(x-1)*(x+2))/(3*x**2-2*(r-1)*x-r-2)return x
```
We then write a function to tell us the how close the result of Newton's method is to  $x^*\!=\!1$  (the root that we are trying to compute). Namely, newton\_f\_cb\_1 will return the number of correct digits in base 2.

```
>>> from math import log2
>>> def newton_f_cb_1(r, x, nr_steps):
        return -log2(abs(1 - newton_f(r, x, nr\_steps)))
```
Here is the typical behaviour which we get if  $r \neq 1$  and  $r \neq 4$ . We chose  $r = 2$  and for the initial approximation we chose  $x_0 = 0.4$ . First, we list the result of Newton's method and observe that the approximations are indeed approaching  $1$  (recall that we are only guaranteed convergence if  $x_0$  is close enough to 1). We then list the number of correct bits for those approximations:

```
\gg [newton_f(2, 0.4, n) for n in range(1,5)]
```
[0.9333333333333332, 0.9974499089253187, 0.9999956903710115, 0.9999999999876182]

```
\gg [newton_f_cb_1(2, 0.4, n) for n in range(1,5)]
```
[3.9068905956085165, 8.615235511834927, 17.824004894803025, 36.2329923774517]

Observe how the number of correct digits indeed roughly doubles.

Next, we likewise consider the problematic case  $r = 1$ :

```
\gg [newton_f(1, 0.4, n) for n in range(1,5)]
```
[0.7428571428571429, 0.877751756440281, 0.9402023433223725, 0.9704083354780979]

```
\gg [newton_f_cb_1(1, 0.4, n) for n in range(1,5)]
```
[1.9593580155026542, 3.032114357937968, 4.063767239896592, 5.078665339814252]

Observe how the number of correct digits no longer doubles. Instead it roughly increases by 1 per iteration, exactly as we had predicted.

Finally, we consider the exceptionally good case  $r = 4$ :

```
\gg [newton_f(4, 0.4, n) for n in range(1,5)]
```
[1.0545454545454547, 0.9999639010889838, 1.0000000000000104, 1.0]

>>>  $[{\tt newton_f\_cb_1(4, 0.4, n})$  for  ${\tt n}$  in  ${\tt range(1,4)}]$ 

[4.1963972128035, 14.757685157968053, 46.445411148322364]

Observe how the number of correct digits now roughly triples, in accordance with our prediction.

## Comparison of root finding algorithms

Now that we have seen several root finding algorithms, which one is the best?

Well, it really depends on the situation. Below are some of the differences between the methods.

In practice, one often uses hybrid algorithms that combine several methods.

All methods require a continuous function.

Bisection

each iteration is guaranteed to provide a correct binary digit; no other method can guarantee this for all functions

requires an initial interval containing a root such that the function values at the endpoints have opposite signs (in particular, does not work for double roots (or any even order roots)); on the other hand, it provides a guaranteed interval containing the root

no requirement on  $f(x)$  besides continuity; for the other methods, the performance depends on  $f(x)$ essentially linear convergence with rate  $\frac{1}{2}$ 1 2

Regula falsi

also requires an initial interval containing a root like bisection one endpoint of the interval typically gets stuck rarely used directly, but rather in its improved forms, such as the Illinois method always converges, typically linearly with variable rate

- Illinois method (see next pages for bonus material!)
	- improved version of regula falsi the interval now shrinks to root always converges, typically with order  $\sqrt[3]{3}$   $\approx$   $1.442$
- Secant method

only requires an initial approximation only converges if initial approximation is good enough potential numerical issues due to loss of precision in near zero denominator typical order of convergence  $\phi\,{=}\,(1\,{+}\,\sqrt{5})\,/\,2\,{\approx}\,1.618$ 

### Newton's method

similar to secant method

requires derivative

extends well to other contexts such as approximating functions or power series rather than numbers typical order of convergence 2

however, adjusted for two function evaluations  $(f(x)$  and  $f'(x))$ , order of convergence  $\sqrt{2}\,{\approx}\,1.414$ 

## Bonus material: The Illinois method

**Example 74.** Python In Example [39](#page-21-0) we implemented the regula falsi method. As we have observed, a weakness of this method is that we typically end up only updating one endpoint of the interval. The **Illinois algorithm** is an extension of the regula falsi method that works to remedy this issue.

Recall that the regula falsi method uses  $c = \frac{af_b - bf_a}{f_b - f_a}$  with  $f_a = f(a)$  and  $f_b = f(b)$  to cut each interval [a, b] into the two parts  $[a, c]$  and  $[c, b]$ .

The Illinois algorithm proceeds likewise but, after an endpoint has been retained for a second time, the corresponding value  $f_a$  or  $f_b$  is replaced with half its value. In other words, if  $a$  was not updated in this or the previous step, then *f<sup>a</sup>* (to be used in the next iteration) is replaced with  $f_a/2$ ; likewise, if *b* was not updated in this or the previous step, then  $f_b$  is replaced with  $f_b/2$ .

```
# start with an interval [a,b]
fa = f(a)fb = f(b)repeat
 # compute the regula falsi point
 c = (a * fb - b * fa) / (fb - fa)fc = f(c)# set new interval [a,b] according to signs of f
  ...
  if left endpoint was also updated the previous time
   fb = fb/2if right endpoint was also updated the previous time
   fa = fa/2
```
Can you complete this pseudo-implementation? Here is one approach that we can take:

- Start with the code that we wrote in class for the regula falsi method.
- Adjust that code (like we did for the bisection method) to only use one function evaluation per iteration. Do that by introducing variables fa, fb, fc for the values of  $f(x)$  at  $x=a$ , *b; c*.
- Add a new variable to your code that keeps track of whether we most recently changed the left or the right endpoint of the interval. You can, for instance, define a variable updated\_endpoint that is initially set to  $0$ , and which is set to 1 after the right endpoint is updated and to  $-1$  after the left endpoint is updated.

That way, if we are about to update, say, the left endpoint, then we can test whether updated\_endpoint is  $-1$  as that would tell us that we are now updating the left endpoint for a second time in a row. In that case, we set  $fb = fb/2$ .

Advanced comment. There are other, more clever, approaches to implementing the Illinois method. For instance, one could stop making a and b the left and right endpoints of the interval and, instead, always make b the newly added endpoint; then one can test whether we repeatedly change the same endpoint by looking at the signs of the corresponding values of *f*. This is done by M. Dowell and P. Jarratt in [*A Modified Regula Falsi Method for Computing the Root of an Equation*, 1971], where they describe and analyze the Illinois method. As a very minor point, their implementation might proceed slightly different from ours because we start with an interval  $[a, b]$  whereas their implementation thinks of  $a$  and  $b$  as two approximations, with  $b$  being the more "recent" one (accordingly, their implementation might divide *f<sup>a</sup>* by 2 already at the end of the first iteration).

Let us revisit the computations we did in Example [38](#page-20-0) but with the regula falsi method updated to the Illinois algorithm. The first two iterations should result in the same intervals:

```
>> def my_f(x):
        return x**3 - 2>>> from fractions import Fraction
>>> illinois(my_f, Fraction(1), Fraction(2), 1)
   [Fraction(8, 7), Fraction(2, 1)]
>>> illinois(my_f, Fraction(1), Fraction(2), 2)
```

```
[Fraction(75, 62), Fraction(2, 1)]
```
However, at the end of the second iteration (since the right endpoint has not changed in this or the previous iteration),  $f_b = 6$  (since  $f(2) = 6$ ) is replaced with  $f_b = 3$ . As a result, in the third iteration, we end up replacing the right endpoint:

```
>>> illinois(my_f, Fraction(1), Fraction(2), 3)
```
[Fraction(75, 62), Fraction(974462, 769765)]

For further testing, in the next two iterations we replace the left endpoints (since the fractions are becoming large, we are using floats below; note that the first command just repeats the above computation with floats):

```
>>> illinois(my_f, 1, 2, 3)
```
[1.2096774193548387, 1.2659214175754938]

```
>>> illinois(my_f, 1, 2, 4)
```
[1.2596760796087871, 1.2659214175754938]

```
>>> illinois(my_f, 1, 2, 5)
```
[1.2599198867703156, 1.2659214175754938]

Consequently, at the end of the fifth iteration, the value of  $f_b$  (which is  $f(1.2659...)$ ) is again replaced by half its value. Once more, this results in  $b$  being updated in the next iteration:

```
>>> illinois(my_f, 1, 2, 6)
```
[1.2599198867703156, 1.2599222015292841]

## How computers represent functions

From classes like calculus, we are probably used to representing functions symbolically, such as:

$$
f(x) = \frac{x\sin(3x-1)}{x^2+1}
$$

Advantage. Because this is an exact expression, there is no loss of precision. Moreover, our calculus skills allow us to compute things like derivatives exactly.

Disadvantage. Computing with such formulas quickly results in very complicated expressions. Generally, things can get very slow very quickly. (Keep in mind the explosion in size of the rational numbers when we ran, for instance, Newton's method using exact numbers rather than floats.)

Moreover, in practice, a function of interest often simply doesn't have a symbolic expression. In such cases, we have to work with an approximation. There are many different ways to **numerically** represent and approximate a function.

For instance, we have already approximated functions using Taylor polynomials (these are partic ularly good at representing a function near a single point), which are truncations of the function's Taylor series. Another representation you have likely seen in other classes are Fourier series (com binations of sine and cosine functions) and their truncations.

A very basic numerical way to describe a function numerically is via a table of function values. In that case, how should we compute the function at an intermediate value not included in the table? This leads us to polynomial interpolation as well as to splines.

### Interpolation

Suppose we have  $d+1$  points  $(x_0, y_0), (x_2, y_2), ..., (x_d, y_d)$ . A function  $f(x)$  is said to **interpolate** these points if  $f(x_i) = y_i$  for all  $i \in \{0, 1, ..., d\}$ .

An important case is to interpolate given points using a polynomial.

Why polynomials? Recall that any polynomial in *x* of degree *n* can be written as

$$
a_n x^n + a_{n-1} x^{n-1} + \dots + a_1 x + a_0
$$

with some coefficients *aj*. The reason that these are so ubiquitous is that polynomials are precisely what can be constructed via addition and multiplication starting with numbers and a variable *x*.

**Example 75. (warmup)** Suppose we wish to interpolate the points  $(0, 1), (1, 2), (2, 5)$  using a polynomial.

Just as two points determine a line, these three points should determine a parabola  $a_0 + a_1 x + a_2 x^2$ . .

Indeed, note that there are three degrees of freedom (namely,  $a_0$ ,  $a_1$ ,  $a_2$ ) and that each point gives rise to an equation. Three equations should determine the values of the three unknowns uniquely.

Let us spell out the three equations:

 $(0, 1): a_0 = 1$  $(1,2)$ :  $a_0 + a_1 + a_2 = 2$  $(2, 5)$ :  $a_0 + 2a_1 + 4a_2 = 5$ 

We can solve these to find  $a_0\!=\!1, \, a_1\!=\!0, \, a_2\!=\!1$  so that the corresponding interpolating polynomial is  $x^2\!+\!1.$ However, in general solving a system of equations is a lot of work! In the next sections, we will see that there are better and more efficient ways that avoid a lot of this work.

Also note that, from this point of view, it is not completely clear that the system of equations is always solvable.

**Example 76.** Interpolate the points  $(0, 1), (1, 2), (2, 5)$  using a polynomial.

Solution. Without any computations, we can actually immediately write down such a polynomial:

$$
p(x) = 1 \frac{(x-1)(x-2)}{(0-1)(0-2)} + 2 \frac{(x-0)(x-2)}{(1-0)(1-2)} + 5 \frac{(x-0)(x-1)}{(2-0)(2-1)}
$$

This is the Lagrange form of the interpolating polynomial. Carefully look at this expression to see why it interpolates the three points! For instance, why is  $p(1) = 2$ ? Note that only the middle term contributes to  $p(1)$ because the other two terms have a factor of  $x - 1$ .

We can then simplify the above  $p(x)$  to get  $p(x) = \frac{1}{2}(x-1)(x-2) - 2x(x-2)$  $\frac{1}{2}(x-1)(x-2) - 2x(x-2) + \frac{5}{2}x(x-1) = x^2 + 1.$ 

As in the previous example, we can always write down an interpolating polynomial. In particular, this allows us to conclude the following.

Comment. Note that this is not surprising. It is a generalization of the well-known fact that two points determine a unique interpolating line.

**Theorem 77.** Given  $d+1$  points  $(x_0,y_0),(x_2,y_2),...,(x_d,y_d)$  with distinct  $x_i$ , there exists a  $\vert$ unique interpolating polynomial of degree at most *d*.

**Proof.** Existence follows because, as in the previous example, we can explicitly write down such an interpolating polynomial *p*(*x*) as

$$
p(x) = \sum_{j=0}^{d} y_j \frac{\prod_{i \neq j} (x - x_i)}{\prod_{i \neq j} (x_j - x_i)}.
$$

For uniqueness, suppose there are two interpolating polynomials  $p(x)$  and  $q(x)$  of degree at most *d*. The difference  $p(x) - q(x)$  has degree at most *d*. On the other hand,  $p(x) - q(x)$  has  $d+1$  roots because it vanishes for  $x = x_0, x_1, ..., x_d$ . Since a nonzero polynomial of degree at most *d* cannot have more than *d* roots, we conclude that  $p(x) - q(x) = 0$ . that  $p(x) - q(x) = 0$ .

**Example 78.** Interpolate the points  $(0, 1), (1, 3), (2, 5)$  using a polynomial of least degree.

Solution. The interpolating polynomial in Lagrange form is:

$$
p(x) = 1 \frac{(x-1)(x-2)}{(0-1)(0-2)} + 3 \frac{(x-0)(x-2)}{(1-0)(1-2)} + 5 \frac{(x-0)(x-1)}{(2-0)(2-1)}
$$
  
=  $\frac{1}{2}(x-1)(x-2) - 3x(x-2) + \frac{5}{2}x(x-1)$   
=  $2x+1$ 

Comment. Note that this is the special case where three points end up being on a single line. However, note that this wasn't obvious from the Lagrange form until we expanded it out to  $2x + 1$ .

We will next see an alternative approach (Newton's divided differences) to obtaining the interpolating polynomial which, as one benefit (among others), will make it apparent that the resulting polynomial is of lower than expected degree.

### Polynomial interpolation: the Newton form

We have seen that, given  $d+1$  points  $(x_0,y_0),(x_2,y_2),...,(x_d,y_d)$  with distinct  $x_i$ , there exists a unique interpolating polynomial *p*(*x*) of degree at most *d*.

The Lagrange form of this polynomial is  $p(x) = \sum y_j \frac{\prod_{i \neq j} (x - x_i)}{\prod_{i \neq j} (x - x_i)}$ .  $j=0$  **i**  $\mathbf{1}i \neq j$   $\cdots$ *d*  $\prod$   $(r$  $y_j \frac{\textbf{1} \cdot \textbf{1} \cdot \textbf{1} \neq y}{\prod_{\alpha} \binom{n}{\alpha}}$  $\prod_{i \neq j} (x - x_i)$  $\prod_{i \neq j} (x_j - x_i)^T$ .

The **Newton form** instead expresses the polynomial in the form

 $p(x) = c_0 + c_1(x - x_0) + c_2(x - x_0)(x - x_1) + c_3(x - x_0)(x - x_1)(x - x_2) + ...$ 

Comment. Note that the Newton form of a polynomial can bethought of as a generalization of Taylor expansion. Indeed, we get Taylor expansion around  $x = c$  if we choose all  $x_i$  to be equal to  $c$  (of course, for the purposes of interpolation, the *x<sup>i</sup>* will be different).

**Example 79.** Determine the minimal polynomial interpolating the points  $(-3, -1), (-1, 5), (0, 8), (2, -1)$ .

Solution. (Lagrange) The interpolating polynomial in Lagrange form is:

$$
p(x) = -1 \frac{(x+1)x(x-2)}{(-3+1)(-3)(-3-2)} + 5 \frac{(x+3)x(x-2)}{(-1+3)(-1)(-1-2)} + 8 \frac{(x+3)(x+1)(x-2)}{(0+3)(0+1)(0-2)} - 1 \frac{(x+3)(x+1)x}{(2+3)(2+1)2}
$$
  
=  $-\frac{1}{2}x^3 - 2x^2 + \frac{3}{2}x + 8$ 

Solution. (Newton, direct approach) The interpolating polynomial in Newton form is

 $p(x) = c_0 + c_1(x+3) + c_2(x+3)(x+1) + c_3(x+3)(x+1)x$ .

We use the four points to solve for the coefficients *ci*:

$$
(-3, -1) : c_0 = -1
$$
  
\n
$$
(-1, 5) : c_0 + 2c_1 = 5 \implies c_1 = 3
$$
  
\n
$$
(0, 8) : c_0 + 3c_1 + 3c_2 = 8 \implies c_2 = 0
$$
  
\n
$$
(2, -1) : c_0 + 5c_1 + 15c_2 + 30c_3 = -1 \implies c_2 = -\frac{1}{2}
$$

Hence,  $p(x) = -1 + 3(x+3) - \frac{1}{2}(x+3)(x+1)x = -\frac{1}{2}x^3 - 2$  $\frac{1}{2}(x+3)(x+1)x = -\frac{1}{2}x^3 - 2x^2 + \frac{3}{2}x + 8.$ 

Comment. Note how, by design of the Newton form, the equation for each point engaged one additional coefficient *cj*, allowing us to solve for *c<sup>j</sup>* (without having to combine several equations).

In particular, note how we are building intermediate interpolating polynomials:

- $c_0 + c_1(x+3) = -1 + 3(x+3)$  interpolates  $(-3, 1), (-1, 6)$ .
- $c_0 + c_1(x+3) + c_2(x+3)(x+1) = -1 + 3(x+3)$  interpolates  $(-3, 1), (-1, 6), (0, 3)$ .

Next, we observe an alternative way of computing the coefficients *c<sup>j</sup>* in the Newton form

<span id="page-44-0"></span>
$$
p(x) = c_0 + c_1(x - x_0) + c_2(x - x_0)(x - x_1) + c_3(x - x_0)(x - x_1)(x - x_2) + \dots
$$
 (1)

for interpolating a function  $f$  at  $x = x_0, x_1, x_2, ...$ 

Example 80. Determine the first few coefficients. Below, we will use the following notation for these coefficients:  $c_0 = f[x_0], c_1 = f[x_0, x_1], c_2 = f[x_0, x_1, x_2], \ldots$ 

**Solution.** For brevity, we write  $y_j = f(x_j)$ .

- Using  $(x_0, y_0)$ :  $p(x_0) = c_0 = y_0$  $f[x_0] = c_0 = y_0$
- Using  $(x_1, y_1)$ :  $p(x_1) = c_0 + c_1(x_1 x_0) = y_1$  $f[x_0, x_1] = c_1 = \frac{y_1 - y_0}{x_1 - x_0}$

Note that the coefficient  $f[x_0, x_1]$  is a divided difference (the slope of the line through the two points).

• Using 
$$
(x_2, y_2)
$$
:  $p(x_2) = c_0 + c_1(x_2 - x_0) + c_2(x_2 - x_0)(x_2 - x_1) \stackrel{!}{=} y_2$   
\n
$$
f[x_0, x_1, x_2] = c_2 = \frac{y_2 - y_0 - \frac{y_1 - y_0}{x_1 - x_0}(x_2 - x_0)}{(x_2 - x_0)(x_2 - x_1)} = \frac{\frac{y_2 - y_0}{x_2 - x_0} - \frac{y_1 - y_0}{x_1 - x_0}}{x_2 - x_1} = \frac{f[x_0, x_2] - f[x_0, x_1]}{x_2 - x_1}
$$

The coefficient  $f[x_0, x_1, x_2]$  is what we call a divided difference of order 2.

**Definition 81.** Define  $f[x_0, x_1, ..., x_n]$  to be the coefficient of  $x^n$  (the highest power of  $x$ ) in the minimal-degree polynomial interpolating  $f$  at  $x = x_0, x_1, \ldots, x_n$ .

**Important.** In other words,  $f[x_0, x_1, ..., x_n]$  is the coefficient  $c_n$  in the Newton form [\(1](#page-44-0)).  $f[x_0, x_1, ..., x_n]$  is called a divided difference of order *n* of the function *f* because of the recursive relation illustrated in the previous example, which is proven in general in the next theorem. Note that, by definition,  $f[x_0, x_1, ..., x_n]$  does not depend on the order of the points.

**Theorem 82.** The divided differences  $f[x_0, x_1, ..., x_n]$  are recursively determined by  $f[a] = f(a)$ as well as the relation

$$
f[P,a,b] = \frac{f[P,b] - f[P,a]}{b-a},
$$

*;*

where *P* is a set of points.

For instance. With  $P = x_1, ..., x_{n-1}$  and  $a = x_0, b = x_n$ , the recursive relation becomes

$$
f[x_0, ..., x_n] = \frac{f[x_1, ..., x_n] - f[x_0, ..., x_{n-1}]}{x_n - x_0}.
$$

**Proof.** Suppose that  $P = \{x_0, ..., x_n\}$  and that

$$
p_0(x) = c_0 + c_1(x - x_0) + c_2(x - x_0)(x - x_1) + \dots + c_n(x - x_0)(x - x_1) \cdots (x - x_{n-1})
$$

is the interpolating polynomial for  $x_0, \ldots, x_n$ . Then

$$
p_a(x) = p_0(x) + f[P, a](x - x_0)(x - x_1) \cdots (x - x_{n-1})(x - x_n),
$$
  
\n
$$
p_b(x) = p_0(x) + f[P, b](x - x_0)(x - x_1) \cdots (x - x_{n-1})(x - x_n)
$$

are the interpolating polynomials for  $x_0, ..., x_n, a$  and  $x_0, ..., x_n, b$ , respectively. The claim follows if we can show that

$$
p_{a,b}(x) = p_a(x) + \frac{f[P,b] - f[P,a]}{b-a}(x-x_0)(x-x_1)\cdots(x-x_{n-1})(x-x_n)(x-a)
$$

is the interpolating polynomial for  $x_0, ..., x_n, a, b$ . By construction, it interpolates  $x = x_0, ..., x_n, a$ . To see that it also interpolates  $x = b$ , note that

$$
p_{a,b}(b) = p_a(b) + (f[P, b] - f[P, a]) \underbrace{(b - x_0)(b - x_1) \cdots (b - x_{n-1})(b - x_n)}_{= p_0(b) + f[P, a] \underbrace{[ (b - x_0) \cdots (b - x_{n-1})(b - x_n)]}_{= p_0(b) + f[P, b] \underbrace{[ (b - x_0) \cdots (b - x_{n-1})(b - x_n)]}_{= p_b(b) = f(b).
$$

 $\Box$ 

## (Newton form using divided differences)

The Newton form of the polynomial  $p(x)$  interpolating  $f$  at  $x = x_0, x_1, \dots$  is

$$
p(x) = c_0 + c_1(x - x_0) + c_2(x - x_0)(x - x_1) + c_3(x - x_0)(x - x_1)(x - x_2) + \dots,
$$

where the coefficients  $c_n = f[x_0, x_1, ..., x_n]$  can be computed using the triangular scheme:

$$
\frac{f[\cdot, \cdot, \cdot]}{x_0} \frac{f[x_0]}{f[x_0]}
$$
\n
$$
f[x_0, x_1] = \frac{f[x_1] - f[x_0]}{x_1 - x_0}
$$
\n
$$
x_1
$$
\n
$$
f[x_1]
$$
\n
$$
f[x_2]
$$
\n
$$
f[x_2]
$$
\n
$$
f[x_3]
$$
\n
$$
f[x_4, x_5] = \frac{f[x_2] - f[x_1]}{x_2 - x_1}
$$
\n
$$
f[x_1, x_2] = \frac{f[x_3] - f[x_1]}{x_2 - x_1}
$$
\n
$$
f[x_1, x_2, x_3] = \frac{f[x_2, x_3] - f[x_1, x_2]}{x_3 - x_1}
$$
\n
$$
f[x_2, x_3] = \frac{f[x_3] - f[x_2]}{x_3 - x_2}
$$
\n
$$
f[x_3]
$$
\n
$$
f[x_4]
$$
\n
$$
f[x_5]
$$
\n
$$
f[x_6]
$$
\n
$$
f[x_7]
$$
\n
$$
f[x_7]
$$
\n
$$
f[x_8]
$$

Note that the coefficients  $c_n = f[x_0, x_1, ..., x_n]$  needed for the Newton form appear at the top edge of the triangle (in the shaded cells).

**Example 83.** Determine the minimal polynomial interpolating the points  $(-3, -1), (-1, 5), (0, 8), (2, -1)$ .

Solution. (Newton, direct approach; again, for comparison) The interpolating polynomial in Newton form is

$$
p(x) = c_0 + c_1(x+3) + c_2(x+3)(x+1) + c_3(x+3)(x+1)x.
$$

We use the four points to solve for the coefficients *ci*:

$$
(-3, -1) : c_0 = -1
$$
  
\n
$$
(-1, 5) : c_0 + 2c_1 = 5 \implies c_1 = 3
$$
  
\n
$$
(0, 8) : c_0 + 3c_1 + 3c_2 = 8 \implies c_2 = 0
$$
  
\n
$$
(2, -1) : c_0 + 5c_1 + 15c_2 + 30c_3 = -1 \implies c_2 = -\frac{1}{2}
$$

Hence,  $p(x) = -1 + 3(x+3) - \frac{1}{2}(x+3)(x+1)x = -\frac{1}{2}x^3 - 2$  $\frac{1}{2}(x+3)(x+1)x = -\frac{1}{2}x^3 - 2x^2 + \frac{3}{2}x + 8.$ 

Solution. (Newton, divided differences)

$$
\begin{array}{ccc}\n\begin{array}{ccc}\nf[\cdot] & f[\cdot, \cdot] & f[\cdot, \cdot, \cdot] & f[\cdot, \cdot, \cdot] \\
\hline\n-3 & -1 & & \\
 & \frac{5 - (-1)}{-1 - (-3)} = 3 \\
\hline\n-1 & 5 & & \\
 & \frac{3 - 3}{0 - (-3)} = 0 \\
 & & \frac{8 - 5}{0 - (-1)} = 3\n\end{array}\n\end{array}\n\quad\n\begin{array}{c}\n\frac{3 - 3}{2 - 0} = 0 \\
\hline\n\frac{-5}{2} - 0 = -\frac{1}{2} \\
\hline\n\frac{-5}{2} - (-3) = -\frac{1}{2} \\
\hline\n-\frac{1 - 8}{2 - 0} = -\frac{9}{2}\n\end{array}
$$

Accordingly, reading the coefficients from the top edge of the triangle (as shaded above), the Newton form is

$$
p(x) = -1 + 3(x+3) - \frac{1}{2}(x+3)(x+1)x = -\frac{1}{2}x^3 - 2x^2 + \frac{3}{2}x + 8,
$$

in agreement with what we had computed earlier.

**Example 84.** Determine the minimal polynomial interpolating  $(0,-1)$ ,  $(2,1)$ ,  $(3,8)$ .

Solution. (Lagrange) The interpolating polynomial in Lagrange form is:

$$
p(x) = -1 \frac{(x-2)(x-3)}{(0-2)(0-3)} + 1 \frac{(x-0)(x-3)}{(2-0)(2-3)} + 8 \frac{(x-0)(x-2)}{(3-0)(3-2)}
$$
  
= 
$$
-\frac{1}{6}(x-2)(x-3) - \frac{1}{2}x(x-3) + \frac{8}{3}x(x-2) = 2x^2 - 3x - 1
$$

Solution. (Newton, direct approach) The interpolating polynomial in Newton form is

$$
p(x) = c_0 + c_1(x - 0) + c_2(x - 0)(x - 2).
$$

We use the three points to solve for the coefficients *ci*:

- $(0,-1): c_0 = -1.$
- $(2, 1)$ :  $c_0 + 2c_1 = 1$ , so th  $-1$   $\sim$   $\sim$   $\sim$   $\sim$   $\sim$  $+ 2c_1 = 1$ , so that  $c_1 = 1$ .
- (3,8):  $c_0 + 3c_1 + 3c_2 = 8$  $-1$  1  $+3c_1+3c_2=8$ , so that  $c_2=2$ . 1  $+3c_2 = 8$ , so that  $c_2 = 2$ .

Hence,  $p(x) = -1 + 1(x - 0) + 2(x - 0)(x - 2) = 2x^2 - 3x - 1$ .

Solution. (Newton, divided differences)

0: 
$$
-1
$$
  
\n
$$
\frac{1 - (-1)}{2 - 0} = 1
$$
\n2: 1  
\n
$$
\frac{8 - 1}{3 - 2} = 7
$$
\n3: 8

Accordingly, reading the coefficients from the top edge of the triangle, the Newton form is

$$
p(x) = -1 + 1(x - 0) + 2(x - 0)(x - 2) = 2x2 - 3x - 1.
$$

**Example 85. (homework)** Repeat the previous example with the additional point  $(1, -2)$ . Solution. (Newton, divided differences) Notice how only the shaded entries are new.

0: -1  
\n
$$
\frac{1 - (-1)}{2 - 0} = 1
$$
\n2: 1  
\n
$$
\frac{8 - 1}{3 - 2} = 7
$$
\n3: 8  
\n
$$
\frac{5 - 7}{1 - 2} = 2
$$
\n
$$
\frac{-2 - 8}{1 - 3} = 5
$$
\n3: -2  
\n
$$
\frac{-2 - 8}{1 - 3} = 5
$$

Since the point  $(1,-2)$  is on the graph of  $2x^2-3x-1$ , we obtained the same final polynomial. If we had added a point not on the graph, then we would have found a degree 3 polynomial interpolating the total of four points.

Important comment. This is a considerable advantage for many practical purposes since often one does not know a priori how many interpolation points to use.

<span id="page-48-0"></span>**Example 86.** Python numpy and scipy are powerful scientific libraries for Python. While numpy provides core functionality, scipy implements more specialized routines such as interpolation.

>>> from numpy import linspace, pi, sin

>>> from scipy import interpolate

Comment. We previously used the sin function available in the math Python standard library. The numpy library offers its own sin function with additional features. For instance, try sin([1,2]). This evaluates sin(*x*) at both  $x = 1$  and  $x = 2$ . On the other hand, this results in an error with the sin function not from numpy.

Let us interpolate  $f(x) = \sin(x)$  using 3 points, namely  $x_0 = 0$ ,  $x_1 = \frac{\pi}{2}$ ,  $x_2 = \pi$ . We begin by  $\frac{\pi}{2}$ ,  $x_2 = \pi$ . We begin by making lists of the  $x$  and  $y$  values as follows:

```
>>> xpoints = [0, pi/2, pi]
```

```
\gg ypoints = [sin(x)] for x in xpoints]
```
**Comment.** As pointed out in the previous comment, we can even simply use ypoints =  $\sin(x)$  (The result would be a numpy array instead of a standard list but, for basic purposes, these behave alike. The numpy library introduces and uses arrays for additional features and performance for scientific computations.)

Let us check that xpoints and ypoints hold the expected values:

```
>>> xpoints
```

```
[0, 1.5707963267948966, 3.141592653589793]
```

```
>>> ypoints
```
[0.0, 1.0, 1.2246467991473532e-16]

We now ask scipy to create the interpolating polynomial:

```
>>> poly = interpolate.lagrange(xpoints, ypoints)
```
The resulting polynomial can be evaluated at any other point (such as  $x = \pi/4$ ) and we can access its coefficients (which tell us that the polynomial is approximately  $-0.41x^2 + 1.27x$ ):

>>> poly(pi/4)

0.75

 $\gg$   $\sin(pi/4)$ 

```
0.7071067811865475
```

```
>>> poly.coeffs
```

```
[-0.40528473456935116, 1.2732395447351628, 0.0]
```
**Homework**. Show that the exact interpolation polynomial is  $\frac{4}{\pi}x - \frac{4}{\pi^2}x^2$ . .

Finally, let us plot the sine function together with the polynomial interpolation. In the code below we use matplotlib, a powerful and widely used plotting library.

```
>>> import matplotlib.pyplot as plt
\gg xplot = linspace(0, pi, 100)
>>> plt.plot(xpoints, ypoints, 'o', xplot, sin(xplot), '-', xplot, poly(xplot), ':')
>>> plt.show()
```
Comment. Note that we are making three plots in one line here (namely, we plot the three points, we plot sine, and we plot the polynomial interpolation).

To plot just sine, simplify the plot command to plt.plot(xplot, sin(xplot), '-'). The '-' connects the 100 points (with *x*-coordinates from xplot) by a line. Replace it, for instance, with 'r-.' to get a red dotted line. <https://matplotlib.org/stable/tutorials/introductory/pyplot.html>

The resulting output should look as follows:

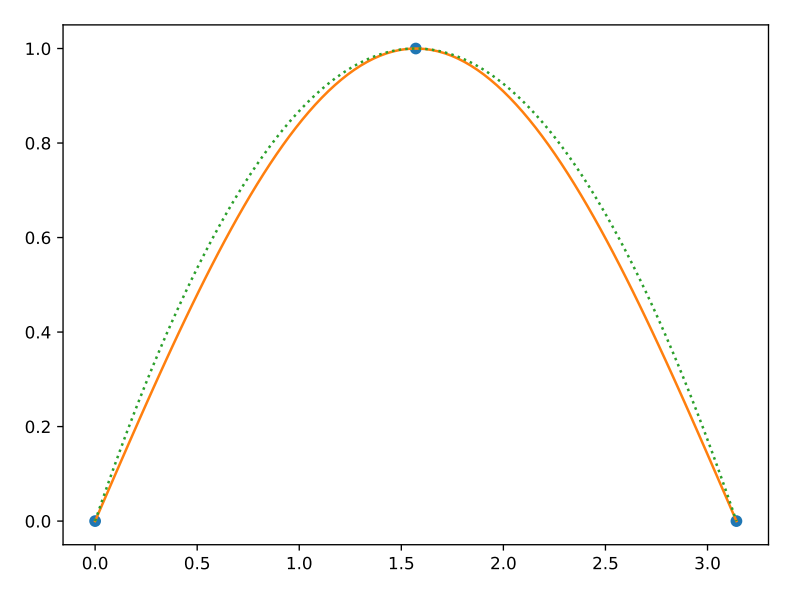

This shows pretty decent interpolation on the interval  $[0, \pi]$ .

Which function is which?! (You can tell from the fact that we dotted one graph or from the plots below.)

On the other hand, here are the same plots on  $\left[-\frac{\pi}{2},\frac{3\pi}{2}\right]$  and  $\left[-\pi,-\frac{\pi}{2}\right]$  $\left[ -\frac{\pi}{2}, \frac{3\pi}{2} \right]$  and  $\left[ -\pi, 2\pi \right]$ :

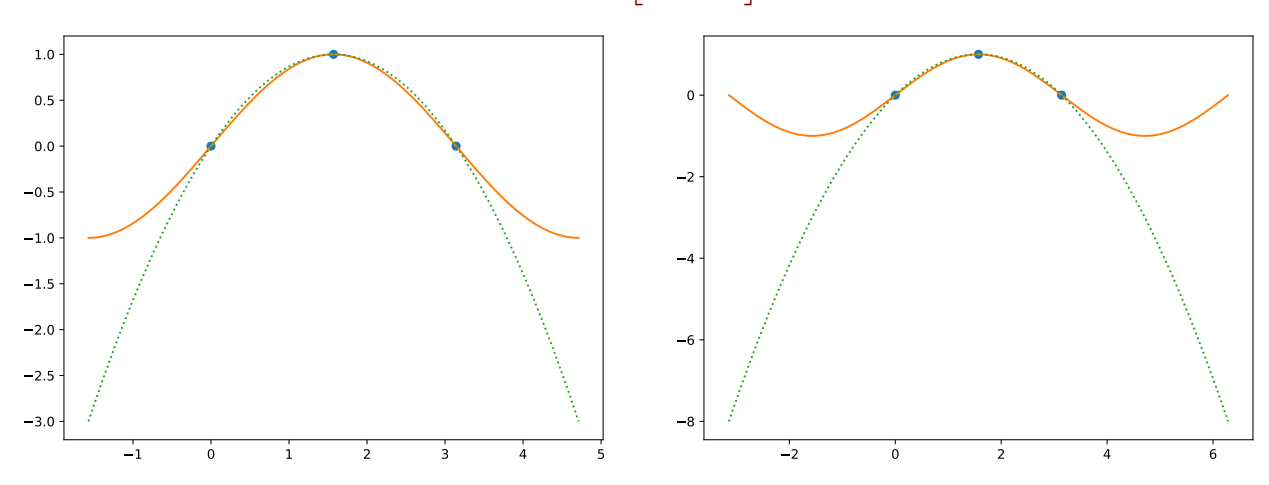

Homework. Adjust our code above (only the line linspace(0, pi, 100) needs to be changed) to produce these two plots.

As we can see (and as we probably expected), the polynomial interpolation does not approximate the sine function well outside the interval  $[0, \pi]$ .

Comment. Given the three interpolation points  $0, \pi/2, \pi$ , an attempt to approximate the function at values much less than 0 or much larger than  $\pi$  (that is, outside of the range of our data) is typically referred to as extrapolation.

**Example 87.** Determine the minimal polynomial interpolating  $(0, 1), (1, 2), (2, 5)$ . Solution. (Lagrange, review) The interpolating polynomial in Lagrange form is:

$$
p(x) = 1 \frac{(x-1)(x-2)}{(0-1)(0-2)} + 2 \frac{(x-0)(x-2)}{(1-0)(1-2)} + 5 \frac{(x-0)(x-1)}{(2-0)(2-1)}
$$
  
=  $\frac{1}{2}(x-1)(x-2) - 2x(x-2) + \frac{5}{2}x(x-1)$   
=  $x^2 + 1$ 

Solution. (Newton, divided differences)

0: 1  
\n
$$
\frac{2-1}{1-0} = 1
$$
\n1: 2  
\n
$$
\frac{3-1}{2-0} = 1
$$
\n2: 5

Accordingly, reading the coefficients from the top edge of the triangle:

$$
p(x) = 1 + 1(x - 0) + 1(x - 0)(x - 1) = x2 + 1
$$

### A mean value theorem for divided differences

**Review.** The **mean value theorem** (see Theorem [53](#page-27-0); the special case  $M = 0$  of Taylor's theorem) states that, if  $f(x)$  is differentiable, then

$$
f[a, b] = \frac{f(b) - f(a)}{b - a} = f'(\xi)
$$

for some  $\xi$  between  $a$  and  $b$ .

Recall that the Newton form of the polynomial interpolating  $f(x)$  at  $x = x_0, x_1, \dots$  is

$$
f[x_0] + f[x_0, x_1](x-x_0) + f[x_0, x_1, x_2](x-x_0)(x-x_1) + f[x_0, x_1, x_2, x_3](x-x_0)(x-x_1)(x-x_2) + \dots
$$

Note that this is somewhat similar to the Taylor expansion of  $f(x)$  at  $x = x<sub>0</sub>$ , which is

$$
f(x_0) + f'(x_0)(x - x_0) + \frac{1}{2!}f''(x_0)(x - x_0)^2 + \frac{1}{3!}f'''(x_0)(x - x_0)^3 + \dots
$$

Indeed, if all the  $x_j$  are equal to  $x_0$  (this is technically not allowed when interpolating, but you can still think of choosing them all close to  $x_0$ ), then the Newton form would turn into a Taylor polynomial. In that case,  $f[x_0,x_1,...,x_n]$  would become  $\frac{1}{n!}f^{(n)}(x_0).$ 

With that (as well as the mean value theorem and Taylor's theorem (see Theorem [52](#page-27-1))) in mind, the next result does not come as a surprise.

Theorem 88. (mean value theorem for divided differences) If *f*(*x*) is differentiable, then

$$
f[x_0, x_1, ..., x_n] = \frac{f^{(n)}(\xi)}{n!}
$$

for some  $\epsilon$  between the smallest and the largest of the  $x_i$ . .

**Proof.** Without loss of generality, we may assume that  $x_0 < x_1 < \cdots < x_n$  (because divided differences do not depend on the ordering of the points *xi*).

Let  $P(x)$  be the interpolation polynomial for f at  $x_0, x_1, ..., x_n$ . Then  $d(x) = f(x) - P(x)$  has  $n + 1$  zeros, namely  $x_0, x_1, ..., x_n$ . The mean value theorem implies that between any two zeros of a function, there must be a zero of its derivative (this is often referred to as Rolle's theorem). It therefore follows that  $d'(x)$  has  $n$ zeros (between  $x_0$  and  $x_n$ ). Applying the same argument to  $d'(x)$ , we then find that  $d''(x)$  has  $n-1$  zeros. Continuing like this,  $d^{(n)}(x)$  must have a zero  $\xi$  between  $x_0$  and  $x_n.$  As such,

$$
0 = d^{(n)}(\xi) = f^{(n)}(\xi) - P^{(n)}(\xi).
$$

Recall that  $P(x)$  is a polynomial of degree *n* or less, and that its Newton form is

$$
P(x) = c_0 + c_1(x - x_0) + c_2(x - x_0)(x - x_1) + \dots + c_n(x - x_0)(x - x_1) \cdots (x - x_{n-1}),
$$

where  $c_j=f[x_0,x_1,...,x_j].$  Note that  $P^{(n)}(x)\!=\!n! \, c_n\!=\!n! \, f[x_0,x_1,...,x_n].$  We therefore conclude that

$$
0 = d^{(n)}(\xi) = f^{(n)}(\xi) - P^{(n)}(\xi) = f^{(n)}(\xi) - n! f[x_0, x_1, ..., x_n],
$$

which proves the claim.  $\Box$ 

 ${\sf Comment.}$  Note that this provides us with a way to numerically approximate an  $n$ th derivative  $f^{(n)}(x)$ . Namely, choose  $n+1$  points  $x_0, x_1, ..., x_n$  near  $x$ . Then  $f^{(n)}(x) \approx n! f[x_0, x_1, ..., x_n].$  $=f^{(n)}(\xi)$ .

### Bounding the interpolation error

**Theorem 89. (interpolation error)** Suppose that  $f(x)$  is  $n + 1$  times continuously differentiable. Let  $P_n(x)$  be the interpolating polynomial for  $f(x)$  at  $x_0, x_1, ..., x_n$ . Then

<span id="page-51-0"></span>
$$
f(x) - P_n(x) = \frac{f^{(n+1)}(\xi)}{(n+1)!}(x - x_0)(x - x_1)\cdots(x - x_n)
$$
  
interpolation error

for some  $\xi$  between the smallest and the largest of the  $x_i$  together with  $x_i$ .

**Proof.** Let  $P_{n+1}(x)$  be the interpolating polynomial for  $f(x)$  at  $x_0, x_1, ..., x_n, x_{n+1}$ . We know that

$$
P_{n+1}(x) = P_n(x) + f[x_0, x_1, ..., x_{n+1}](x - x_0)(x - x_1) \cdots (x - x_n)
$$
  
= 
$$
P_n(x) + \frac{f^{(n+1)}(\xi)}{(n+1)!}(x - x_0)(x - x_1) \cdots (x - x_n)
$$

for some  $\xi$  between the smallest and the largest of the  $x_i$  together with  $x_i$ .

Given any fixed value *t*, choose  $x_{n+1} = t$  in this formula (so that  $P_{n+1}(t) = f(t)$ ) to conclude that

$$
f(t) = P_{n+1}(t) = P_n(t) + \frac{f^{(n+1)}(\xi)}{(n+1)!}(t - x_0)(t - x_1)\cdots(t - x_n),
$$

which is the claimed expression for the error term (with  $x$  replaced by  $t$ ).

Armin Straub Armin Straub ${\bf 52}$ 

<span id="page-52-0"></span>**Example 90.** Suppose we approximate  $f(x) = \sin(x)$  by the polynomial  $P(x)$  interpolating it at  $x$   $=$   $0, \frac{\pi}{2}, \pi$  . Without computing  $P(x)$ , give an upper bound for the error when  $x$   $=$   $\frac{\pi}{4}$ .  $\pi$ .

[Compare with Example [86](#page-48-0) where we computed and plotted *P*(*x*).]

Solution. By Theorem [89,](#page-51-0) the error is

$$
\sin(x) - P(x) = \frac{f^{(3)}(\xi)}{3!}(x-0)\left(x - \frac{\pi}{2}\right)(x-\pi),
$$

where  $\xi$  is between  $0$  and  $\pi$  (provided that  $x$  is in  $[0,\pi]$ ). Note that  $f^{(3)}(x)=-\cos(x)$  so that  $|f^{(3)}(\xi)|\leqslant 1$ .<br>Hence, the error is bounded by

$$
|\sin(x) - P(x)| \leq \frac{1}{6} \left| x\left(x - \frac{\pi}{2}\right)(x - \pi) \right|.
$$

In particular, in the case  $x = \frac{\pi}{4}$ , 4 , where  $\mathcal{L}$ 

$$
\left|\sin\!\left(\frac{\pi}{4}\right)-P\!\left(\frac{\pi}{4}\right)\right|\leqslant \frac{1}{6}\left|\frac{\pi}{4}\!\left(-\frac{\pi}{4}\right)\!\left(-\frac{3\pi}{4}\right)\right|=\frac{\pi^3}{128}\approx 0.242.
$$

For comparison. In this particularly simple case, we can easily calculate the exact error. Namely, since  $\sin(\frac{\pi}{4}) = \frac{1}{\sqrt{2}}$  and  $P(\frac{\pi}{4}) = \frac{3}{4}$  (see Example 86), the actu  $\frac{3}{4}$  (see Example [86\)](#page-48-0), the actual error is  $\left|\sin(\frac{\pi}{4})-P(\frac{\pi}{4})\right|\approx 0.0428.$ Below is a plot of the actual error (in blue) together with our bound (dotted).

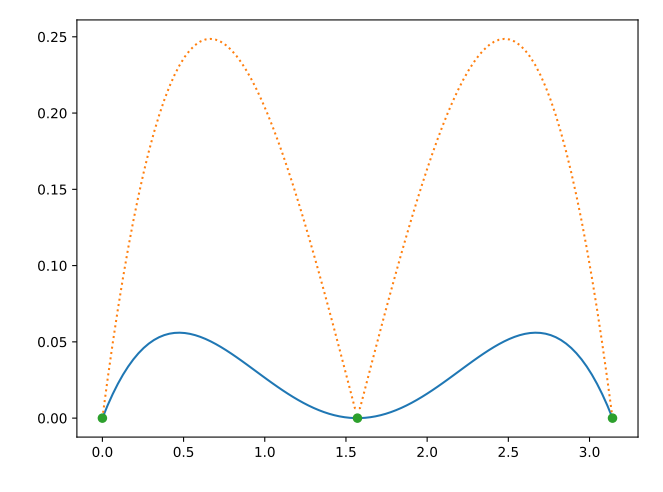

Homework. Following what we did in Example [86,](#page-48-0) try to reproduce this plot. For which x in  $[0, \pi]$  is our bound for the error maximal? What is the bound in that case? Solution. Recall that our bound for the error is  $\frac{1}{6} \big|x\big(x - \frac{\pi}{2}\big)(x - \pi)\big|.$ .

 $x(x-\frac{\pi}{2})(x-\pi)$  is maximal on  $[0,\pi]$  for  $x=\left(1\pm\frac{1}{\sqrt{3}}\right)\!\frac{\pi}{2}\!\approx\!0.664,2.478.$  (  $(1)^{\pi}$  $1 \pm \frac{1}{\sqrt{3}}$   $\frac{\pi}{2}$   $\approx 0.664$ , 2.478. (Fill in the details!) The corresponding error bound is  $\frac{1}{72 \sqrt{3}} \pi^3 \approx 0.249$ .

 ${\sf Comment.}$  Note that this shows that our earlier error bound for  $x=\frac{\pi}{4}\approx 0.785$  was close to the worst case. That is not too much of a surprise since  $\frac{\pi}{4}$  sits right between  $0$  and  $\frac{\pi}{2}$  for which the error  $\frac{\pi}{2}$  for which the error is  $0$  by construction.

For comparison. The actual maximal error occurs when  $\cos(x)-\frac{4}{\pi}+\frac{8}{\pi^2}x=0.$  (Why?!) The approximate solutions are  $x \approx 0.472, 2.670$  with corresponding (actual) error of  $0.0560$ . Make sure that you can identify both the  $x$  values and the error in the above plot.

Armin Straub Armin Straub 53<br>straub@southalabama.edu 53 **Example 91. (homework)** Suppose we approximate a function  $f(x)$  by the polynomial  $P(x)$ interpolating it at  $x\!=\!-1,-\frac{1}{3},\frac{1}{3},1$ . Suppose that we know  $\frac{1}{3}, \frac{1}{3}, 1$ . Suppose that we know that  $|f^{(n)}(x)|$   $\leqslant$   $n$  for all  $x$   $\in$   $[-1, 1].$ 

- <span id="page-53-0"></span>(a) Give an upper bound for the error when  $x = -\frac{2}{3}$ .<br>(b) Give an upper bound for the error when  $x = 0$ . 3
- 
- (c) Give an upper bound for the error for all  $x \in [-1,1]$ .

Solution. By Theorem [89,](#page-51-0) the error is

$$
f(x) - P(x) = \frac{f^{(4)}(\xi)}{4!}(x+1)\left(x+\frac{1}{3}\right)\left(x-\frac{1}{3}\right)(x-1) = \frac{f^{(4)}(\xi)}{4!}(x^2-1)\left(x^2-\frac{1}{9}\right),
$$

where  $\xi$  is between  $-1$  and  $1$  (provided that  $x\in [-1,1]).$  Since  $\frac{1}{4!}|f^{(4)}(\xi)|\leqslant \frac{4}{4!}=\frac{1}{6},$  the error is bounded by  $\frac{1}{6}$ , the error is bounded by

$$
|f(x) - P(x)| \le \frac{1}{6} \left| (x^2 - 1) \left( x^2 - \frac{1}{9} \right) \right|.
$$

- (a) If  $x = -\frac{2}{3}$ , then this bound becomes |  $\frac{2}{3}$ , then this bound becomes  $|f(x) - P(x)| \leqslant \frac{1}{6} \left| (x^2 - 1) \left( x^2 - \frac{1}{9} \right) \right| = \frac{1}{6} \cdot \frac{5}{27}$  $\frac{1}{6}$  $(x^2-1)\left(x^2-\frac{1}{9}\right)$  $=\frac{1}{6}\cdot\frac{5}{27}\approx 0.0309.$  $\frac{1}{6} \cdot \frac{5}{27} \approx 0.0309.$
- (b) If  $x = 0$ , then this bound becomes  $|f(x) P(x)| \leqslant \frac{1}{6} |(x^2 1)(x^2 \frac{1}{9})| = \frac{1}{6} \cdot \frac{1}{9} \approx$  $\frac{1}{6}$  $(x^2-1)\left(x^2-\frac{1}{9}\right)$  $=\frac{1}{6}\cdot\frac{1}{9}\approx 0.0185.$  $\frac{1}{6} \cdot \frac{1}{9} \approx 0.0185.$ Comment. It is not surprising that this error bound is better than the one for  $x=-\frac{2}{3}$  since, roughly  $\frac{2}{3}$  since, roughly speaking, there are more interpolation nodes around 0.
- (c) Consider  $g(x) = (x^2 1)(x^2 \frac{1}{9}) = x^4 \frac{10}{9}x^2 + \frac{1}{9}$ . We need to compute ma  $\frac{1}{9}$ . We need to compute  $\max_{x \in [-1,1]} |g(x)|$ . Since  $g(\pm 1)=0$ , the maximum value of  $|g(x)|$  must be attained at a point where  $g'(x)=0.$ We compute  $g'(x) = 4x^3 - \frac{20}{9}x$ . Hence  $g'(x) = 0$  if  $x = 0$  or  $x = \pm \frac{\sqrt{5}}{3}$ . 3 . Since  $|g(0)| = \frac{1}{9}$  and  $|g(\pm \frac{\sqrt{5}}{3})| = \frac{16}{81} > \frac{1}{9}$ , we conclude that  $\max_{x \in [-1, 1]}$  $\frac{1}{9}$ , we conclude that  $\max_{x \in [-1,1]} |g(x)| = \frac{16}{81}$ . 81 . Thus, our error bound is  $\max_{x \in [-1,1]} |f(x) - P(x)| \leqslant \frac{1}{6} \max_{x \in [-1,1]} \left| (x^2 - 1) \left( x^2 - \frac{1}{9} \right) \right|$  $\frac{1}{2}$   $\frac{1}{2}$  $(x^2-1)\left(x^2-\frac{1}{9}\right)\right| = \frac{1}{6} \cdot \frac{16}{81} \approx 0.0329.$  $\frac{1}{6} \cdot \frac{16}{81} \approx 0.0329.$

**Example 92.** Python We can approximate  $\frac{1}{6} \max_{x \in [-1,1]} \left| (x^2 - 1) \right| (x^2 - \frac{1}{9})$  $\begin{array}{ccc} \n\end{array}$  $(x^2-1)\left(x^2-\frac{1}{9}\right)\right| = \frac{1}{6}\cdot\frac{16}{81} \approx 0.0329$  as  $\frac{1}{6} \cdot \frac{16}{81} \!\approx\! 0.0329$  as follows using 100 points.

```
>>> from numpy import linspace
```

```
>>> max([1/6*abs((x**2-1)*(x**2-1/9)) for x in linspace(-1,1,100)])
```
<span id="page-53-1"></span>0.0328984640831

**Example 93.** Python The following code measures how well a function  $f$  is approximated by the polynomial interpolating *f* at the given points. It returns an approximation of the maximal error on the interval  $[a, b]$ .

```
>>> from numpy import linspace, pi, cos, sin
>>> from scipy import interpolate
>>> def max_interpolation_error(f, a, b, xpoints, nr_sample_points):
        ypoints = [f(x)] for x in xpoints]
       poly = interpolate.lagrange(xpoints, ypoints)
       max_error = max([abs(f(x)-poly(x)) for x in linspace(a,b,nr\_sample\_points)])return max_error
```
Let us verify that this works using an example we have discussed before:

```
>>> max_interpolation_error(sin, 0, pi, [0,pi/2,pi], 100)
```
0.0560067197786

This agrees with the maximal error that we observed at the end of Example [90.](#page-52-0) Let us look how the error develops as we add more points:

```
>>> [max_interpolation_error(sin, 0, pi, linspace(0,pi,n), 100) for n in range(2,9)]
   [0.99987412767387496, 0.056006719778558423, 0.043613266903306247,
```
0.0018097268033398783, 0.0013114413108160916, 3.385907546618605e-05,

2.4246231325325551e-05]

It is pleasing to see that the error decreases. However, as we will see in the next example, this does not have to be the case.

Comment. Note that the error seems to really decrease every second step (i.e. after adding two more points). Can you offer an explanation for what might be the cause of this?

**Example 94.** Python However, this is not the end of the story. It turns out that the interpolation error does not always go down if we add additional points.

```
\gg def f(x):
        return 1/(1+25*x**2)
>>> [max_interpolation_error(f, -1, 1, 1, linespace(-1,1,n), 100) for n in range(2,18)]
   [0.9589941912351845, 0.6459699748665507, 0.7044952736346626, 0.4382728746134098,
  0.43032461596244886, 0.6164015686420344, 0.24528527039305037, 1.0450782163781276,
  0.297971540151836, 1.9154342696798625, 0.5538529081557272, 3.6117015978042333,
  1.064460371610917, 7.189298472061041, 2.0967229089912, 14.013534491466531]
```
The function  $f(x) = \frac{1}{1 + 25x^2}$  in this example is kno  $\frac{1}{1+25x^2}$  in this example is known as the **Runge function** and one can show that, by adding more points, the error grows without bound.

 $\lim_{n \to \infty} \max_{x \in [-1,1]} |f(x) - P_n(x)| = \infty$ 

[https://en.wikipedia.org/wiki/Runge%27s\\_phenomenon](https://en.wikipedia.org/wiki/Runge%27s_phenomenon)

The following plots show the situation using  $10$  and  $12$  interpolation nodes.

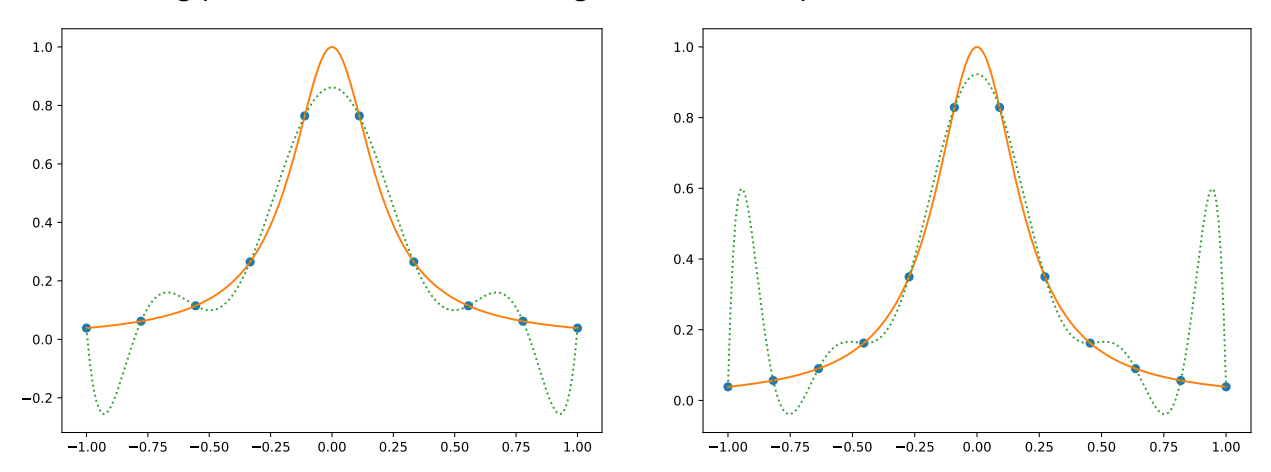

While the approximation becomes better towards the center of the interval  $[-1,1]$ , the oscillations towards the ends of the interval become more violant (resulting in an increasing worst-case error). Next, we will see that we can avoid this issue if we don't choose equally spaced points but carefully chosen ones called Chebyshev nodes.

## Notes for Lecture  $14$  Wed,  $10/18/2023$

Review. The Newton form of the polynomial interpolating  $f(x)$  at  $x = x_0, x_1, ...$  is

$$
f[x_0]+f[x_0,x_1](x-x_0)+f[x_0,x_1,x_2](x-x_0)(x-x_1)+f[x_0,x_1,x_2,x_3](x-x_0)(x-x_1)(x-x_2)+\ldots
$$

Comparing this to the Taylor expansion of  $f(x)$  at  $x = x_0$ , which is

$$
f(x_0) + f'(x_0)(x - x_0) + \frac{1}{2!}f''(x_0)(x - x_0)^2 + \frac{1}{3!}f'''(x_0)(x - x_0)^3 + \dots,
$$

it is not surprising that, as we showed,  $f[x_0,x_1,...,x_n]=\frac{1}{n!}f^{(n)}(\xi)$  for some  $\xi$  between the  $x_i.$ Recall that, if  $P_n(x)$  is the Taylor polynomial of order  $n$ , then the error term is  $\frac{f^{(n+1)}(\xi)}{(n+1)!}(x-x_0)^{n+1}.$ . Likewise, if  $P_n(x)$  is the interpolating polynomial for  $f(x)$  at  $x_0, x_1, ..., x_n$ , then

$$
f(x) = P_n(x) + \frac{f^{(n+1)}(\xi)}{(n+1)!}(x - x_0)(x - x_1)\cdots(x - x_n)
$$
  
error term

for some  $\xi$  between the  $x_i$  and  $x_i$ .

### Chebyshev interpolation

In this section it will be convenient to use  $x_1, \ldots, x_n$  rather than  $x_0, x_1, \ldots, x_n$ . As reviewed above, if  $P_{n-1}(x)$  is the interpolating polynomial for  $f(x)$  at  $x_1, ..., x_n$ , then

$$
f(x) - P_{n-1}(x) = \frac{f^{(n)}(\xi)}{n!}(x - x_1) \cdots (x - x_n)
$$
interpolation error

for some  $\xi$  between the  $x_i$  and  $x$ .

Suppose we wish to minimize the maximal error on some interval  $[a, b]$ . After shifting and scaling, we can normalize this interval to the interval  $[-1, 1]$ .

It therefore is natural to choose  $x_1,...,x_n$  such that  $\max\limits_{x\in[-1,1]}|(x-x_1){\cdots}(x-x_n)|$  is minimized.

Amazingly, in Theorem [97,](#page-56-0) we will be able to say exactly for which choice of *x<sup>i</sup>* this happens!

**Example 95.** For small  $n$ , choose  $x_1, x_2, ..., x_n$  such that  $\max_{x \in [-1,1]} |(x-x_1) \cdots (x-x_n)|$  is minimal.

Solution. In the cases below, we will appeal to symmetry and assume that the optimal nodes must be such that  $x_1 = -x_n$ ,  $x_2 = -x_{n-1}$ , .... As such, the arguments only prove that our choices are optimal if that assumption is correct. In hindsight, from our general proof in Theorem [97](#page-56-0), this will prove to be correct.

- $n = 1$ : By symmetry, the optimal choice should be  $x_1 = 0$ .
- $n = 2$ : By symmetry,  $x_1 = -x_2$ . Write  $c = x_2$  and let  $f(x) = (x + c)(x c) = x^2 c^2$ . 2 .

Since  $f'(x) = 2x = 0$  only if  $x = 0$ , it follows that  $\max_{x \in [-1,1]} |f(x)|$  has to occur at  $x = 0$  or at the endpoints  $x = \pm 1$ . The corresponding values are  $|f(0)| = c^2$ ,  $|f(\pm 1)| = 1 - c^2$ . 2 .

From a plot of  $m(c) = \max{(c^2, 1-c^2)}$  it is clear that the minimum of  $m(c)$  is achieved when  $c^2 = 1-c^2$ . 2 . This latter equation has the unique positive solution  $c = \frac{\sqrt{2}}{2} = \cos(\frac{\pi}{4})$ . .

Note that the  $x_i$  are  $\cos(\frac{\pi}{4}), \cos(\frac{3\pi}{4})$   $\approx$  0.707  $\sqrt{2}/2$   $-\sqrt{2}/2$  $\frac{\cos(\frac{3\pi}{4})}{-\sqrt{2}/2} \approx 0.7071.$ 

- $n=3$ : By symmetry,  $x_1=-x_3$  and  $x_2=0$ . Write  $c=x_3$  and let  $f(x)=(x+c)x(x-c)=x(x^2-c^2)$ . Since  $f'(x)=3x^2-c^2=0$  only if  $x=\pm\frac{c}{\sqrt{3}}$ , it follows that  $\max_{x\in[-1,1]}|f(x)|$  has to occur at  $x=\pm\frac{c}{\sqrt{3}}$  $\sqrt{3}$ or at the endpoints  $x=\pm1$ . The corresponding values are  $\left|f\left(\frac{c}{\sqrt{3}}\right)\right|=\frac{|c|}{\sqrt{3}}\right|$  $f\left(\frac{c}{\sqrt{3}}\right) = \frac{|c|}{\sqrt{3}} \left(\frac{2c^2}{3}\right) = \frac{2|c|^3}{3\sqrt{3}}, |f(\pm 1)| = 1$  $\left(\frac{2c^2}{3}\right) = \frac{2|c|^3}{3\sqrt{3}}$ ,  $|f(\pm 1)| = 1 - c^2$ . 2 . From a plot of  $m(c) = \max \left( \frac{2|c|^3}{3\sqrt{3}}, 1 - c^2 \right)$  it is clear that the minimum  $\begin{pmatrix} 1 & 1 & 1 & 1 \ 2 & 1 & 1 & 1 \end{pmatrix}$  it is clear that the minimum of  $m(c)$  is achieved when  $\frac{2|c|^3}{3\sqrt{3}}=1-c^2$ . This latter equation has the unique positive solution  $c=\frac{\sqrt{3}}{2}=\cos(\frac{\pi}{6})$ . . Note that the  $x_i$  are  $\cos(\frac{\pi}{6}), \cos(\frac{3\pi}{6}), \cos(\frac{5\pi}{6})$  $\sqrt{3}/2$  0  $-\sqrt{3}/2$  $\big( \cos\left(\frac{3\pi}{6}\right), \cos\left(\frac{5\pi}{6}\right).$ 0  $-\sqrt{3}/2$  $,\cos\left(\frac{5\pi}{6}\right).$  $-\sqrt{3}/2$ .
- $n=4$ : The pattern continues and the  $x_i$  turn out to be  $\cos(\frac{\pi}{8}), \cos(\frac{3\pi}{8}), \cos(\frac{5\pi}{8}), \cos(\frac{7\pi}{8}).$ . Comment. We have the less familiar trig values  $\cos(\frac{\pi}{8}) = \frac{1}{2} \sqrt{2 + \sqrt{2}}$  and  $\cos(\frac{3\pi}{8}) = \frac{1}{2} \sqrt{2 - \sqrt{2}}$ . .

**Example 96. (bonus!)** Suppose we are doing interpolation on the interval [-1, 1] and we want the endpoints to be interpolation nodes; that is,  $x_1 = -1$  and  $x_n = 1$ . Choose the remaining nodes such that  $\max_{x \in [-1,1]} |(x-x_1)\cdots(x-x_n)|$  is minimal.

Do this for  $n = 1, 2, 3$  to collect a bonus point.

An extra bonus point if you can figure out what happens for any *n*? (*Hint*: compare with the Chebyshev case.)

Theorem 97. (Chebyshev's theorem) For the Chebyshev nodes

<span id="page-56-0"></span>
$$
x_j = \cos\left(\frac{(2j-1)}{2n}\pi\right), \quad j = 1, ..., n,
$$

we have

$$
\max_{x \in [-1,1]} |(x - x_1) \cdots (x - x_n)| = \frac{1}{2^{n-1}}.
$$

That value is the minimal value for any choice of roots  $x_1, \ldots, x_n$ .

The corresponding polynomials  $T_n(x) = 2^{n-1}(x-x_1)\cdots(x-x_n)$  are known as the Chebyshev polynomials of the first kind.

Note that these are scaled by  $2^{n-1}$  so that the maximum is  $1.$ 

**Proof.** We will show below that  $T_n(\cos(\theta)) = \cos(n\theta)$ , which implies that  $|T_n(x)| \leq 1$  for all  $x \in [-1, 1]$ . Moreover, at  $x = \cos(k\frac{\pi}{n})$  for  $k = 0, 1, ..., n$  the values of  $T_n(x)$  alternate between  $1$  and  $-1.$ Write  $P_n(x) = (x - x_1) \cdots (x - x_n)$ . It follows that  $\max_{x \in [-1,1]} |P_n(x)| = \frac{1}{2^{n-1}}$  as claimed.  $\frac{1}{2^{n-1}}$  as claimed. Suppose that there is a polynomial  $Q_n(x) = (x - r_1) \cdots (x - r_n)$  for which  $\max_{x \in [-1,1]} |Q_n(x)| < \frac{1}{2^{n-1}}$ .  $2^{n-1}$ . Note that  $d(x) := P_n(x) - Q_n(x)$  has the following properties:

- $d(x)$  is of degree at most  $n-1$  (because the  $x^n$  terms cancel).
- At  $x = \cos(k\frac{\pi}{n})$  for  $k = 0, 1, ..., n$  the values of  $d(x)$  alternate between  $+$  and  $-$ . (Because  $P_n(x) = \pm \frac{1}{2^{n-1}}$  while  $|Q_n(x)| < \frac{1}{2^{n-1}}$ .)  $\frac{1}{2^{n-1}}$  while  $|Q_n(x)| < \frac{1}{2^{n-1}}$ .)  $2^{n-1}$ .)
- Hence, between these  $n+1$  values, there must be *n* zeros. That is impossible because  $d(x)$  has degree less than *n*.

This contradiction shows that no such polynomial  $Q_n(x)$  can exist.  $\qquad \qquad \Box$ 

The following is Theorem [89](#page-51-0) combined with Chebyshev's Theorem [97.](#page-56-0)

Theorem 98. (interpolation error using Chebyshev nodes) If  $P_{n-1}$  is the interpolating polynomial for *f* at *n* Chebyshev nodes, then the interpolation error can be bounded as

<span id="page-57-0"></span>
$$
\max_{x \in [-1,1]} |f(x) - P_{n-1}(x)| \leq \frac{1}{2^{n-1} n!} \max_{\xi \in [-1,1]} |f^{(n)}(\xi)|.
$$

Fine print. As in Theorem [89](#page-51-0), we need that *f* is *n* times continuously differentiable.

Comment. Theorem [98](#page-57-0) guarantees convergence, as  $n \rightarrow \infty$ , of the interpolating polynomials  $P_n$  to f provided that the derivatives of *f* don't grow too fast. On the other hand, one can show that, for certain functions *f*, no sequence of interpolating polynomials will converge to *f*.

Advanced comment. Theorem [98](#page-57-0) can be interpreted as showing that, for a given function *f*, the Chebyshev interpolant  $P_n$  is a good approximation of f on the interval  $[-1, 1]$ . However, that does not mean that it is the best polynomial approximation of degree *n* (in the sense of minimizing the maximal error). One can show that there exists a unique such best polynomial *Bn*. However, *B<sup>n</sup>* is difficult to compute. On the other hand, the Chebyshev interpolant *Q<sup>n</sup>* is close to best in the sense that

$$
\max_{x \in [-1,1,1]} |f(x) - Q_n(x)| \leqslant \left(4 + \frac{4}{\pi^2} \log(n) \right) \max_{x \in [-1,1,1]} |f(x) - B_n(x)|.
$$

**Example 99.** Suppose we approximate a function  $f(x)$  on the interval  $[-1, 1]$  by a polynomial interpolation  $P(x)$ . Suppose we know that  $|f^{(n)}(x)|$   $\leqslant n$  for all  $x$   $\in$   $[-1,1].$ 

- (a) Give an upper bound for the maximal error if we use the interpolation nodes  $-1, -\frac{1}{3}, \frac{1}{3}, 1.$  $\frac{1}{3}, \frac{1}{3}, 1.$
- (b) Give an upper bound for the maximal error if we use 4 Chebyshev nodes instead.
- $(c)$  How many Chebyshev nodes do we need to use in order to guarantee that the maximal error is at most  $10^{-3}$ ?

### Solution.

- (a) This is the same problem as in the last part of Example [91.](#page-53-0) Our bound for the error was  $\max_{x \in [-1,1]} |f(x) - P(x)| \leqslant \frac{1}{6} \max_{x \in [-1,1]} |(x^2 - 1)(x^2 - \frac{1}{9})|$  $\begin{array}{ccc} \n\cdot & \cdot & \cdot & \n\end{array}$  $(x^2-1)\left(x^2-\frac{1}{9}\right)\right| = \frac{1}{6} \cdot \frac{16}{81} \approx 0.0329.$  $\frac{1}{6} \cdot \frac{16}{81} \approx 0.0329.$
- (b) By Theorem [97,](#page-56-0)  $\max_{x \in [-1,1]} |(x-x_1)\cdots(x-x_n)| = \frac{1}{2^{n-1}}$  for Chebyshev nodes. In  $\frac{1}{2^{n-1}}$  for Chebyshev nodes. In our case,  $n = 4$ . Therefore, our bound for the error is  $|f(x) - P(x)| \leqslant \frac{1}{6} \frac{1}{2^{4}-1} = \frac{1}{48} \approx 0.0208$ . 6  $2^{4-1}$  48  $1 - 1 \sim 0.0008$  $\frac{1}{2^{4-1}} = \frac{1}{48} \approx 0.0208.$
- $(c)$  By Theorem [98,](#page-57-0) using *n* Chebyshev nodes, the error is bounded as

 $\max_{x \in [-1,1,1]} |f(x) - P_{n-1}(x)| \leq \frac{1}{2^{n-1} n!} \max_{\xi \in [-1,1,1]} |f^{(n)}(\xi)| \leq \frac{1}{2^{n-1} (n-1)!}.$  $\frac{1}{(n-1)!}$ . We thus need to choose  $n$  so that  $2^{n-1} (n-1)! \geqslant 10^3$ . We thus need to choose  $n$  so that  $2^{n-1}$   $(n-1)! \geqslant 10^3$ .<br>Computing  $2^{n-1}$   $(n-1)!$  for  $n = 1, 2, ...$ , we obtain 1, Computing  $2^{n-1}$   $(n-1)!$  for  $n = 1, 2, ...$ , we obtain  $1, 2, 8, 48, 384, 3840$ . Thus, for  $n = 6$  Chebyshev nodes the maximal error is guaranteed to be less than  $10^{-3}$ . .

Comment. Note that the bound for 4 Chebyshev nodes is better than the one for the same number of equally spaced points. Indeed, for the Chebyshev nodes, such an error estimate is best possible. In the plots below, we can see the difference between  $(x-x_1)\cdots(x-x_n)$  in the case of equally spaced  $x_i$  and Chebyshev nodes  $x_i$  (in dotted). The first plot shows the case  $n = 4$  and the difference is moderate. The difference becomes very visible in the second plot which shows the case  $n = 8$ . We can see how, for the equally spaced nodes, we get large (negative) values towards the endpoints of  $[-1, 1]$  while, for the Chebyshev nodes, there are no such wild swings.

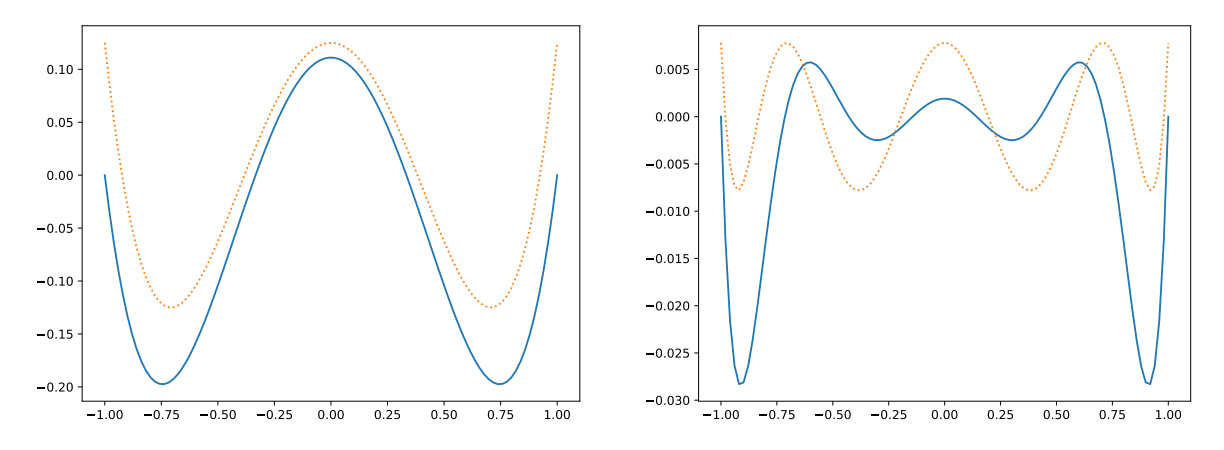

**Example 100.** Python Let us redo Example [94](#page-54-0) but with Chebyshev nodes instead of equally spaced interpolation nodes.

```
>>> def chebyshev_nodes(n):
        return [cos((2+j+1)*pi/(2*n)) for j in range(n)]
>>> chebyshev_nodes(3)
```

```
[0.8660254037844387, 6.123233995736766e-17, -0.8660254037844387]
```
We observed in Example [94](#page-54-0) that the maximal interpolation error for the Runge function  $f(x) =$  $1/\left(1\!+\!25x^2\right)$  did not go down as we increased the number of (equally spaced) interpolation nodes.

```
\gg def f(x):
        return 1/(1+25*x**2)
>>> [\text{max}\_\text{interpolation}\_\text{error}(f, -1, 1, \text{chebyshev}\_\text{nodes}(n), 100) for n in range(2,18)]
   [0.92338165562264884, 0.60057189596611948, 0.74778034684079508, 0.40195613012685899,
   0.5534788672877784, 0.26410513077643449, 0.38946847488552683, 0.17006563147899745,
   0.26712486571968486, 0.10902564197574982, 0.1809557278548104, 0.06902642915187851,
   0.12185501126173093, 0.0460893689663045, 0.081815311151541836, 0.032580232210393967]
```
Unlike in Example [94,](#page-54-0) these values suggest that, by increasing the number of Chebyshev nodes, the maximal interpolation error will go to zero.

For comparison with Example [94,](#page-54-0) below are the plots are for 10 and 12 interpolation nodes.

Comment. Note how we no longer have oscillations towards the endpoints of the interval. These plots also reveal why (as we can see from the above list of maximal errors) an even number of Chebyshev nodes leads to a relatively worse interpolation error compared to an odd number. (Namely, for an odd number of nodes, we have a node at *x* = 0, the peak of our function; while, for an even number of nodes, that peak is underestimated by the interpolation.)

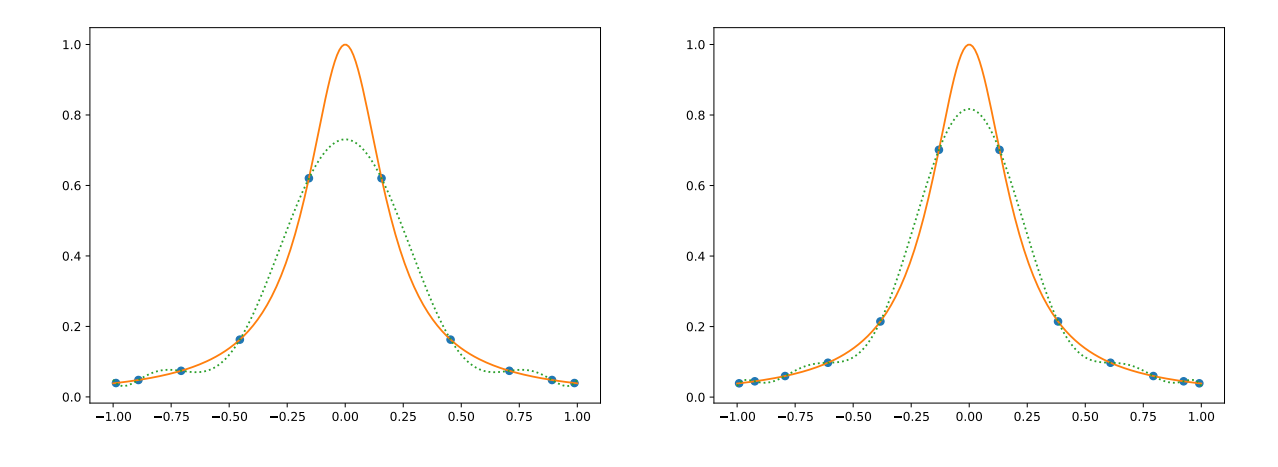

### Bonus material: Chebyshev polynomials

As introduced after Chebyshev's Theorem [97,](#page-56-0) the Chebyshev polynomials of the first kind are

$$
T_n(x) = 2^{n-1}(x - x_1)\cdots(x - x_n),
$$
  $x_j = \cos\left(\frac{(2j-1)}{2n}\pi\right).$ 

These are scaled by  $2^{n-1}$  so that the maximum is  $1.$  Indeed,  $T_n(1)\,{=}\,1.$ 

We can see in the following plot of  $T_n(x)$  for  $n \in \{1, 2, 3, 4\}$  that the Chebyshev polynomials alternate between the values  $\pm 1$ . The goal of this section is to prove this and other properties.

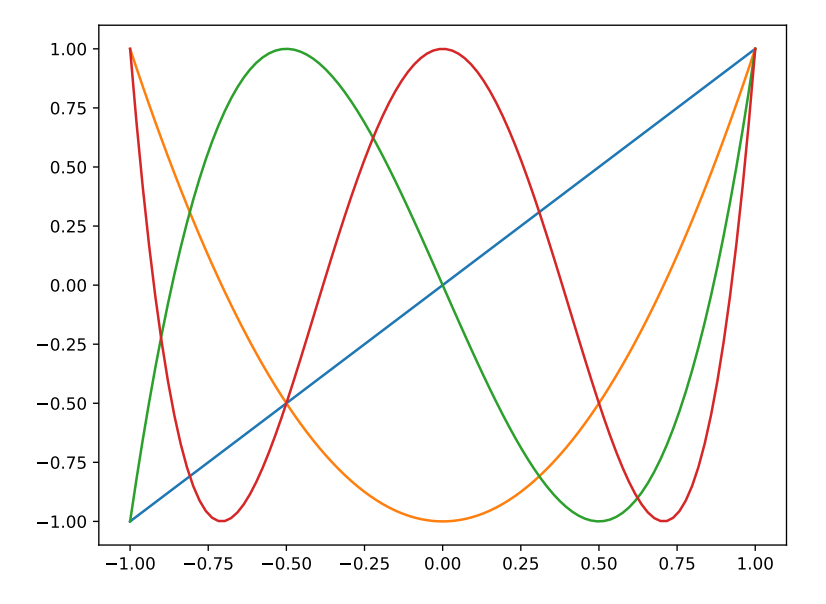

 ${\sf Review.}$  (trig identities through Euler) By Euler's identity,  $e^{i\theta}\!=\!\cos(\theta)+i\sin(\theta).$  In other words,  $\cos(\theta)$   $=$   $\text{Re}(e^{i\theta})$  and  $\sin(\theta)$   $=$   $\text{Im}(e^{i\theta})$  are "parts" of the exponential function.

All of the trig function identities can then be obtained from simpler identities of the exponential function. For instance, the exponential function satisfies  $e^{A+B} = e^{A}e^{B}$ . For the cosine, this relation translates into

$$
\cos(\alpha + \beta) = \text{Re}(e^{i\alpha}e^{i\beta}) = \text{Re}(\cos(\alpha) + i\sin(\alpha)(\cos(\beta) + i\sin(\beta))) = \cos(\alpha)\cos(\beta) - \sin(\alpha)\sin(\beta).
$$

### **Theorem 101.** The **Chebyshev polynomials**  $T_n(x)$  of the first kind satisfy:

- (a)  $T_n(\cos(\theta)) = \cos(n\theta)$ Equivalently,  $T_n(x) = \cos(n \arccos(x)).$
- (b)  $T_n(x) = 2xT_{n-1}(x) T_{n-2}(x)$

This Fibonacci-like recursive relation together with  $T_0(x) = 1$  and  $T_1(x) = x$  characterizes  $T_n(x)$ .

### Proof.

(a) It follows from trig identities (see the first part of the next example) that  $\cos(n\theta)$  can be written as a polynomial in  $cos(\theta)$ . In other words, there is a (unique) polynomial  $p_n(x)$  such that  $cos(n\theta)$  =  $p_n(\cos(\theta))$ . We need to show that  $T_n(x) = p_n(x)$ . Since both are polynomials of degree *n*, this follows if we can show that they agree at  $n+1$  points.

By definition, for  $j\in\{1,2,...,n\},$   $T_n(x)$  has a root at  $x_j=\cos(\theta_j)$  where  $\theta_j=\frac{(2j-1)}{2n}\pi.$ 

On the other hand,  $p_n(x_j) = p(\cos(\theta_j)) = \cos(n\theta_j) = \cos\left(\left(j-\frac{1}{2}\right)\pi\right) = 0.$ 

 $T_n(x)$  and  $p_n(x)$  therefore have the same *n* roots. It follows that they are the same if they have the same leading coefficient. For  $T_n(x)$  it is clear from the definition  $T_n(x)$   $=$   $2^{n-1}(x-x_1)\cdots(x-x_n)$  that the leading coefficient is  $2^{n-1}.$  That the same is true for  $p_n(x)$  follows from the recursive relation for  $p_n(x)$  that we show in the second part.

(b) It follows from the trig identity  $\cos(\alpha + \beta) = \cos(\alpha)\cos(\beta) - \sin(\alpha)\sin(\beta)$  (which we derived above) that

$$
\cos((n+1)\theta) = \cos(n\theta + \theta) = \cos(n\theta)\cos(\theta) - \sin(n\theta)\sin(\theta),
$$
  

$$
\cos((n-1)\theta) = \cos(n\theta - \theta) = \cos(n\theta)\cos(\theta) + \sin(n\theta)\sin(\theta),
$$

where we used that  $\sin(-\theta) = -\sin(\theta)$  for the last term. Adding these two, and then writing  $T_n(x)$  $\cos(n\theta)$  with  $\theta = \arccos(x)$ , we obtain

$$
\frac{\cos((n+1)\theta)}{T_{n+1}(x)} + \frac{\cos((n-1)\theta)}{T_{n-1}(x)} = 2\cos(n\theta)\cos(\theta),
$$

which is the claimed recursive relation.

**Example 102.** Determine the first few Chebyshev polynomials  $T_n(x)$ .

 ${\sf Solution.}$  (using cosines) We use  $T_n(x)=\cos(n\,\theta)$  with  $x=\cos(\theta)$  combined with Euler's identity  $e^{i\theta}=0$  $\cos(\theta) + i\sin(\theta)$  as well as the trig identity  $\cos(\theta)^2 + \sin(\theta)^2 = 1$ .

- $e^{2i\theta} = (e^{i\theta})^2 = (\cos(\theta) + i\sin(\theta))^2$  has real part  $\cos(2\theta) = \cos(\theta)^2 \sin(\theta)^2 = 2\cos(\theta)^2 1$ . Hence  $T_2(x) = 2x^2 - 1$ .
- $e^{3i\theta} = (\cos(\theta) + i\sin(\theta))^3$  has real part  $\cos(3\theta) = \cos(\theta)^3 3\cos(\theta)\sin(\theta)^2 = 4\cos(\theta)^3 3\cos(\theta)$ . Hence  $T_3(x) = 4x^3 - 3x$ .

Solution. (using recursion) Starting with  $T_0(x) = 1$  and  $T_1(x) = x$ , we apply  $T_n(x) = 2xT_{n-1}(x) - T_{n-2}(x)$ to compute  $T_2(x)$ ,  $T_3(x)$ , ...

• 
$$
T_2(x) = 2xT_1(x) - T_0(x) = 2x^2 - 1
$$

• 
$$
T_3(x) = 2xT_2(x) - T_1(x) = 2x(2x^2 - 1) - x = 4x^3 - 3x
$$

• 
$$
T_4(x) = 2xT_3(x) - T_2(x) = 2x(4x^3 - 3x) - (2x^2 - 1) = 8x^4 - 8x^2 + 1
$$

$$
\bullet \qquad \qquad \bullet \qquad \bullet \qquad \bullet
$$

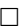

**Example 103.** Suppose we approximate  $sin(x)$  on  $[-1, 1]$  by a polynomial interpolation.

- (a) Give an upper bound for the maximal error if we use 5 Chebyshev nodes.
- (b) How many Chebyshev nodes do we need to use in order to guarantee that the maximal error is at most  $10^{-16}$ ?

Solution. In the case  $f(x) = \sin(x)$  we know that  $|f^{(n)}(x)| \leqslant 1$  for all  $x \in [-1,1]$  and all  $n$ .

Therefore, by Theorem [98,](#page-57-0) using *n* Chebyshev nodes for the interpolation  $P_{n-1}(x)$ , the error is bounded as

$$
\max_{x \in [-1,1,1]} |f(x) - P_{n-1}(x)| \leq \frac{1}{2^{n-1} n!} \max_{\xi \in [-1,1,1]} |f^{(n)}(\xi)| \leq \frac{1}{2^{n-1} n!}.
$$

- (a) With  $n = 5$  nodes, this upper bound becomes  $\frac{1}{2^4 \cdot 5!} = \frac{1}{16 \cdot 120} = \frac{1}{1920} \approx 0.00052$ .
- (b) We need to choose  $n$  so that  $\frac{1}{2^{n-1}n!} \leqslant 10^{-16}$  or, equivalently,  $2^{n-1}n! \geqslant 10^{16}$ . We compute  $2^{n-1}n!$ for  $n = 1, 2, ...$  and find that this first happens when  $n = 15$  (see the next Python example). Thus, for  $n = 15$  Chebyshev nodes the maximal error is guaranteed to be no more than  $10^{-16}$ . .

Comment. Recall that double precision floats have a precision of slightly less than 16 decimal digits. Thus we could, in theory, implement an accurate sin(*x*) function by using a degree 14 polynomial(or even lower degree if we take symmetry into account).

Advanced comment. Note that some care is required to translate this result into practice. For instance, if we proceed as in Example [93](#page-53-1) then the resulting maximal error using 15 Chebyshev nodes turns out to be about  $4.7\cdot 10^{-11}$ , which is considerably larger than  $10^{-16}$  (even if we take into account that we are limited by using double precision floats). The cause for this is that the function interpolate.lagrange does not compute the interpolating polynomial accurately to full precision. Indeed, in the documentation for that function, we find the following statement: *Warning: This implementation is numerically unstable. Do not expect to be able to use more than about 20 points even if they are chosen optimally.*

**Example 104.** Python A function for computing  $n!$  is available in the Python math library (as well as in numpy and scipy). However, here is a possible quick implementation from scratch:

```
>>> def factorial(n):
        f = 1for k in range(1,n+1):
            f = f*kreturn f
>>> factorial(3)
```
6

For the computation in the previous example, we now increase  $n$  until  $2^{n-1}\, n! \geqslant 10^{16}.$ .

```
>> n = 1>>> while 2**(n-1) * factorial(n) < 10**16:
       n = n+1>>> n
  15
>>> 2**({n-1})** factorial(n)
  21424936845312000
>>> 2.**(n-1) * factorial(n)
```
2.1424936845312e+16

## (Cubic) splines: piecewise polynomial interpolation

If, given data points  $(x_0, y_0), ..., (x_n, y_n)$  (also called knots) with  $x_0 < x_1 < ... < x_n$ , we connect them via straight lines, then we obtain what is called a **linear spline**. This linear spline interpolates the given points but it is not a polynomial; instead it is a piecewise polynomial (namely, in this case, it is a line on each segment  $[x_i,x_{i+1}]).$ 

A problematic feature of linear splines is their lack of smoothness. Between each linear piece, we usually have a sharp corner at which the spline is not differentiable.

*C<sup>n</sup>* smooth. We say that a function is *C<sup>n</sup>* smooth if its*n*th derivative exists and is continuous.

For instance, linear splines are  $C^0$  (continuous) but not  $C^1$  (unless the spline is a single line).

Of particular practical importance are **cubic splines** which are piecewise polynomials where each piece is a polynomial of degree  $3$  (or less).

On each segment  $[x_i, x_{i+1}]$ , we therefore have 4 degrees of freedom (coming from the 4 coefficients of a cubic polynomial). We need 2 of these to interpolate at the two endpoints. This leaves us with  $4-2=2$  degrees of freedom which we can use to achieve smoothness. This allows us to demand that the first and the second derivative agree with the neighboring pieces. Thus the resulting spline will be  $C^2$  smooth.

A cubic spline  $S(x)$  through  $(x_0, y_0), ..., (x_n, y_n)$  with  $x_0 < x_1 < ... < x_n$  is piecewise defined by  $n$  cubic polynomials  $S_1(x),...,S_n(x)$  such that  $S(x) = S_i(x)$  for  $x \in [x_{i-1},x_i].$  Moreover:

 $S(x)$  interpolates the given points.

This means that  $S_i(x_{i-1}) = y_{i-1}$  and  $S_i(x_i) = y_i$  for  $i \in \{1, ..., n\}$ . (2n equations)

 $\bullet$  *S*(*x*) is  $C^2$  smooth (i.e. it has a continuous second derivative).

This means that  $S_i'(x_i) = S_{i+1}'(x_i)$  and  $S_i''(x_i) = S_{i+1}'(x_i)$  for  $i \in \{1,...,n-1\}.$   $(2n-2$  equations)

Note that there are  $4n$  degrees of freedom for such a spline  $S(x)$ , while we only have  $2n +$  $(2n - 2) = 4n - 2$  equations. To define a unique spline, we therefore need to impose 2 more constraints. These are usually chosen as boundary conditions.

The following are common choices for the **boundary conditions of cubic splines**:

• natural:  $S_1''(x_0) = S_n''(x_n) = 0$ 

The resulting splines are simply called natural cubic splines.

- not-a-knot:  $S_1'''(x_1) = S_2'''(x_1)$  and  $S_n'''(x_{n-1}) = S_{n-1}'''(x_{n-1})$
- **periodic**:  $S_1'(x_0) = S_n'(x_n)$  and  $S_1''(x_0) = S_n''(x_n)$  (only makes

*(*only makes sense if  $y_0 = y_n$ )

There are other common choices such clamped cubic splines for which the first derivatives at the endpoints are being set ("clamped") to user-specified values.

Comment. The name "natural" comes from the fact that the resulting spline is what one gets if one pins thin (idealized) elastic strips in the position of the given knots.

**Comment.** The "not-a-knot" condition has the consequence that  $S_1 = S_2$  and  $S_n = S_{n-1}$  (because cubic polynomials must be equal if they agree up to the third derivative at a point). Hence  $x_1$  and  $x_{n-1}$  are no longe "knots" between separate polynomials.

As illustrated in the next example, we can compute splines (with 2 boundary conditions) by spelling out the  $4n$  defining equations. We can then solve the resulting linear equations using linear algebra. There are, of course, various clever observations that make this approach more efficient. However, since we have other sights to see on our journey, we will not get into these aspects.

**Review.** By Taylor's theorem (Theorem [52\)](#page-27-1), applied to a function  $f(x)$  around  $x = x_0$ , we have

$$
f(x) = \underbrace{f(x_0) + f'(x_0)(x - x_0) + \dots + \frac{f^{(n)}(x_0)}{n!}(x - x_0)^n}_{n \text{th Taylor polynomial}} + \underbrace{\frac{f^{(n+1)}(\xi)}{(n+1)!}(x - x_0)^{n+1}}_{\text{error}}.
$$

If  $f(x)$  is a polynomial of degree  $n$ , then  $f^{(n+1)}(x)\!=\!0$  so that  $f(x)$  is equal to its  $n$ th Taylor polynomial. In particular, if  $f(x)$  is a cubic polynomial then, for any  $x_0$ ,

$$
f(x) = a(x - x_0)^3 + b(x - x_0)^2 + c(x - x_0) + d,
$$

with  $a = \frac{1}{6} f^{(3)}(x_0), \ b = \frac{1}{2} f^{(2)}(x_0), \ c = f'(x_0)$  and  $d = f(x_0).$ 

**Example 105.** Determine the natural cubic spline through  $(-1, 2)$ ,  $(1, 0)$ ,  $(2, 5)$ .

**Solution.** Let us write the spline as  $S(x) = \left\{ \begin{array}{ll} S_1(x), & \text{if } x \in [-1,1], \\ S_2(x), & \text{if } x \in [1,2]. \end{array} \right.$ 

To simplify our life, we expand both  $S_i$  around  $x = 1$  (the middle knot).

$$
S_i(x) = a_i(x-1)^3 + b_i(x-1)^2 + c_i(x-1) + d_i.
$$

- As noted in the review above,  $d_i = S_i(1)$ ,  $c_i = S_i'(1)$  and  $b_i = \frac{1}{2}S_i''(1)$ . Because  $S(x)$  is  $C^2$  smooth, we have  $b_1 = b_2$ ,  $c_1 = c_2$  and  $d_1 = d_2$ . We simply write  $b$ ,  $c$  and  $d$  for these values in the sequel.
- $d=0$  because  $S_1(1) = S_2(1) = 0$ .
- $S(x)$  further interpolates the other two points,  $(-1,2)$  and  $(2,5)$ , resulting in the following two equations:

$$
S_1(-1) = -8a_1 + 4b - 2c = 2
$$
  

$$
S_2(2) = a_2 + b + c = 5
$$

The natural boundary conditions provide two more equations: (Note that  $S_i''(x) = 6a_i(x - 1) + 2b_i$ .)

$$
S_1''(-1) = -12a_1 + 2b = 0
$$
  
\n
$$
S_2''(2) = 6a_2 + 2b = 0
$$

We use these last two equations to replace  $a_1 \!=\! \frac{1}{6} b$  and  $a_2 \!=\! -\frac{1}{3} b$  in the other  $\frac{1}{6}b$  and  $a_2 = -\frac{1}{3}b$  in the other two equations  $\frac{1}{3}b$  in the other two equations in terms of  $b$ :

$$
-8 \cdot \frac{1}{6}b + 4b - 2c = \frac{8}{3}b - 2c = 2
$$
  

$$
-\frac{1}{3}b + b + c = \frac{2}{3}b + c = 5
$$

Solving these two equations in two unknowns, we find  $b = 3$  and  $c = 3$ . Consequently,  $a_1 = \frac{1}{6}b = \frac{1}{2}$  and  $a_2 = -\frac{1}{3}b = -1$ .  $\frac{1}{6}b = \frac{1}{2}$  and  $a_2 = -\frac{1}{3}b = -1$ .  $\frac{1}{3}b = -1.$ Hence, the desired natural cubic spline is

$$
S(x) = 3(x - 1) + 3(x - 1)^{2} + (x - 1)^{3} \begin{cases} \frac{1}{2}, & \text{if } x \in [-1, 1], \\ -1, & \text{if } x \in [1, 2]. \end{cases}
$$

**Example 106.** Under which conditions is

$$
S(x) = \begin{cases} S_1(x), & \text{if } x \in [0, a], \\ S_2(x), & \text{if } x \in [a, b], \end{cases}
$$

is a cubic spline? A natural cubic spline?

**Solution.**  $S(x)$  is a cubic spline if  $S_1(x)$  and  $S_2(x)$  are cubic polynomials such that

$$
S_1(a) = S_2(a), \quad S'_1(a) = S'_2(a), \quad S''_1(a) = S''_2(a).
$$

 $S(x)$  is a natural cubic spline if, in addition,  $S_1^{\prime\prime}(0)=0$  and  $S_2^{\prime\prime}(b)=0.$ 

Comment. Together with the three conditions coming from prescribing the values  $S(0)$ ,  $S(a)$  and  $S(b)$ , these are 8 conditions in order for *S*(*x*) to be a natural cubic spline. 8 equations are just the right number to uniquely determine the underlying  $2 \cdot 4 = 8$  unknowns.

**Example 107.** The following function  $S(x)$  is a cubic spline.

$$
S(x) = -1 - \frac{2}{9}(a-5)x - \frac{1}{3}(2a-1)x^2 + \frac{1}{36}x^3 \begin{cases} (-10a-13), & \text{if } x \in [-2,0], \\ 8(4a+7), & \text{if } x \in [0,1]. \end{cases}
$$

- (a) Spell out the conditions we need to check to see that this is a cubic spline.
- (b) What are the underlying data points?
- (c) Is there a choice of a such that  $S(x)$  is a natural cubic spline?

#### Solution.

(a) Write  $S_1(x)$  for  $S(x)$  on  $[-2, 0]$  and  $S_2(x)$  for  $S(x)$  on  $[0, 1]$ . Then, as in the previous example, the conditions for  $S(x)$  to be a cubic spline are

$$
S_1(0) = S_2(0), \quad S'_1(0) = S'_2(0), \quad S''_1(0) = S''_2(0).
$$

3

- These conditions are visibly satisfied since the formulas for  $S_1(x)$  and  $S_2(x)$  agree up to a multiple of  $x^3$ .<br>(b) The knots of the spline are  $-2, 0, 1$ . We compute  $S(-2) = 1$ ,  $S(0) = -1$ ,  $S(1) = 2$ . Hence the data points are  $(-2, 1)$ ,  $(0, -1)$ ,  $(1, 2)$ .
- (c) In order for  $S(x)$  to be a natural spline, we need  $S''(-2)$   $=$   $0$  as well as  $S''(1)$   $=$   $0$ . Using

$$
S''(x) = -\frac{2}{3}(2a-1) + \frac{1}{6}x \begin{cases} (-10a-13), & \text{if } x \in [-2,0], \\ 8(4a+7), & \text{if } x \in [0,1], \end{cases}
$$

we have  $S''(-2) = -\frac{2}{3}(2a-1) - \frac{1}{3}(-10a-13) = 2$  $\frac{2}{3}(2a-1)-\frac{1}{3}(-10a-13)=2a+5$  and  $S'$  $\frac{1}{3}(-10a-13)=2a+5$  and  $S''(1)=-\frac{2}{3}(2a-1)+\frac{4}{3}(4a+7)=4a+1$  $\frac{2}{3}(2a-1)+\frac{4}{3}(4a+7)=4a+10.$  $\frac{4}{3}(4a+7)=4a+10.$ Both of these are  $0$  if and only if  $a=-\frac{5}{2}$ . Therefore,  $S(x)$  is a natura  $\frac{5}{2}.$  Therefore,  $S(x)$  is a natural cubic spline if  $a=-\frac{5}{2}.$ 2 .

Comment. Can you explain why the two segments of the spline only differ in the cubic term? [*Hint*: Note that 0 is a knot and look again at the first part.]

**Example 108.** Python Let us construct cubic splines using Python with scipy.

```
>>> from numpy import linspace
    from scipy import interpolate
```
Comment. Many basic functions like linspace are provided by both numpy and scipy.

We start by defining the data points that we wish to interpolate.

 $\gg$  xpoints = [1, 2, 4, 5, 7]

>>> ypoints = [2, 1, 4, 3, 2]

We can then construct the cubic spline with natural boundary conditions as follows.

>>> spline = interpolate.CubicSpline(xpoints, ypoints, bc\_type='natural')

Comment. Other standard choices for the boundary conditions include 'not-a-knot' (the default) as well as 'clamped' and 'periodic' (this one requires the first and last point to have the same *y*-coordinates). <https://docs.scipy.org/doc/scipy/reference/generated/scipy.interpolate.CubicSpline.html>

The resulting natural cubic spline is piecewise defined by a collection of cubic polynomials. We can plot it as we did in Example [86](#page-48-0) (this time we also include a legend).

```
>>> import matplotlib.pyplot as plt
>>> xplot = linspace(1, 7, 100)
>>> plt.plot(xplot, spline(xplot), '-', label='spline<sub>[1</sub>(natural)')
>>> plt.plot(xpoints, ypoints, 'o', label='knots')
>>> plt.legend()
>>> plt.show()
```
The resulting plot is a simpler version of the following one where we also included two othercubic splines as well as the polynomial interpolant:

Homework. Can you reproduce this plot?

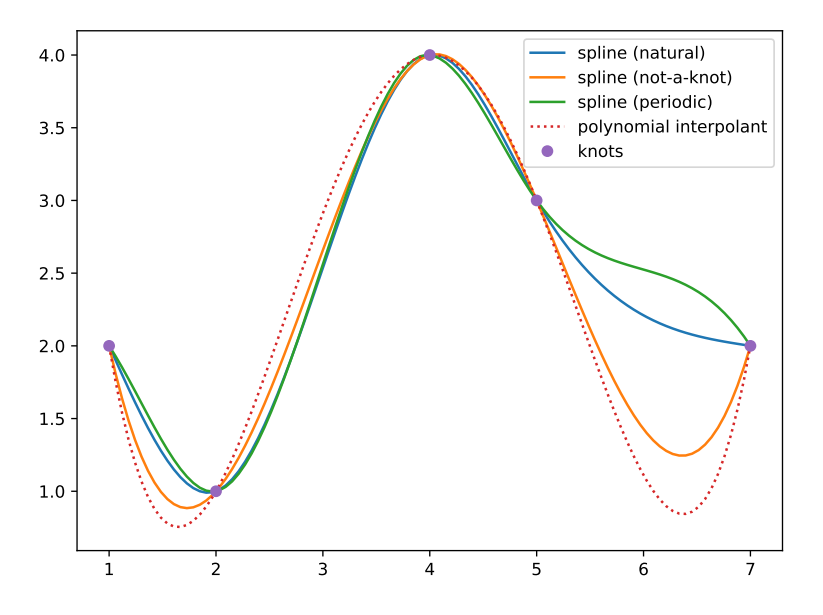

Can you identify (some of) the splines without the labels? Try other knots and plot the splines! For instance. The periodic spline is easily identified here because of the matching derivatives at the endpoints. The natural spline is the one that is most like a clothesline pinned to the knots. The not-a-knot spline is closer to polynomial interpolation.

If desired, we can access the piecewise polynomials as follows:

```
>>> spline.c
   [[ 6.37096774e-01 -6.49193548e-01 8.54838710e-01 -9.67741935e-02]
   [ 2.22044605e-16 1.91129032e+00 -1.98387097e+00 5.80645161e-01]
   [-1.63709677e+00 2.74193548e-01 1.29032258e-01 -1.27419355e+00]
   [ 2.00000000e+00 1.00000000e+00 4.00000000e+00 3.00000000e+00]]
```
>>>

For instance, the first column refers to  $2 - 1.637(x - 1) + 0.637(x - 1)^3$  (the cubic used on [1, 2], the first interval) while the fourth column encodes  $3 - 1.274(x - 5) + 0.581(x - 5)^2$  –  $0.097(x-5)^3$  (the cubic used on  $[5,7]$ , the last interval).

**Comment.** The exact cubics are  $2 - \frac{203}{124}(x-1) + \frac{79}{124}(x-1)^3$  and  $\frac{203}{124}(x-1) + \frac{79}{124}(x-1)^3$  and  $3 - \frac{79}{62}(x-5)$  $\frac{79}{124}(x-1)^3$  and  $3-\frac{79}{62}(x-5)+\frac{18}{31}(x-5)^2-\frac{3}{31}(x-5)$  $\frac{79}{62}(x-5) + \frac{18}{31}(x-5)^2 - \frac{3}{31}(x-5)^3$ .  $\frac{18}{31}(x-5)^2 - \frac{3}{31}(x-5)^3$ .  $\frac{3}{31}(x-5)^3$ . . Note how, for the first one,  $S_1(x)$ , we can immediately see that  $S_1^{\prime\prime}(1)=0.$  Because we created a natural cubic spline, we also have  $S_4^{\prime\prime}(7)\!=\!0.$  (Check it from the above exact formula!)

Example 109. In the case of four nodes/knots, how is the polynomial interpolant related to the cubic splines?

Solution. Note that the polynomial interpolant for four nodes is a cubic polynomial.

On the other hand, each cubic spline consists of three cubic polynomials  $S_1$ ,  $S_2$ ,  $S_3$ . In the case of the not-aknot cubic spline, we have  $S_1 = S_2$  as well as  $S_3 = S_2$ , which implies that all three are equal so that the not-aknot cubic spline is a single cubic polynomial (interpolating the four given points).

Therefore, the polynomial interpolant must equal the not-a-knot cubic spline in this case.

# Working with functions: differentiation  $+$  integration

## Numerical differentiation

We know from Calculus that  $f'(x) = \lim_{h \to 0} \frac{f(x+h) - f(x)}{h}$ .  $h \rightarrow 0$   $h$  $f(x+h) - f(x)$ *h* . To numerically approximate  $f'(x)$  we could use  $f'(x) \approx \frac{1}{h}[f(x+h) - f(x)]$  for small  $\frac{1}{h}[f(x+h)-f(x)]$  for small *h*.

In this section, we analyze this and other ways of numerically differentiating a function.

Application. These approximations are crucial for developing tools to numerically solve (partial) differential equations by discretizing them.

Review. We can express Taylor's theorem (Theorem [52\)](#page-27-1) in the following manner:  $f(x+h) = f(x) + f'(x)h + \frac{1}{2}f''(x)h^2 + \dots + \frac{1}{2}f^{(n)}(x)h$  $\frac{1}{2}f''(x)h^2 + \dots + \frac{1}{n!}f^{(n)}(x)h^n + \frac{1}{(n+1)!}f^{(n+1)}(\xi)h^{n+1}$ Taylor polynomial error

This form is particularly convenient for the kind of error analysis that we are doing here.

 ${\sf Important \ notation}.$  When the exact form of the error is not so important, we simply write  $O(h^{n+1})$  and say that the **error** is of order  $n+1$ .

 $\textbf{Definition 110.}$  We write  $e(h) = O(h^n)$  if there is a constant  $C$  such that  $|e(h)| \leqslant Ch^n$  for all small enough *h*.

For our purposes, *e*(*h*) is usually an error term and this notation allows us to talk about that error without being more precise than necessary.

If  $e(h)$  is the error, then we often say that an approximation is of order  $n$  if  $e(h)$   $=$   $O(h^n)$ .

Caution. This notion of order is different from the order of convergence that we discussed in the context of fixed-point iteration and Newton's method.

**Example 111.** Determine the order of the approximation  $f'(x) \approx \frac{1}{h}[f(x+h) - f(x)].$  $\frac{1}{h}[f(x+h)-f(x)].$ 

 ${\sf Comment.}$  This approximation of the derivative is called a  $({\sf first})$  forward difference for  $f'(x).$ Likewise,  $f'(x) \approx \frac{1}{h} [f(x) - f(x-h)]$  is a (first  $\frac{1}{h}[f(x)-f(x-h)]$  is a (first) backward difference for  $f'(x)$ .

**Solution.** By Taylor's theorem,  $f(x+h) = f(x) + hf'(x) + \frac{h^2}{2}f''(x) + \frac{h^3}{6}f'''(x) + O(h'')$  $\frac{h^2}{2}f''(x) + \frac{h^3}{6}f'''(x) + O(h^4)$ . It follows  $\frac{b}{6}$   $f'''(x) + O(h^4)$ . It follows that

$$
\frac{1}{h}[f(x+h) - f(x)] = f'(x) + \left[\frac{h}{2}f''(x) + O(h^2)\right] = f'(x) + \left[\frac{O(h)}{2}\right].
$$

Hence, the  $\text{error}$  is of order 1.

**Comment**. The presence of the term  $\frac{h}{2}f''(x)$  tells us that the order is exactly  $1$  unless  $f''(x) = 0$  (that is, the order cannot generally be improved to  $\bar{\delta}$  for some  $\delta < 1$ ).

**Example 112.** Determine the order of the approximation  $f'(x) \approx \frac{1}{2h}[f(x+h) - f(x-h)].$  $\frac{1}{2h}[f(x+h)-f(x-h)].$  ${\sf Comment.}$  This approximation of the derivative is called a  $({\sf first})$   ${\sf central}$  difference for  $f'(x).$ Solution. By Taylor's theorem (Theorem [52\)](#page-27-1),

$$
f(x+h) = f(x) + h f'(x) + \frac{h^2}{2} f''(x) + \frac{h^3}{6} f'''(x) + \frac{h^4}{24} f^{(4)}(x) + O(h^5),
$$
  
\n
$$
f(x-h) = f(x) - h f'(x) + \frac{h^2}{2} f''(x) - \frac{h^3}{6} f'''(x) + \frac{h^4}{24} f^{(4)}(x) + O(h^5).
$$
\n(2)

(Note that the second formula just has  $h$  replaced with  $-h$ .) Subtracting the second from the first, we obtain

$$
\frac{1}{2h}[f(x+h) - f(x-h)] = f'(x) + \left[\frac{h^2}{6}f'''(x) + O(h^3)\right] = f'(x) + \left[O(h^2)\right].
$$

Hence, the  $\boxed{\text{error}}$  is of order 2.

**Example 113.** Use both forward and central differences to approximate  $f'(x)$  for  $f(x) = x^2$ . 2 . **Solution.** We get  $\frac{1}{h}[f(x+h) - f(x)] = 2x + h$  and  $\frac{1}{2h}[f(x+h) - f(x-h)]$  $\frac{1}{2h}[f(x+h)-f(x-h)]=2x.$ 

**Comment**. In the forward difference case, the error is of order  $1$  (also note that  $\frac{h}{2}f''(x) = h$ ). In the central difference case, we find that we get  $f^{\prime}(x)$  without error. In hindsight, with the error formulas in mind, this is not a surprise and reflects the fact that  $f'''(x)$   $=$   $0.$ 

**Example 114.** Use both forward and central differences to approximate  $f'(2)$  for  $f(x)=1/x$ . Solution. (Since  $f'(x) = -1/x^2$ , the exact value is  $f'(2) = -1/4$ .) In each case, we use  $h = \frac{1}{10}$  and  $h = \frac{1}{20}$ . 20 .

•  $h = \frac{1}{10}$ :  $\frac{1}{h}[f(x+h) - f(x)] = \frac{1}{h}$ :  $\frac{1}{h}[f(x+h)-f(x)]=-\frac{5}{21}\approx -0.2381$ , error 0.0119  $h = \frac{1}{20}$ :  $\frac{1}{h}[f(x+h) - f(x)] = \frac{1}{20}$ :  $\frac{1}{h}[f(x+h)-f(x)]=-\frac{10}{41}\approx -0.2439$ , error  $0.0061$  (reduced by about  $\frac{1}{2})$  $\overline{2}$ 

• 
$$
h = \frac{1}{10}
$$
:  $\frac{1}{2h}[f(x+h) - f(x-h)] = -\frac{100}{399} \approx -0.25063$ , error -0.00063  
\n
$$
h = \frac{1}{20}
$$
:  $\frac{1}{2h}[f(x+h) - f(x-h)] = -\frac{400}{1599} \approx -0.25016$ , error -0.00016 (reduced by about  $\frac{1}{4}$ )

Important comment. The forward difference has an error of order 1. In other words, for small *h*, it should behave like *Ch*. In particular, if we replace *h* by *h*/2, then the error should be about 1/2 (as we saw above). On the other hand, the central difference has an error of order  $2$  and so should behave like  $Ch^2.$  In particular, if we replace  $h$  by  $h/2$ , then the error should be about  $1/2^2\!=\!1/4$  (and, again, this is what we saw above).

**Example 115.** Find a central difference for  $f''(x)$  and determine the order of the error.  ${\sf Solution.}$  Adding the two expansions in [\(2\)](#page-68-0) to kill the  $f'(x)$  terms, and subtracting  $2f(x)$ , we find that

$$
\frac{1}{h^2}[f(x+h) - 2f(x) + f(x-h)] = f''(x) + \left[\frac{h^2}{12}f^{(4)}(x) + O(h^3)\right] = f''(x) + \left[O(h^2)\right].
$$

The  $\boxed{\text{error}}$  is of order 2.

Alternatively. If we iterate the approximation  $f'(x) \approx \frac{1}{2h} [f(x+h) - f(x-h)]$  (in  $\frac{1}{2h}[f(x+h)-f(x-h)]$  (in the second step, we apply it with *x* replaced by  $x \pm h$ , we obtain

$$
f''(x) \approx \frac{1}{2h} [f'(x+h) - f'(x-h)] \approx \frac{1}{4h^2} [f(x+2h) - 2f(x) + f(x-2h)],
$$

which is the same as what we found above, just with *h* replaced by 2*h*.

<span id="page-68-0"></span>) and  $\overline{\phantom{a}}$ 

**Example 116.** Obtain approximations for  $f'(x)$  and  $f''(x)$  using the values  $f(x)$ ,  $f(x+h)$ , *f*(*x* + 2*h*) as follows: determine the polynomial interpolation corresponding to these values and then use its derivatives to approximate those of *f*. In each case, determine the order of the approximation and the leading term of the error.

Solution. We first compute the polynomial  $p(t)$  that interpolates the three points  $(x, f(x))$ ,  $(x+h, f(x+h))$ ,  $(x+2h, f(x+2h))$  using Newton's divided differences:

$$
\begin{array}{c|c|c}\n & f[\cdot] & f[\cdot, \cdot] & f[\cdot, \cdot] & \\
\hline\nx & f(x) & & \\
\hline\n& f(x+h) & h & \\
x+h & f(x+h) & & \\
\hline\n& f(x+h) & & \\
\hline\n& f(x+2h) - f(x+h) & \\
\hline\n& h & \\
\hline\n& h & \\
\hline\n\end{array}
$$

Hence, reading the coefficients from the top edge of the triangle, the interpolating polynomial is

$$
p(t) = f(x) + c_1(t - x) + c_2(t - x)(t - x - h).
$$

• (approximating  $f'(x)$ ) Since  $p'(t) = c_1 + c_2(2t - 2x - h)$ , we have

$$
p'(x) = c_1 - hc_2 = \frac{f(x+h) - f(x)}{h} - \frac{f(x+2h) - 2f(x+h) + f(x)}{2h}
$$
  
= 
$$
\frac{-f(x+2h) + 4f(x+h) - 3f(x)}{2h}.
$$

This is our approximation for  $f^\prime(x)$ . To determine the order and the error, we combine

$$
f(x+h) = f(x) + f'(x)h + \frac{1}{2}f''(x)h^2 + \frac{f'''(x)}{6}h^3 + O(h^4),
$$
  

$$
f(x+2h) = f(x) + 2f'(x)h + 2f''(x)h^2 + \frac{4f'''(x)}{3}h^3 + O(h^4)
$$

(note that the latter is just the former with *h* replaced by 2*h*) to find

$$
-f(x+2h) + 4f(x+h) - 3f(x) = 2f'(x)h - \frac{2f'''(x)}{3}h^3 + O(h^4).
$$

Hence, dividing by 2*h*, we conclude that

$$
\frac{-f(x+2h)+4f(x+h)-3f(x)}{2h} = f'(x) - \frac{f'''(x)}{3}h^2 + O(h^3).
$$

Consequently, the approximation is of order 2.

• (approximating  $f''(x)$ ) Since  $p''(t) = 2c_2$ , we have  $p''(x) = 2c_2 = \frac{f(x+2h)-2f(x+h)+f(x)}{h^2}$ . *h*<sup>2</sup> . This is our approximation for  $f''(x).$  To determine the order and the error, we proceed as before to find

$$
f(x+2h) - 2f(x+h) + f(x) = f''(x)h^{2} + f'''(x)h^{3} + O(h^{4}).
$$

Hence, dividing by  $h^2$ , we conclude that

$$
\frac{f(x+2h) - 2f(x+h) + f(x)}{h^2} = f''(x) + f'''(x)h + O(h^2).
$$

Consequently, the approximation is of order 1.

Comment. Alternatively, can you derive these approximations by combining *f*(*x*) with the Taylor expansions of  $f(x+h)$  and  $f(x+2h)$ ? As a third way of producing such approximations, we will soon see that the present order  $2$  approximation of  $f'(x)$  can be obtained by applying Richardson extrapolation to  $f'(x) \approx \frac{1}{h}[f(x+h)-f(x)].$  $\frac{1}{h}[f(x+h)-f(x)].$ 

**Example 117. (homework)** Obtain approximations for  $f'(x)$  and  $f''(x)$  using the values  $f(x 2h$ ),  $f(x)$ ,  $f(x+3h)$  as follows: determine the polynomial interpolation corresponding to these values and then use its derivatives to approximate those of *f*. In each case, determine the order of the approximation and the leading term of the error.

**Solution.** We first compute the polynomial  $p(t)$  that interpolates the three points  $(x - 2h, f(x - 2h))$ ,  $(x, f(x))$ ,  $(x + 3h, f(x + 3h))$  using Newton's divided differences:

$$
\frac{f[\cdot]}{x-2h} \frac{f[\cdot]}{f(x-2h)} =: c_1
$$
\n
$$
x \frac{f(x)}{f(x)}
$$
\n
$$
x \frac{f(x)}{f(x)}
$$
\n
$$
\frac{f(x+h) - f(x)}{2h} =: c_2
$$
\n
$$
x + 3h \frac{f(x+3h) - f(x)}{3h}
$$
\n
$$
x + 3h \frac{f(x+3h)}{h}
$$

Hence, reading the coefficients from the top edge of the triangle, the interpolating polynomial is

$$
p(t) = f(x - 2h) + c_1(t - x + 2h) + c_2(t - x + 2h)(t - x).
$$

• (approximating  $f'(x)$ ) Since  $p'(t) = c_1 + c_2(2t - 2x + 2h)$ , we have

$$
p'(x) = c_1 + 2hc_2 = \frac{f(x) - f(x - 2h)}{2h} + \frac{2f(x + 3h) - 5f(x) + 3f(x - 2h)}{15h}
$$
  
= 
$$
\frac{4f(x + 3h) + 5f(x) - 9f(x - 2h)}{30h}.
$$

This is our approximation for  $f^\prime(x)$ . To determine the order and the error, we combine

$$
f(x+h) = f(x) + f'(x)h + \frac{1}{2}f''(x)h^2 + \frac{f'''(x)}{6}h^3 + O(h^4),
$$
  
\n
$$
f(x-2h) = f(x) - 2f'(x)h + 2f''(x)h^2 - \frac{4f'''(x)}{3}h^3 + O(h^4),
$$
  
\n
$$
f(x+3h) = f(x) + 3f'(x)h + \frac{9}{2}f''(x)h^2 + \frac{9f'''(x)}{2}h^3 + O(h^4)
$$

to find

$$
4f(x+3h) + 5f(x) - 9f(x-2h) = 30f'(x)h + 30f'''(x)h3 + O(h4).
$$

Hence, dividing by 30*h*, we conclude that

$$
\frac{4f(x+3h) + 5f(x) - 9f(x-2h)}{30h} = f'(x) + f'''(x)h^2 + O(h^3).
$$

Consequently, the approximation is of order 2.

• (approximating  $f''(x)$ ) Since  $p''(t) = 2c_2$ , we have  $p''(x) = 2c_2 = \frac{2f(x+3h) - 5f(x) + 3f(x-2h)}{15h^2}$ . 15*h*<sup>2</sup> . This is our approximation for  $f''(x).$  To determine the order and the error, we proceed as before to find

$$
2f(x+3h) - 5f(x) + 3f(x-2h) = 15f''(x)h^{2} + 5f'''(x)h^{3} + O(h^{4}).
$$

Hence, dividing by  $15h^2$ , we conclude that

$$
\frac{2f(x+3h)-5f(x)+3f(x-2h)}{15h^2}=f''(x)+\frac{1}{3}f'''(x)h+O(h^2).
$$

Consequently, the approximation is of order 1.

**Example 118.** Python Let us see how the forward and central difference compare in practice.

```
>>> def forward_difference(f, x, h):
        return (f(x+h)-f(x))/h>>> def central_difference(f, x, h):
        return (f(x+h)-f(x-h))/(2*h)
```
We apply these to  $f(x)$   $=$   $2^x$  at  $x$   $=$   $1.$  In that case, the exact derivative is  $f'(1)$   $=$   $2{\rm ln}(2)\approx$   $1.386.$ 

```
\gg def f(x):
        return 2**x
>>> [forward_difference(f, 1, 10**-n) for n in range(5)]
```
[2.0, 1.4354692507258626, 1.3911100113437769, 1.3867749251610384, 1.3863424075299946]

```
>>> [central_difference(f, 1, 10**-n) for n in range(5)]
```
[1.5, 1.3874047099948572, 1.3863054619682957, 1.3862944721280135, 1.3862943622289237] It is probably easier to see what happens to the error if we subtract the true value from these approximations:

```
>>> from math import log
```

```
>>> [forward_difference(f, 1, 10**-n) - 2*log(2) for n in range(12)]
```

```
[0.6137056388801094, 0.04917488960597205, 0.004815650223886303, 0.00048056404114782403,
4.80464101040301e-05, 4.804564444071957e-06, 4.80467807983942e-07, 4.703673917028084e-
08, 7.068710283775204e-09, 2.7352223619381277e-07, 1.161700655893938e-06,
1.8925269049896443e-05]
```

```
>>> [central_difference(f, 1, 10**-n) - 2*log(2) for n in range(12)]
```
[0.11370563888010943, 0.001110348874966638, 1.1100848405165564e-05, 1.1100812291608975e-07, 1.1090330875873633e-09, 1.879385536085465e-11, 7.43052286367174e-11, -7.028508886008922e-10, 7.068710283775204e-09, 1.6249993373129712e-07, 1.161700655893938e-06, 7.823038803644877e-06]

For the forward difference, we can see how the error decreases roughly by  $1/10$  initially, as expected. Likewise, for the central difference, the error decreases roughly by  $1\,/\,10^2$  (order  $2)$ initially. However, in both cases, the errors end up increasing after a while before getting close to machine precision. We discuss this in the next section.

Note how, for the forward difference, our best approximation has error  $7.07\cdot10^{-9}$  while, for the central difference,<br>our best approximation has error  $1.88\cdot10^{-11}$ . While the latter is an improvement, either is worryi
### The errors in numerical differentiation

In practice, we always get two kinds of errors: the **theoretical error** as well as a **rounding error** (due to the fact that we have to round all involved quantities to, say, double precision). In the past, we have been able to mostly ignore the rounding error. However, we cannot afford to do so in the case of numerical differentiation. The reason for the trouble is that our finite difference approximations always subtract nearly equal quantities (that's in the nature of differentiation!) which can lead to a devastating loss of precision.

Comment. The theoretical error is often also called truncation error. Here, truncation is meant in the sense of, for instance, having a function  $f(x)$  and truncating its Taylor series to get an approximation of  $f(x)$ .

**Example 119.** Analyze the overall error in using the approximation  $f'(x) \approx \frac{1}{h}[f(x+h) - f(x)].$  $\frac{1}{h}[f(x+h)-f(x)].$ 

Solution. As we worked out in Example [111,](#page-67-0) the theoretical error is  $\frac{1}{h}[f(x+h)-f(x)]=f'(x)+\frac{h}{2}f''(\xi).$ In practice, all quantities including  $f(x+h)$  and  $f(x)$  are slightly rounded and only accurate to within some  $\varepsilon$ (the machine precision). In the sequel, we assume double precision, in which case  $\varepsilon\approx 2^{-52}$   $\approx$   $2.2\cdot 10^{-16}.$  Our approximation therefore is ( $\varepsilon_1$  and  $\varepsilon_2$  are the rounding errors for  $f(x+h)$  and  $f(x)$  respectively) roughly:

$$
\frac{1}{h}[(f(x+h)+\varepsilon_1) - (f(x)+\varepsilon_2)] = \frac{1}{h}[f(x) - f(x-h)] + \frac{\varepsilon_1 - \varepsilon_2}{h}
$$
\n
$$
= f'(x) + \frac{1}{2}f''(\xi)h + \frac{\varepsilon_1 - \varepsilon_2}{h}
$$
\ntheoretical error rounding error

Writing  $M = \frac{1}{2} |f''(\xi)|$  (note that  $M \approx \frac{1}{2} |f''(x)|$  $\frac{1}{2}|f''(\xi)|$  (note that  $M \approx \frac{1}{2}|f''(x)|$  if  $h$  is small) and obser Writing  $M = \frac{1}{2} |f''(\xi)|$  (note that  $M \approx \frac{1}{2} |f''(x)|$  if  $h$  is small) and observing that  $\left| \frac{\varepsilon_1 - \varepsilon_2}{h} \right| \leqslant \frac{2\varepsilon}{h}$ , we see that the overall error is bounded by

$$
E(h) = Mh + \frac{2\varepsilon}{h}.
$$

Plot the function *E*(*h*) to see that this bound becomes bad as *h* gets too small (that's because of the rounding error  $2\varepsilon/h$ ). In particular, we can see that there will be a "best" choice for *h* which minimizes this bound for the error. To find this best value  $h^\star$ , we compute  $E'(h)$   $=$   $M-\frac{2\varepsilon}{h^2}$   $=$  0 and solve for  $h$ . We find

$$
h^* = \sqrt{\frac{2\varepsilon}{M}} \approx M^{-1/2} \cdot 2.1 \cdot 10^{-8}.
$$

The corresponding bound for the error is  $E(h^*) \approx M h^* + \frac{2\varepsilon}{h^*} \approx M^{1/2} \cdot 4.2 \cdot 10^{-8}.$ .

Comment. Note that our estimates match the values we observed in Example [118](#page-71-0) fairly well. In that example, we had  $f(x) = 2^x$  so that  $f''(x) = (\ln 2)^2 2^x$  and, therefore,  $M = \frac{1}{2} |f''(\xi)| \approx \frac{1}{2} |f''(1)| = (\ln 2)^2$ . In  $\frac{1}{2}|f''(\xi)| \approx \frac{1}{2}|f''(1)| = (\ln 2)^2$ . In particu  $\frac{1}{2}|f''(1)| = (\ln 2)^2$ . In particular,  $M^{1/2} \!\approx\! \ln2 \!\approx\! 0.6931$  and  $E(h^*) \!\approx\! M^{1/2} \!\cdot\! 4.2 \cdot 10^{-8} \!\approx\! 2.9 \cdot 10^{-8}.$ 

**Example 120.** Analyze the overall error in approximating  $f'(x) \approx \frac{1}{2h}[f(x+h) - f(x-h)].$  $\frac{1}{2h}[f(x+h)-f(x-h)].$ **Solution.** The theoretical error is  $\frac{1}{2h}[f(x+h)-f(x-h)]=f'(x)+\frac{h^2}{6}f'''(x)+O(h^3)$  (see Example [112\)](#page-68-0). In practice, proceeding as in the previous example, our approximation is roughly:

$$
\frac{1}{2h}[(f(x+h)+\varepsilon_1) - (f(x-h)+\varepsilon_2)] = \frac{1}{2h}[f(x+h) - f(x-h)] + \frac{\varepsilon_1 - \varepsilon_2}{2h}
$$

$$
= f'(x) + \frac{1}{6}f'''(\xi)h^2 + \frac{\varepsilon_1 - \varepsilon_2}{2h}
$$
theoretical error rounding error

Note that  $\left|\frac{\varepsilon_1-\varepsilon_2}{2h}\right|\leqslant \frac{\varepsilon}{h}.$  Writing  $M=\frac{1}{6}|f'''(\xi)|$ , the overall error is bout  $\frac{1}{6}$   $|f'''(\xi)|$ , the overall error is bounded by *"*

 $E(h) = Mh^2 + \frac{\varepsilon}{l}$ . *h :*

Again, plotting the function  $E(h)$  we see that this bound becomes bad as h gets too small and that there is a "best" value  $h^*$  which minimizes this bound for the error. We compute  $E'(h) = 2Mh - \frac{\varepsilon}{h^2} = 0$  and solve for  $h$ .<br>We find

$$
h^* = \sqrt[3]{\frac{\varepsilon}{2M}} \approx M^{-1/3} \cdot 4.8 \cdot 10^{-6}.
$$

The corresponding bound for the error is  $E(h^*) \approx M\,(h^*)^2 + \frac{\varepsilon}{h^*} \! \approx \! M^{1/3}\cdot 6.9\cdot 10^{-11}.$ .

Comment. Again, our estimates match the values we observed in Example [118](#page-71-0) rather well.

### Richardson extrapolation

Suppose that  $A(h)$  is an approximation of a quantity  $A^*$  of order *n*. Our goal is to construct an approximation of  $A^*$  of higher order (by combining approximations  $A(h)$  for different h).

If  $A(h)$  approximates  $A^*$  to order  $n$ , then we often have  $A(h) = A^* + C h^n + O(h^{n+1})$  for some constant  $C.$ This is true, for instance, for all of our numerical differentiation examples. In that case, we have  $A(2h)=A^*+C(2h)^n+O(h^{n+1})$  as well as  $2^nA(h)=2^nA^*+C(2h)^n+O(h^{n+1}).$ Thus the difference is  $2^n A(h) - A(2h) = (2^n - 1)A^* + O(h^{n+1}).$ Dividing both sides by  $2^n - 1$ , we therefore get an approximation of order higher than *n*.

(Richardson extrapolation) Starting with an approximation  $A(h)$  of a quantity  $A^*$  of order *n*, its Richardson extrapolation is the approximation

$$
R(h) := \frac{2^n A(h) - A(2h)}{2^n - 1}.
$$

As we showed above, it typically is an approximation of higher order.

More generally, we get a Richardson extrapolation  $R_\lambda(h) = \frac{\lambda^n A(h) - A(\lambda h)}{\lambda^n - 1}$  for any choice of  $\lambda$  :  $\frac{n}{\lambda^n - 1}$  for any choice of  $\lambda > 0$  (the choice  $\lambda = 2$  is common but not mathematically special).

Comment. Note that, based on the values at  $h$  and  $2h$ , we are trying to get our hands on  $A^*$  which is the value at 0. Because 0 is outside of the interval  $[h, 2h]$ , this is an extrapolation.

Example 121. Suppose that  $A\left(\frac{1}{2}\right)=\frac{3}{8}$  and  $A\left(\frac{1}{3}\right)=\frac{5}{12}$  are approximations of order  $3$  of some quantity *A* . What is the approximation we obtain from using Richardson extrapolation?  ${\bf Solution.}$  Since  $A(h)$  is an approximation of order  $3$ , we expect  $A(h)\,{\approx}\,A^*+Ch^3$  for some constant  $C.$ Correspondingly,  $A\left(\frac{1}{2}\right) \approx A^* + \frac{1}{8}C$  and  $A\left(\frac{1}{3}\right) \approx A^* + \frac{1}{27}C$ . Hence,  $27A\Big(\frac{1}{3}\Big)-8A\Big(\frac{1}{2}\Big)\!\approx\!(27-8)A^*=19A^*.$  To get an approximation of  $A^*$ , we need to divide by  $19.$ The Richardson extrapolation is  $\frac{27}{19}A(\frac{1}{3}) - \frac{8}{19}A(\frac{1}{2}) = \frac{27}{19}\frac{5}{12} - \frac{8}{19}\frac{3}{8} = \frac{33}{76}$ . 19 12 19 8 76  $\frac{5}{12} - \frac{8}{19} \frac{3}{8} = \frac{33}{76}.$ 19 8 76  $\frac{3}{8} = \frac{33}{76}.$ 76 . Comment. Note that we did is equivalent to using the formula  $R_\lambda(h)=\frac{\lambda^n A(h)-A(\lambda h)}{\lambda^n-1}$  with  $h=\frac{1}{3}$  and  $\lambda=\frac{3}{2}.$ 3 2 . **Comment**. The numbers above are not random. Instead,  $A(h) = \frac{1}{2} - \frac{h}{4}$  which is an order 3 approximation of  $f(0) = \frac{1}{2}$  for  $f(x) = \frac{1}{1 + e^x} = \frac{1}{2} - \frac{x}{4} + \frac{1}{2}$  $\frac{1}{2}$  for  $f(x)=\frac{1}{1+e^x}=\frac{1}{2}-\frac{x}{4}+\frac{x^3}{48}+O(x^5).$  Indeed,  $\frac{33}{76}\approx 0.434$  is slightly better than  $A\Big(\frac{1}{2}\Big)$  and  $A\Big(\frac{1}{3}\Big).$ .

**Example 122.** Apply Richardson extrapolation to  $f'(x) \approx \frac{1}{h}[f(x+h) - f(x)].$  $\frac{1}{h}[f(x+h)-f(x)].$ 

Solution. We have seen in Example [111](#page-67-0) that the approximation  $A(h)\!=\!\frac{1}{h}[f(x\!+\!h)\!-f(x)]$  is of order  $\frac{1}{h}[f(x+h)-f(x)]$  is of order 1. Hence,

$$
\frac{2A(h) - A(2h)}{2 - 1} = \frac{2}{h}[f(x+h) - f(x)] - \frac{1}{2h}[f(x+2h) - f(x)]
$$

$$
= \frac{1}{2h}[-f(x+2h) + 4f(x+h) - 3f(x)]
$$

is an approximation of higher order (we expect it to be of order 2).

Indeed, this approximation of  $f^\prime(x)$  is the same as what we obtained in Example  $116$  when applying polynomial interpolation to  $f(x)$ ,  $f(x+h)$ ,  $f(x+2h)$ . As observed there, the error is  $-\frac{1}{3}f'''(x)h^2+O(h^3)$  showing that this is indeed an approximation of order 2.

**Example 123.** Apply Richardson extrapolation to  $f'(x) \approx \frac{1}{2h} [f(x+h) - f(x-h)].$  $\frac{1}{2h}[f(x+h)-f(x-h)].$ 

**Solution.** We have seen in Example [112](#page-68-0) that the approximation  $A(h) = \frac{1}{2h}[f(x+h) - f(x-h)]$  is of  ${\bf Solution.}$  We have seen in Example 112 that the approximation  $A(h)\!=\!\frac{1}{2h}[f(x+h)-f(x-h)]$  is of order 2. Hence,

<span id="page-74-0"></span>
$$
\frac{2^2A(h) - A(2h)}{2^2 - 1} = \frac{2}{3h}[f(x+h) - f(x-h)] - \frac{1}{12h}[f(x+2h) - f(x-2h)]
$$
  
= 
$$
\frac{1}{12h}[-f(x+2h) + 8f(x+h) - 8f(x-h) + f(x-2h)]
$$

is an approximation of  $f^\prime(x)$  of higher order. With some more work (do it!), we find that the error is  $-\frac{1}{30}f^{(5)}(x)h^4+O(h^6)$  so that this is an approximation of order  $4.$ 

Comment. Note that the above approximations don't change when *h* is replaced by  $-h$  (note the factor of 1/*h*). In other words, the approximations are even functions in *h*. Consequently, their Taylor expansion in *h* will only have even powers of *h*. That's the reason why the order of the Richardson extrapolation is 4 rather than order 3 which is what one would otherwise expect when extrapolating an order 2 formula.

**Example 124.** Apply Richardson extrapolation to  $f''(x) \approx \frac{1}{h^2} [f(x+h) - 2f(x) + f(x-h)]$  $\frac{1}{h^2}[f(x+h)-2f(x)+f(x-h)].$ 

**Solution.** We have seen in Example [115](#page-68-1) that the approximation  $A(h) = \frac{1}{h^2} [f(x+h) - 2f(x) + f(x-h)]$ <mark>Solution</mark>. We have seen in Example 115 that the approximation  $A(h) = \frac{1}{h^2}[f(x+h)-2f(x)+f(x-h)]$  is of order 2. Hence,

$$
\frac{2^2A(h) - A(2h)}{2^2 - 1} = \frac{1}{12h^2}[-f(x+2h) + 16f(x+h) - 30f(x) + 16f(x-h) - f(x-2h)]
$$

is an approximation of  $f''(x)$  of higher order. With some more work, we find that the error is  $-\frac{1}{90}f^{(6)}(x)h^4 +$  $4 +$  $O(h^6)$  so that this is an approximation of order  $4.$ 

Armin Straub straub@southalabama.edu <sup>75</sup> In the previous example, we combined  $A(h)$  and  $A(2h)$  to obtain an approximation of higher order. There is nothing special about 2*h*. We can likewise combine  $A(h_1)$  and  $A(h_2)$  for any  $h_1$ ,  $h_2$ .

**Example 125. (homework)**  $A(h) = \frac{1}{h^2} [f(x+h) - 2f(x) + f(x-h)]$  $\frac{1}{h^2}[f(x+h)-2f(x)+f(x-h)]$  is an order  $2$  approximation of  $f''(x)$ . Apply Richardson extrapolation to  $A(h)$  and  $A\Big(\frac{3}{2}h\Big)$  to obtain an approximation of  $f''(x)$  of higher order.

Solution. Since  $A(h)$  is an approximation of order 2, we expect  $A(h) \approx A^* + Ch^2$  for some constant  $C.$  $\textsf{Correspondingly, } A\Big(\frac{3}{2}h\Big) \approx A^* + \frac{9}{4}Ch^2.$  Hence,  $\frac{9}{4}A(h) - A\Big(\frac{3}{2}h\Big) \approx \Big(\frac{9}{4}-1\Big)A^* = \frac{5}{4}A^*.$ 

The Richardson extrapolation of  $A(h)$  and  $A\Big(\frac{3}{2}h\Big)$  therefore is:

$$
\frac{\frac{9}{4}A(h)-A(\frac{3}{2}h)}{\frac{5}{4}} = \frac{1}{45h^2} \Big[ -16f\Big(x+\frac{3}{2}h\Big) + 81f(x+h) - 130f(x) + 81f(x-h) - 16f\Big(x-\frac{3}{2}h\Big) \Big]
$$

This is an approximation of  $f^{\prime\prime}(x)$  of higher order. With some more work, we find that the error is  $-\frac{1}{160}f^{(6)}(x)h^4+O(h^6)$  so that this is an approximation of order  $4.$ 

**Example 126.** Python Let us now repeat Example [118](#page-71-0) with the formula

$$
f'(x) \approx \frac{1}{12h}[-f(x+2h) + 8f(x+h) - 8f(x-h) + f(x-2h)]
$$

that we obtained in Example [123.](#page-74-0)

```
>>> def central_difference_richardson(f, x, h):
        return (-f(x+2*h)+8*f(x+h)-8*f(x-h)+f(x-2*h))/(12*h)
```
Let us again approximate  $f'(1) = 2\ln(2) \approx 1.386$  for  $f(x) = 2^x$  at  $x = 1$ .

```
>>> [central_difference_richardson(f, 1, 10**-n) for n in range(5)]
```
[1.375, 1.3862932938249581, 1.3862943610132332, 1.3862943611198109, 1.3862943611187004] Does the error behave as expected?

```
>>> [central_difference_richardson(f, 1, 10**-n) - 2*log(2) for n in range(6)]
```
 $[-0.011294361119890572, -1.0672949324330716e-06, -1.0665734961889939e-10, -1.0665734961899999e-10]$ 7.971401316808624e-14, -1.1901590823981678e-12, 1.5093037930569153e-11]

We noted in Example [123](#page-74-0) that the approximation is of order 4. Indeed, we can see how the error decreases roughly by  $1/10^4$  initially, as expected.

Moreover, we are able to obtain a much better numerical estimate compared to Example [118:](#page-71-0) this time, our best approximation has error  $7.97 \cdot 10^{-14}$ , which is decently close to the machine precision of  $\varepsilon \approx 2^{-52} \approx 2.2 \cdot 10^{-16}$ . This is because the effect of rounding errors becomes devastating as *h* becomes very small. Using a high-order approximation, we are often able to avoid having to work with very small *h*.

Indeed, note how we got the best approximation with  $h\!=\!10^{-3}$  (whereas we previously needed to a much smaller *h* for the best approximations).

# Numerical integration (also known as quadrature)

To numerically integrate a function  $f(x)$  on an interval  $[a, b]$ , one usually uses approximations of the form

$$
\int_{a}^{b} f(x) dx \approx w_0 f(x_0) + \dots + w_n f(x_n) = \sum_{i=0}^{n} w_i f(x_i),
$$

where the points  $x_i$  and the weights  $w_i$  are chosen appropriately.

Comment. Such quadrature rules are typically judged by the maximal degree *d* of polynomials that they can integrate without error. For instance, to correctly integrate constant functions (degree 0 polynomials), the weights need to be such that they add up to  $b - a$ . (Why?!)

Common quadrature rules include:

- Newton-Cotes rules: equally spaced points  $x_i$ These are most useful if  $f(x)$  is already computed at equally spaced points, or if evaluation is fast. There are closed Newton–Cotes rules and open ones. Open means that  $a$  and  $b$  are not part of the  $x_i$ .
- Gaussian quadrature: the *x<sup>i</sup>* are not equally spaced but chosen carefully Choosing the *x<sup>i</sup>* is similar to our discussion of Chebyshev nodes in polynomial interpolation. Gaussian quadrature is particularly useful if  $f(x)$  is expensive to compute.

**Comment**. In the case of integrable singularities, such as in  $\int_0^1 \frac{1}{\sqrt{x}} \mathrm{d}x$ , we canno  $\frac{1}{2}\frac{1}{\sqrt{x}}{\rm d}x$ , we cannot use closed Newton–Cotes.

Because of time constraints, we will focus on the simplest example of a closed Newton–Cotes rule, namely the trapezoidal rule.

We will then see that combining this with Richardson extrapolation, we can obtain higher order Newton-Cotes rules such as Simpson's rule.

### The (composite) trapezoidal rule

Given equally spaced nodes  $x_0, x_1, ..., x_n$  with  $x_0 = a$  and  $x_n = b$ , we interpolate  $f(x)$  on each segment  $[x_{i-1}, x_i]$  by a linear function. Writing  $h = (b - a)/n$  for the distance between nodes, the resulting integration rule is the following:

(trapezoidal rule) The following is an approximation of order 2:

$$
\int_{a}^{b} f(x)dx \approx \frac{h}{2}[f(x_0) + 2f(x_1) + \dots + 2f(x_{n-1}) + f(x_n)]
$$

Why? On each segment  $[x_{i-1}, x_i]$ , we approximate  $f(x)$  by a linear function so that the integral on that segment becomes the area of a trapezoid and we get

$$
\int_{x_{i-1}}^{x_i} f(x) dx \approx \underbrace{\text{width} \cdot \text{ average height}}_{\text{area}} = h \cdot \frac{f(x_{i-1}) + f(x_i)}{2} = \frac{h}{2} f(x_{i-1}) + \frac{h}{2} f(x_i).
$$

Make a sketch! Adding together the integrals over all segments, each node (except  $x_0$  and  $x_n$ ) will show up twice (hence the factor of 2 in front of  $f(x_1),..., f(x_{n-1})$ ) and we get the claimed integration rule. The fact that the trapezoidal rule provides an approximation of order 2 is proved in Theorem [127](#page-77-0) below.

Sanity check. Note that the weights are  $\frac{h}{2}$  for the first and la  $\frac{n}{2}$  for the first and last node, and  $h$  for the others. The sum of the weights is  $2\cdot\frac{h}{2}+(n-1)\cdot h=n\,h=b-a.$  That is what we need to integrate constant functions without error. Indeed, from the construction it is clear that the composite trapezoidal rule integrates linear functions exactly.

**Theorem 127. (trapezoidal rule with error term)** If  $f$  is  $C^2$  smooth, then

<span id="page-77-0"></span>
$$
\int_{a}^{b} f(x)dx = \frac{h}{2}[f(x_0) + 2f(x_1) + \dots + 2f(x_{n-1}) + f(x_n)] - \frac{(b-a)}{12}f''(\xi)h^2
$$

for some  $\xi \in [a, b]$ . In particular, the trapezoidal rule is of order 2.

**Proof.** On each segment  $[x_{i-1}, x_i]$ , the error of the interpolation is

$$
f(x) = \text{linear approximation} + \frac{1}{2}f''(\xi)(x - x_{i-1})(x - x_i).
$$

Hence, when integrating

$$
\int_{x_{i-1}}^{x_i} f(x) dx = \underbrace{\frac{h}{2} f(x_{i-1}) + \frac{h}{2} f(x_i)}_{\text{integral of linear approx.}} + \underbrace{\int_{x_{i-1}}^{x_i} \frac{1}{2} f''(\xi)(x - x_{i-1})(x - x_i) dx}_{\text{error.}},
$$

so that the error when integrating is

error<sub>i</sub>=
$$
\frac{1}{2}f''(\psi)
$$

$$
\int_{x_{i-1}}^{x_i} (x - x_{i-1})(x - x_i) dx = -\frac{1}{12}f''(\psi)h^3
$$

$$
= \int_0^h x(x - h) dx = \left[\frac{1}{3}x^3 - \frac{h}{2}x^2\right]_0^h = -\frac{1}{6}h^3
$$

where  $\psi$  is some value between  $x_{i-1}$  and  $x_i$ . Let us briefly justify the "pulling out" of  $f''(\xi)$  even though  $\xi$ depends on  $x.$  Note that  $(x-x_{i-1})(x-x_i)$  is always  $\leqslant 0$  in the integral and, therefore, does not change sign.<br>This means that the error integral lies between the corresponding integrals where we replace  $f''(\xi)$  with i maximum value *M* and minimum value *L*; the values *M* and *L* no longer depend on *x* and therefore can be pulled out of the integral. The above computation then shows that  $\text{error}_i$  is between  $-\frac{1}{12}h^3M$  and  $-\frac{1}{12}h^3L$ , hence must be equal to  $-\frac{1}{12}h^3m$  for some  $m\in[L,M].$  Since  $L$  and  $M$  are the minimum and maximum value of  $f''$  on  $[x_{i-1}, x_i]$ , and since  $f''$  is continuous, it follows that  $m = f''(\psi)$  for some  $\psi$ .

To get the overall error, we need to add the errors  $-\frac{1}{12}f''(\psi_i)h^3$  from each segment  $[x_{i-1},x_i]$ , where  $i=1,2,...,n$  and where  $\psi_i\in [x_{i-1},x_i]$ . The result is

$$
-\frac{1}{12}f''(\psi_1)h^3 + \dots + -\frac{1}{12}f''(\psi_n)h^3 = -\frac{nh}{12}\underbrace{f''(\psi_1) + \dots + f''(\psi_n)}_{=\text{average} = f''(\xi)}h^2 = -\frac{b-a}{12}f''(\xi)h^2,
$$

where  $\xi$  is some value between *a* and *b*.

**Comment.** A closer inspection of our proof shows that the  $f''(\xi)$  in the error formula converges, as  $h \to 0$ , to the average value of  $f''$  on  $[a,b].$  This means that we have a way to obtain an  $\bf{error~ estimate}$  (rather than only an error bound). This observation is also useful because it shows that the error is of a form that allows us to perform Richardson extrapolation.

Advanced comment. Indeed, using the Euler-Maclaurin one can show that the error is

$$
-\frac{f'(b)-f'(a)}{12}h^2+\frac{f'''(b)-f'''(a)}{720}h^4+\ldots-B_{2m}\frac{f^{(2m-1)}(b)-f^{(2m-1)}(a)}{(2m)!}h^{2m}+O(h^6),
$$

where the  $B_{2m}$  are rational numbers known as Bernoulli numbers (provided, of course, that  $f$  is  $C^{2m-1}$ smooth). The fact that only even powers of  $h$  show up reflects the fact that the trapezoidal rule is symmetric (and therefore correctly integrates  $(x-c)^n$  where  $c = (a+b)/2$  and n is odd).

Note that this more precise form of the error tells us that the Richardson extrapolation of the trapezoidal rule will be of order  $4$  (rather than order  $3$ ).<br>Armin Straub

**Example 128.** Use to approximate  $\int_{0}^{3} \frac{1}{x} \, dx = \log(3) \approx 1.0$ 1  $\mu$  $^{3}1$   $_{1}$   $_{1}$   $_{2}$   $_{3}$   $_{4}$   $_{0}$   $_{0}$  $\frac{1}{x}$  dx = log(3)  $\approx$  1.09861.

- <span id="page-78-0"></span>(a) Use the trapezoidal rule with  $h = 1$ .
- (b) Use the trapezoidal rule with  $h = 1/2$ .
- $(c)$  Using Richardson extrapolation, combine the previous two approximations to obtain an approximation of higher order. What are absolute and relative error?

Comment. We will see in the next section that this is equivalent to using Simpson's rule!

**Solution.** Let us write  $f(x) = \frac{1}{x}$ . *x* .

(a)  $\int_0^3 f(x) dx \approx \frac{h}{2} [f(1) -$ 1  $\overline{a}$  $\frac{3}{f(x)} dx \approx \frac{h}{2}[f(1) + 2f(2) + f(3)] = \frac{1}{2}$  $\frac{h}{2}[f(1) + 2f(2) + f(3)] = \frac{1}{2}\left[1 + 2 \cdot \frac{1}{2} + \frac{1}{3}\right] = \frac{7}{6} \approx 1.1667$ 

Comment. Make a sketch! Can you explain why our approximation (for any *h*) will be an overestimate of the true value of the integral?

(b)  $\int_{1}^{3} f(x) dx \approx \frac{h}{2} \left[ f(1) \right]$  $\left[\frac{3}{2}f(x) dx \approx \frac{h}{2} \left[ f(1) + 2f\left(\frac{3}{2}\right) + 2f(2) + 2f\left(\frac{5}{2}\right) + f(3) \right] = \frac{1}{4} \left[ 1 + 2 \cdot \frac{2}{3} + 2 \cdot \frac{1}{2} + 2 \cdot \frac{2}{5} + \frac{1}{3} \right]$  $=\frac{67}{69} \approx 1.1167$  $\frac{67}{60} \approx 1.1167$ 

**Comment.** Note that the previous error  $\left|\log(3) - \frac{7}{6}\right| \approx 0.068$   $(h = 1)$  is roughly  $\frac{7}{6}$   $\approx$  0.068 ( $h$   $\!=$  1) is roughly 3.8 times as large as our current error  $\left| \log(3) - \frac{67}{60} \right| \approx 0.018$   $(h = 1/2)$ . Since  $\left|\frac{67}{60}\right| \approx 0.018$   $(h = 1/2)$ . Since  $3.8 \approx 4$ , this is in line with what we expect from an order 2 method (in general, we can only expect to observe this for sufficiently small *h*).

(c) Let us write  $A(h)$  and  $A\Big(\frac{h}{2}\Big)$  for our two approximations, and  $A^*$  for the true value of the integral. Since  $A(h)$  is an approximation of order 2, we expect  $A(h)\!\approx\! A^*\!+Ch^2$  for some constant  $C.$ Correspondingly,  $A\left(\frac{h}{2}\right) \approx A^* + \frac{1}{4}Ch^2$ . Hence,  $4A\left(\frac{h}{2}\right) - A(h) \approx (4-1)A^* = 3A^*.$ . Therefore, the Richardson extrapolation is  $\frac{1}{3}\left[4A\left(\frac{h}{2}\right)-A(h)\right]=\frac{1}{3}\left[4\cdot\frac{67}{60}-\frac{7}{6}\right]=\frac{11}{10}=1.1.$ The absolute error is  $|1.1-\log(3)|\approx 0.00139$  and the relative error is  $\left|\frac{1.1-\log(3)}{\log(3)}\right| \approx 0.00126.$ Comment. Note that  $\frac{1}{3}\left[4A\left(\frac{h}{2}\right)-A(h)\right]=\frac{h}{3}\left[f(1)+4f\Big(\frac{3}{2}\Big)+2f(2)+4f\Big(\frac{5}{2}\Big)+f(3)\right].$  These are the precisely the weights of Simpson's rule.

**Example 129.** Python Let us redo Example [128](#page-78-0) by implementing the trapezoidal rule.

```
>>> def trapezoidal_rule(f, a, b, n):
       h = (b - a) / nintegral = f(a) + f(b)for i in range(1,n):
            integral += 2*f(a + i*h)return h/2*integral
>> def f(x):
```
return 1/x

**Comment.** Writing  $x \neq y$  is a useful and common short alternative to  $x = x + y$ .

Choosing  $\ln$  to be  $2$  and  $4$  is equivalent to  $h = \frac{3-1}{2} = 1$  and  $h = \frac{3-1}{4} = \frac{1}{2}$  and so we get the same values as in Example [128](#page-78-0):

>>> trapezoidal\_rule(f, 1, 3, 2)

- 1.1666666666666665
- >>> trapezoidal\_rule(f, 1, 3, 4)
	- 1.1166666666666667Your location

As expected, further increasing *n* produces better approximations:

```
>>> [trapezoidal_rule(f, 1, 3, 10**n) for n in range(1,4)]
```
[1.1015623265623264, 1.0986419169811203, 1.0986125849642736]

Indeed, the following convincingly illustrates that the error in the trapezoidal rule is  $O(h^2)$ .

```
>>> from math import log
```

```
>>> [trapezoidal_rule(f, 1, 3, 10**n) - log(3) for n in range(1,6)]
   [0.0029500378942166616, 2.9628313010565677e-05, 2.962961638264261e-07,
  2.9629636522088276e-09, 2.962430301067798e-11]
```
However, note that our computer had to work pretty hard to get the final approximation, because that entailed computing about  $10^5$  values. We clearly should use a higher order method in order to compute to higher accuracy. One option is to do what we did in the last part of Example [128.](#page-78-0)

### Simpson's rule

Let us spell out what happens in general when we proceed as in the last part of Example [128.](#page-78-0) We start with *T*(*h*), the trapezoidal rule applied with step size *h*, which is given by

$$
T(h) = \frac{h}{2}[f(x_0) + 2f(x_1) + \dots + 2f(x_{n-1}) + f(x_n)].
$$

Then, since  $T(h)$  is an approximation of order  $N=2$ , the Richardson extrapolation

$$
S(h) := \frac{2^{N}T(h) - T(2h)}{2^{N} - 1} = \frac{4}{3}T(h) - \frac{1}{3}T(2h)
$$

is an approximation of higher order, known as Simpson's rule. It takes the following form:

(Simpson's rule) Suppose *n* is even. The following is an approximation of order 4:  
\n
$$
\int_a^b f(x) dx \approx \frac{h}{3} [f(x_0) + 4f(x_1) + 2f(x_2) + 4f(x_3) + \dots + 2f(x_{n-2}) + 4f(x_{n-1}) + f(x_n)]
$$

**Proof.** To see this, note that the trapezoidal approximations  $T(h)$  and  $T(2h)$  are given by

$$
T(h) = \frac{h}{2} [f(x_0) + 2f(x_1) + \dots + 2f(x_{n-1}) + f(x_n)],
$$
  
\n
$$
T(2h) = h[f(x_0) + 2f(x_2) + \dots + 2f(x_{n-2}) + f(x_n)].
$$

Here, we need *n* to be even so that  $T(2h)$  uses the points  $x_0, x_2, ..., x_{n-2}, x_n$ . Therefore, the Richardson extrapolation is

$$
S(h) = \frac{4}{3}T(h) - \frac{1}{3}T(2h) = \frac{h}{3}[2f(x_0) + 4f(x_1) + \dots + 4f(x_{n-1}) + 2f(x_n)]
$$
  

$$
- \frac{h}{3}[f(x_0) + 2f(x_2) + \dots + 2f(x_{n-2}) + f(x_n)]
$$
  

$$
= \frac{h}{3}[2f(x_0) + 4f(x_1) + 2f(x_2) + \dots + 2f(x_{n-2}) + 4f(x_{n-1}) + 2f(x_n)],
$$

where the right-hand side is Simpson's rule. That this is an approximation of order  $4$  follows because the error of  $T(h)$  is an even function in h, so that the order of  $S(h)$  increases to 4 (rather than the otherwise expected 3).  $\Box$ 

Alternative approach. We can also proceed like for the trapezoidal rule, except that we use quadratic instead of linear interpolations on each segment. More precisely, starting with equally spaced nodes  $x_0, x_1, \ldots, x_n$  with *n* even, we can interpolate  $f(x)$  on each segment  $[x_{i-1}, x_{i+1}]$ , with *i* odd, by a quadratic function  $p(x)$ . The integral on that segment works out to be

$$
\int_{x_{i-1}}^{x_{i+1}} f(x) dx \approx \int_{x_{i-1}}^{x_{i+1}} p(x) dx \stackrel{\text{work}}{=} \frac{h}{3} [f(x_{i-1}) + 4f(x_i) + f(x_{i+1})],
$$

where we wrote  $h = (b - a)/n$  for the distance between nodes. Adding together the integrals over all segments,<br>each node  $x_i$ , with i odd, will show up once with the above factor of  $4h/3$  while  $x_i$ , with i even, (except  $x_$ and  $x_n$ ) will show up twice with a factor of  $h/3$ . We thus again get Simpson's integration rule.

Comment. The above rule is often called Simpson's 1/3 rule. There is also Simpson's 3/8 rule which is derived similarly but is based on a cubic (instead of a quadratic) interpolation; it thus requires an additional node (the resulting error term is of the same order but about half).

Similar to Theorem [127,](#page-77-0) one can show that the error in Simpson's rule is as follows:

# **Theorem 130. (Simpson's rule with error term)** If  $f$  is  $C^4$  smooth, then

$$
\int_{a}^{b} f(x) dx = \frac{h}{3} [f(x_0) + 4f(x_1) + 2f(x_2) + \dots + 4f(x_{n-1}) + f(x_n)] - \frac{(b-a)}{180} f^{(4)}(\xi) h^4
$$

for some  $\xi \in [a, b]$ .

Comment. In the alternative approach above, we constructed Simpson's rule so that quadratic polynomials would be integrated without error; the error term tells us that, in fact, cubic polynomials are also integrated without error. In other words, the error term is a pleasant surprise!

**Example 131.** Use Simpson's rule with  $h = \frac{1}{2}$  to approximate  $\int_{-\infty}^{\infty} \frac{1}{h} dx = 1$  $\frac{1}{2}$  to approximate  $\int_1^3 \frac{1}{x} \mathrm{d}x = \log(3) \approx 1.0$ 1  $\mathcal{L}$  $^{3}1$   $_{1}$   $_{1}$   $_{2}$   $_{3}$   $_{4}$   $_{0}$   $_{0}$  $\frac{1}{x}$  dx = log(3)  $\approx$  1.09861.

Solution.

<span id="page-80-0"></span>
$$
\int_{1}^{3} f(x) dx \approx \frac{h}{3} \left[ f(1) + 4f\left(\frac{3}{2}\right) + 2f(2) + 4f\left(\frac{5}{2}\right) + f(3) \right] = \frac{1}{6} \left[ 1 + 4 \cdot \frac{2}{3} + 2 \cdot \frac{1}{2} + 4 \cdot \frac{2}{5} + \frac{1}{3} \right] = \frac{11}{10} = 1.1
$$

**Comment**. Note that  $\frac{11}{10}$  is exactly what we obtained in the last part of Example [128.](#page-78-0) Indeed, recall that Simpson's rule with  $h\!=\!\frac{1}{2}\left(n\!=\!4\right)$  is equivalent to app  $\frac{1}{2}$   $(n=4)$  is equivalent to applying Richardson extrapolation to the trapezoidal approximations with  $h=\frac{1}{2}$   $(n=4)$  and  $h=1$   $(n=2)$ .  $\frac{1}{2}$   $(n=4)$  and  $h=1$   $(n=2)$ .

**Example 132.** Python Let us compute  $\int_1^3 \frac{1}{x} dx = \log(3) \approx 1$  $\frac{3}{1}\frac{1}{x}\text{d}x\!=\!\log(3)\!\approx\!1.09861$  by implementing Simpson's rule. The following code assumes that n is even.

```
>>> def simpson_rule(f, a, b, n):
        h = (b - a) / nintegral = f(a) + f(b)for i in range(1,n):
            if i\frac{9}{2} = 1:
                integral += 4*f(a + i*h)else:
                integral += 2*f(a + i*h)return h/3*integral
\gg def f(x):
```

```
return 1/x
```
With  ${\tt n}$  set to  $4$ , we obtain  $\frac{11}{10}$  as in Examples  $128$  and  $131$ :

```
>>> simpson_rule(f, 1, 3, 4)
```

```
1.0999999999999999
```
Our approximations (here,  $n = 10$  and 100) quickly approach the true value:

 $\gg$  [simpson\_rule(f, 1, 3, 10\*\*n) for n in range(1,3)]

[1.0986605986605984, 1.0986122939305363]

Indeed, the following convincingly illustrates that the error in Simpson's rule is  $O(h^4)$ .

```
>>> from math import log
>>> [simpson\_rule(f, 1, 3, 10**n) - log(3) for n in range(1, 6)]
   [4.830999248861545e-05, 5.262426494567762e-09, 5.282441151166495e-13, -
  1.5543122344752192e-15, -7.105427357601002e-15]
```
**Example 133.** Python Various integration methods are already implemented in scipy.

>>> from scipy import integrate

For instance, the following is a way to use Simpson's rule with  $n = 4$  (so that 5 points are used). The result matches the  $\frac{11}{10}$  that we compu  $\frac{11}{10}$  that we computed ourselves.

```
\gg def f(x):
        return 1/x
>>> xvalues = [1+1/2* i for i in range(5)]
\gg yvalues = [f(x)] for x in xvalues]
>>> integrate.simps(yvalues, xvalues)
```

```
1.0999999999999999
```
On the other hand, the following is a convenient way of "general purpose integration", where we only need to specify the end points:

```
>>> integrate.quad(f, 1, 3)
```

```
(1.0986122886681096, 7.555511459798467e-14)
```
The second part of the result is an estimate for the absolute error.

# Coding excursion: iteration vs recursion

The goal of this excursion is to gain some first acquaintance with recursion as a coding technique. First, in the case of the factorial function, we observe that recursion provides a simple and elegant way to implement certain kinds of functions. In a second example, we then encounter a potential issue of recursion that one needs to be aware of.

**Example 134.** Python We can quickly implement a function for computing n! in an iterative fashion as follows (such a function is also available in the Python math library as well as in numpy and scipy).

```
>>> def factorial_iterative(n):
        f = 1for k in range(1, n+1):
            f = f*kreturn f
>>> factorial_iterative(3)
```
6

On the other hand, a recursive implementation would take the following form:

```
>>> def factorial_recursive(n):
        if n == 0: return 1
        return n * factorial_recursive(n-1)
```

```
>>> factorial_recursive(4)
```
### 24

Sometimes it is useful to measure how fast code is running. One tool for doing this in Python is the timeit module. The following measures how many seconds it takes to compute  $100!$  using our two functions  $10^4$  many times.

```
>>> from timeit import timeit
>>> timeit('factorial_iterative(100)', number=10**4, globals=globals())
  0.051031902898103
>>> timeit('factorial_recursive(100)', number=10**4, globals=globals())
```
0.11693716002628207

As we can see, the recursive implementation is a bit slower (by about a factor of two in this case) than the iterative implementation. Unless performance was critical, such a difference could be considered relatively minor and not a reason for us to go out of our way to avoid one or the other (the time spent coding can be much more valuable than the milliseconds saved by optimized code).

Comment. Finally, just out of curiousity, here is a comparison with the factorial function implemented in the standard math library that comes with Python. Not surprisingly, that is the fastest (at about 8 times faster than our iterative implementation).

```
>>> from math import factorial
>>> timeit('factorial(100)', number=10**4, globals=globals())
```
# 0.0072873481549322605

Advanced comment. If you try our recursive function on a large input, you will run into an error about exceeding the recursion limit. That limit can be increased using the function setrecursionlimit from the sys module.

**Example 135.** Python The Fibonacci numbers  $F_n$  are defined by the formula  $F_{n+1} = F_n +$  $F_{n-1}$  together with the initial conditions  $F_0 = F_1 = 1$ . Below is a recursive implementation that directly mirrors the mathematical description.

```
>>> def fibonacci_recursive(n):
        if n == 0: return 0
        if n == 1: return 1
        return fibonacci_recursive(n-1) + fibonacci_recursive(n-2)
>>> [fibonacci_recursive(n) for n in range(10)]
   [0, 1, 1, 2, 3, 5, 8, 13, 21, 34]
```
However, there is trouble!

```
>>> fibonacci_recursive(34)
```
5702887

This computation of *F*<sup>34</sup> took more than a second (at least on my little laptop). And the com putation of, say, *F*<sup>40</sup> will take ages. Try it and see your machine sweat!

(a) Can you explain why the recursive implementation above is becoming so slow?

(b) Provide an iterative implementation of the Fibonacci numbers that avoids the above issue.

Bonus. For a bonus point, send me your solutions to these before the last week of classes.

Advanced comment. An alternative approach around our issue is to keep the recursive logic but to store previously computed values. Typically, one uses a dictionary of previously computed values and, at the beginning of the function, checks whether the current function input has occurred before. In Python one can also add this behaviour to a function by using a suitable "decorator".

<https://docs.python.org/3/library/functools.html#functools.cache>

# Numerical methods for solving differential equations

The general form of a first-order differential equation (DE) is  $y' \!=\! f(x,y).$ 

Comment. Recall that higher-order differential equations can be written as systems of first-order differential equations:  $\bm{y'}=f(x,\bm{y})$  in terms of  $\bm{y}=(y_1,y_2,y_3,...)$  where we set  $y_1=y,\ y_2=y',\ y_3=y'',\ \ldots$ It therefore is no loss of generality to develop methods for first-order differential equation. While we will focus on the case of a single function  $y(x)$ , the methods we discuss extend naturally to the case of several functions  $y(x) = (y_1(x), y_2(x), \ldots).$ 

In order to have a unique solution  $y(x)$  that we can numerically approximate, we will add an initial condition. As such, we discuss methods for solving first-order initial value problems (IVPs)

$$
y' = f(x, y),
$$
  $y(x_0) = y_0.$ 

Comment. Recall from your Differential Equations class that such an IVP is guaranteed to have a unique solution under mild assumptions on  $f(x, y)$  (for instance, that  $f(x, y)$  is smooth around  $(x_0, y_0)$ ).

**Comment.** There would be no loss of generality in only considering initial conditions of the form  $y(0) = y_0$ . Indeed, suppose the initial condition is  $y(x_0) = y_0$ . Then, by replacing x by  $x + x_0$  in the DE and rewriting the DE in terms of  $\tilde{y}(x) = y(x + x_0)$ , we obtain an IVP with initial condition  $\tilde{y}(0) = y_0$ .

Let's start with one of the simplest (and most fundamental) differential equation (DE). It is firstorder (only a first derivative) and linear (with constant coefficients).

**Example 136.** Solve  $y' = 3y$ .

 ${\sf Solution.}$  The general solution is  $y(x)=Ce^{3x}.$  (Note that there is  $1$  degree of freedom corresponding to the fact that the differential equation is of order  $1.$ )

**Check.** Indeed, if  $y(x) = Ce^{3x}$ , then  $y'(x) = 3Ce^{3x} = 3y(x)$ .

Comment. Recall we can always easily check whether a function solves a differential equation. This means that (although you might be unfamiliar with certain techniques for solving) you can use computer algebra systems to solve differential equations without trust issues.

To describe a unique solution, additional constraints need to be imposed.

**Example 137.** Solve the initial value problem (IVP)  $y' = 3y$ ,  $y(0) = 5$ .

Solution. This has the unique solution  $y(x)\!=\!5\,e^{3x}.$ 

The following is a non-linear differential equation. In general, such equations are much more complicated than linear ones. We can solve this particular one because it is separable.

**Example 138.** Solve  $y' = xy^2$ . 2 .

Solution. This DE is separable:  $\frac{1}{y^2} \mathrm{d}y = x \, \mathrm{d}x$ . Integrating, we find  $-\frac{1}{y} \!=\! \frac{1}{2} x^2 + C$ .

Hence,  $y = -\frac{1}{\frac{1}{2}x^2 + C} = \frac{2}{D - x^2}$ . [Here,  $D = -2C$  but  $\frac{2}{D-x^2}$ . [Here,  $D=-2C$  but that relationship doesn't matter.]

 ${\sf Comment.}$  Note that we did not find the singular solution  $y\!=\!0$  (lost when dividing by  $y^2$ ). We can obtain it from the general solution by letting  $D \rightarrow \infty$ .

### Euler's method

Euler's method is a numerical way of approximating the (unique) solution  $y(x)$  to the IVP

$$
y' = f(x, y),
$$
  $y(x_0) = y_0.$ 

It follows from Taylor's theorem (Theorem [52\)](#page-27-0) that

$$
y(x+h) = y(x) + y'(x)h + \frac{1}{2}y''(\xi)h^{2}.
$$

Choose a step size  $h>0$ . Write  $x_n=x_0+nh$ . Our goal is to provide approximations  $y_n$  of  $y(x_n)$ for  $n = 1, 2, ...$ 

Since we know  $y(x_0) = y_0$ , we approximate:

$$
y(x_0 + h) \approx y(x_0) + y'(x_0)h \stackrel{\text{DE}}{=} y(x_0) + f(x_0, y(x_0))h
$$
  
\n
$$
y(x_0 + 2h) \approx y(x_0 + h) + y'(x_0 + h)h \stackrel{\text{DE}}{=} y(x_0 + h) + f(x_0 + h, y(x_0 + h))h
$$
  
\n
$$
y(x_0 + 3h) \approx y(x_0 + 2h) + y'(x_0 + 2h)h \stackrel{\text{DE}}{=} y(x_0 + 2h) + f(x_0 + 2h, y(x_0 + 2h))h
$$
  
\n
$$
\vdots
$$

Armin Straub Armin Straub $\bf 85$ straub@southalabama.edu 85

### Comments.

- $\bullet$  Here we use  $y(x+h) \approx y(x) + y'(x)h$  first with  $x = x_0$ , then with  $x = x_0 + h$  and so on.
- Note how, when approximating  $y(x_0 + mh)$ , we use the previous approximation  $y(x_0 + (m-1)h)$ . All other quantities on the right-hand side are known to us.
- Clearly, the error in these approximations will accumulate and the approximations are likely worse as we continue (in other words, our approximations of  $y(x)$  will be worse as x gets further away from  $x_0$ ).

Write  $x_n = x_0 + nh$ . Our goal is to provide approximations  $y_n$  of  $y(x_n)$  for  $n = 1, 2, ...$ 

Note that we start with  $x_0$  and  $y_0$  from the initial condition.

In terms of  $x_n$  and  $y_n$  our above approximations become:

$$
y(x_n + h) \approx y(x_n) + \underbrace{y'(x_n)}_{f(x_n, y(x_n))} h \approx y_n + f(x_n, y_n)h =: y_n
$$

Two kinds of errors. There are two different errors involved here: in the first approximation, the error is from truncating the Taylor expansion and we know that this **local truncation error** is  $O(h^2)$ . On the other hand, in the second approximation, we introduce an error because we use the previous approximation  $y_n$  instead of  $y(x_n)$ . Suppose that we approximate  $y(x)$  on some interval  $[x_0, x_{\text{max}}]$  using *n* steps (so that  $x_n = x_{\text{max}}$ ).

Then the step size is  $h\!=\!\frac{x_{\max}-x_0}{n}.$  We therefore have  $n\!=\!\frac{x_{\max}-x_0}{h}$  many local truncation errors of size  $O(h^2).$ 

It is therefore natural to expect that the <code>global</code> error is  $O(n \, h^2)$   $=$   $O(h).$ 

(Euler's method) The following is an order 1 method for solving IVPs:

$$
x_{n+1} = x_n + h
$$
  

$$
y_{n+1} = y_n + f(x_n, y_n)h
$$

Comment. As explained above, being an order 1 method means that Euler's method has a global error that is  $O(h)$  (while the local truncation error is  $O(h^2)$ ).

Comment. While Euler's method is rarely used in practice, it serves as the foundation for more powerful extensions such as the Runge-Kutta methods.

#### Euler's method applied to *e x*

<span id="page-85-0"></span>**Example 139.** Consider the IVP  $y' = y$ ,  $y(0) = 1$ . Approximate the solution  $y(x)$  for  $x \in [0,1]$ using Euler's method with 4 steps. In particular, what is the approximation for  $y(1)$ ?

**Comment.** Of course, the real solution is  $y(x) = e^x$ . In particular,  $y(1) = e \approx 2.71828$ .

 $\textsf{Solution.} \ \ \textsf{The \ step \ size} \ \textsf{is} \ h = \frac{1-0}{4} = \frac{1}{4}. \ \ \textsf{We \ apply Euler's \ method} \ \textsf{is} \ \textsf{is$  $\frac{1}{4}$ . We apply Euler's method with  $f(x, y) = y$ :

$$
x_0 = 0 \t y_0 = 1
$$
  
\n
$$
x_1 = \frac{1}{4} \t y_1 = y_0 + f(x_0, y_0)h = 1 + \frac{1}{4} = \frac{5}{4} = 1.25
$$
  
\n
$$
x_2 = \frac{1}{2} \t y_2 = y_1 + f(x_1, y_1)h = \frac{5}{4} + \frac{5}{4} \cdot \frac{1}{4} = \frac{5^2}{4^2} = 1.5625
$$
  
\n
$$
x_3 = \frac{3}{4} \t y_3 = y_2 + f(x_2, y_2)h = \frac{5^2}{4^2} + \frac{5^2}{4^2} \cdot \frac{1}{4} = \frac{5^3}{4^3} \approx 1.9531
$$
  
\n
$$
x_4 = 1 \t y_4 = y_3 + f(x_3, y_3)h = \frac{5^3}{4^3} + \frac{5^3}{4^3} \cdot \frac{1}{4} = \frac{5^4}{4^4} \approx 2.4414
$$

In particular, the approximation for  $y(1)$  is  $y_4 \approx 2.4414$ .

Comment. Can you see that, if instead we start with  $h=\frac{1}{n}$ , then we similarly get  $x_i\!=\!\frac{(n+1)^i}{n^i}$  for  $i\!=\!0,1,...,n$ ?  $n<sup>1</sup>$  and  $n<sup>2</sup>$  and  $n<sup>3</sup>$  and  $n<sup>4</sup>$  and  $n<sup>5</sup>$  and  $n<sup>6</sup>$  and  $n<sup>7</sup>$  and  $n<sup>8</sup>$  and  $n<sup>9</sup>$  and  $n<sup>9</sup>$  and  $n<sup>9</sup>$  and  $n<sup>9</sup>$  and  $n<sup>9</sup>$  and  $n<sup>9</sup>$  and  $n<sup>9</sup>$  In particular,  $y(1) \approx y_n = \frac{(n+1)^n}{n^n} = \left(1+\frac{1}{n}\right)^n \to e$  as  $n \to \infty$ . Do you recall how to derive this final limit?

Armin Straub Armin Straub $\bf 86$ straub $\bf 86$ 

**Example 140. (cont'd)** Consider the IVP  $y' = y$ ,  $y(0) = 1$ . Approximate the solution  $y(x)$  for  $x \in [0, 1]$  using Euler's method with *n* steps for several values of *n*. In each case, what is the approximation for  $y(1)$ ?

**Solution.** Since the real solution is  $y(x) = e^x$  so that, in particular, the exact solution is  $y(1) = e \approx 2.71828$ . We proceed as we did in Example [139](#page-85-0) in the case  $n = 4$  and apply Euler's method with  $f(x, y) = y$ :

$$
x_{n+1} = x_n + h
$$
  
\n
$$
y_{n+1} = y_n + h \underbrace{f(x_n, y_n)}_{=y_n} = (1+h)y_n
$$

We observe that it follows from  $y_{n+1} = (1+h)y_n$  that  $y_n = (1+h)^ny_0$ . Since  $y_0 = 1$  and  $h = \frac{1-0}{n} = \frac{1}{n}$ , we  $\frac{1}{n}$ , we conclude that

$$
x_n = 1, \quad y_n = \left(1 + \frac{1}{n}\right)^n.
$$

[For instance, for  $n\!=\!4$ , we get  $x_4\!=\!1$ ,  $y_4\!=\!\left(\frac{5}{4}\right)^{\!4}\!\approx\!2.4414$  as in Example [139.](#page-85-0)] In particular, our approximation for  $y(1)$  is  $\left(1+\frac{1}{n}\right)^n$ . .

Here are a few values spelled out:

$$
n = 1: \quad \left(1 + \frac{1}{n}\right)^n = 2
$$
  
\n
$$
n = 4: \quad \left(1 + \frac{1}{n}\right)^n = 2.4414...
$$
  
\n
$$
n = 12: \quad \left(1 + \frac{1}{n}\right)^n = 2.6130...
$$
  
\n
$$
n = 100: \quad \left(1 + \frac{1}{n}\right)^n = 2.7048...
$$
  
\n
$$
n = 365: \quad \left(1 + \frac{1}{n}\right)^n = 2.7145...
$$
  
\n
$$
n = 1000: \quad \left(1 + \frac{1}{n}\right)^n = 2.7169...
$$
  
\n
$$
n \to \infty: \quad \left(1 + \frac{1}{n}\right)^n \to e = 2.71828...
$$

We can see that Euler's method converges to the correct value as  $n \rightarrow \infty$ . On the other hand, we can see that it doesn't converge impressively fast. That is why, for serious applications, one usually doesn't use Euler's method directly but rather higher-order methods derived from the same principles (such as Runge-Kutta methods).

Interpretation. Note that we can interpret the above values in terms of compound interest. We start with initial capital of  $y(0) = 1$  and we are interested in the capital  $y(1)$  after 1 year if we receive interest at an annual rate of 100%:

- If we receive a single interest payment at the end of the year, then  $y(1) = 2$  (case  $n = 1$  above).
- $\bullet$  If we receive quarterly interest payments of  $\frac{100\%}{4}\!=\!25\%$  each, then  $y(1)\!=\!(1.25)^4\!=\!2.441...$  (case  $n\!=\!4$ ).
- $\bullet$  If we receive monthly interest payments of  $\frac{100\%}{12} = \frac{1}{12}$  each, then  $y(1)$   $=$   $2.6130...$  (case  $n$   $=$   $12).$
- $\bullet$  If we receive daily interest payments of  $\frac{100\%}{365} = \frac{1}{365}$  each, then  $y(1)$   $=$   $2.7145...$  (case  $n$   $=$   $365$ ).

It is natural to wonder what happens if interest payments are made more and more frequently. Well, we already know the answer! If interest is compounded continuously, then we have *e* in our bank account after one year.

**Example 141.** Python Let us implement Euler's method to redo and extend Example [139.](#page-85-0)

```
>>> def euler(f, x0, y0, xmax, n):
       h = (xmax - x0) / nypoints = [y0]for i in range(n):
            y0 = y0 + f(x0, y0) * hx0 = x0 + hypoints.append(y0)
       return ypoints
\gg def f_y(x, y):
        return y
```
If we choose the number of steps n to be 4 and xmax to be 1 (because we want  $x_n = 1$ ), then the following matches exactly our computation in Example [139:](#page-85-0)

```
>>> euler(f_y, 0, 1, 1, 4)
```
[1, 1.25, 1.5625, 1.953125, 2.44140625]

As expected, increasing the number of steps provides better approximations to the exact solution  $y(x) = e^x$  with  $y(1) = e \approx 2.718$ .

```
>>> euler(f_y, 0, 1, 1, 10)
```
[1, 1.1, 1.2100000000000002, 1.3310000000000002, 1.4641000000000002, 1.61051, 1.7715610000000002, 1.9487171, 2.1435888100000002, 2.357947691, 2.5937424601]

>>> euler(f\_y, 0, 1, 1, 100)[-1]

### 2.704813829421526

If ypoints is a list, then its elements can be accessed as ypoints[0], ypoints[1], *:::* Moreover, we can access the last element as ypoints  $[-1]$ . For instance, above, we used euler\_e(f, 0, 1, 1, 100) $[-1]$  to get the last element of the 101 approximations  $y_0, y_1, ..., y_{100}$ . That last element is the approximation of  $y(1) = e$ .

The following convincingly illustrates that the error in Euler's method is *O*(*h*).

```
>>> from math import e
>>> [euler(f_y, 0, 1, 1, 10**n)[-1] - e for n in range(6)]
   [-0.7182818284590451, -0.124539368359045, -0.013467999037519274, -
  0.0013578962231490799, -0.00013590163381849152, -1.3591284549807625e-05]
```
However, note that our computer had to work pretty hard to get the final approximation, because that entailed computing  $10^5$  values. We clearly need a higher order method in order to compute to higher accuracy.

### Taylor methods

(Taylor method of order *k*) The following is an order *k* method for solving IVPs:  $x_{n+1} = x_n + h$  $y_{n+1} = y_n + f(x_n, y_n)h + \frac{1}{2}f'(x_n, y_n)h^2 + \dots + \frac{1}{k!}f^{(k-1)}(x_n, y_n)h^k$ *k* where  $f^{(n)}(x,y)$  is short for  $\frac{\mathrm{d}^n}{\mathrm{d}x^n} f(x,y(x))$  (expressed in terms of  $f$  and its partial derivatives).

For instance.  $f'(x, y) = \frac{d}{dx} f(x, y(x)) = f_x(x, y) + f_y$  $\frac{d}{dx}f(x,y(x)) = f_x(x, y) + f_y(x, y)y'(x) = f_x(x, y) + f_y(x, y)f(x, y)$ 

Especially for higher derivatives, it is easier to compute these for specific *f*. See next example.

Comment. As for Euler's method, being an order *k* method means that the method has a global error that is  $O(h^k)$  (while the local truncation error is  $O(h^{k+1})$ ; note that we can see this because we truncate the Taylor expansion of  $y(x)$  after  $h^k$  so that the next term is  $O(h^{k+1})$ ).

Example 142. Spell out the Taylor method of order 2 for numerically solving the IVP

$$
y' = \cos(x)y, \quad y(0) = 1.
$$

Solution. The Taylor method of order 2 is based on the Taylor expansion

$$
y(x+h) = y(x) + y'(x)h + \frac{1}{2}y''(x)h^{2} + O(h^{3}),
$$

where we have a local truncation error of  $O(h^3)$  so that the global error will be  $O(h^2).$ From the DE we know that  $y'(x) = \cos(x) y$ , which is  $f(x, y)$ . We differentiate this to obtain

$$
y''(x) = \frac{d}{dx}\cos(x)y = -\sin(x)y + \cos(x)y' = -\sin(x)y + \cos^{2}(x)y
$$
  
=  $(-\sin(x) + \cos^{2}(x))y$ ,

which is  $f^\prime(x,y).$  Hence, the Taylor method of order  $2$  takes the form:

$$
y_{n+1} = y_n + f(x_n, y_n)h + \frac{1}{2}f'(x_n, y_n)h^2
$$
  
=  $y_n + \cos(x_n)y_n h + \frac{1}{2}((-\sin(x_n) + \cos^2(x_n))y_n)h^2$ 

For any choice of *h*, we can therefore compute  $(x_1, y_1), (x_2, y_2), \dots$  starting with  $(x_0, y_0)$  by the above recursive formula combined with  $x_{n+1} = x_n + h$ .

**Example 143.** Spell out the Taylor method of order 3 for numerically solving the IVP

$$
y' = \cos(x)y, \quad y(0) = 1.
$$

Solution. The Taylor method of order 3 is based on the Taylor expansion

$$
y(x+h) = y(x) + y'(x)h + \frac{1}{2}y''(x)h^{2} + \frac{1}{6}y'''(x)h^{3} + O(h^{4}),
$$

where we have a local truncation error of  $O(h^4)$  so that the global error will be  $O(h^3)$ . From the DE we know that  $y'(x)=\cos(x)y$ , which is  $f(x,y)$ . As in the previous example, we differentiate this to obtain

$$
y''(x) = \frac{d}{dx}\cos(x)y = -\sin(x)y + \cos(x)y' = -\sin(x)y + \cos^{2}(x)y
$$
  
=  $(-\sin(x) + \cos^{2}(x))y$ ,

which is  $f'(x,y)$ . Once more differentiating this, we obtain

$$
y'''(x) = \frac{d}{dx}(-\sin(x) + \cos^2(x))y
$$
  
=  $(-\cos(x) - 2\cos(x)\sin(x))y + (-\sin(x) + \cos^2(x))y'$   
=  $(\cos^2(x) - 3\sin(x) - 1)\cos(x)y$ ,

which is  $f''(x,y).$  Hence, the Taylor method of order  $3$  takes the form:

$$
y_{n+1} = y_n + f(x_n, y_n)h + \frac{1}{2}f'(x_n, y_n)h^2 + \frac{1}{6}f''(x_n, y_n)h^3
$$
  
=  $y_n + \cos(x_n)y_n h + \frac{1}{2}((-\sin(x_n) + \cos^2(x_n))y_n)h^2 + \frac{1}{6}((\cos^2(x_n) - 3\sin(x_n) - 1)\cos(x_n)y_n)h^3$ 

 ${\sf Comment.}$  The exact solution of this IVP is  $y(x)\!=\!e^{\sin(x)}.$  We use this in the next example for comparison.

<span id="page-89-0"></span>**Example 144.** Python Let us use Python to approximate the solution  $y(x)$  of the IVP from the previous example for  $x \in [0, 2]$ .

```
>>> from math import e, cos, sin
>>> def taylor_3_cosy(x0, y0, xmax, n):
        h = (xmax - x0) / nypoints = [y0]for i in range(n):
            y0 = y0 + cos(x0) * y0 * h + 1/2 * (cos(x0) * *2-sin(x0)) * y0 * h * *2 + \i1/6*(\cos(x0)*2-3*sin(x0)-1)*\cos(x0)*y0*h**3x0 = x0 + hypoints.append(y0)
        return ypoints
```
Since the exact solution is  $y(x) = e^{\sin(x)}$ , we have  $y(2) = e^{\sin(2)} \approx 2.48258$ . >>> taylor\_3\_cosy(0, 1, 2, 4)

[1, 1.625, 2.3475297541746047, 2.7350418255304874, 2.476391322837691] For comparison, the exact values of the solution at these four steps are:

```
>>> [e**sin(i/2) for i in range(5)]
```
[1.0, 1.6151462964420837, 2.319776824715853, 2.7114810176821584, 2.4825777280150003]

The following convincingly illustrates that the error is indeed  $O(h^3)$ .

```
>>> [taylor_3_cosy(0, 1, 2, 10**n)[-1] - e**sin(2) for n in range(5)]
   [2.5174222719849997, -0.0002461575553160955, -1.6375769584797695e-07, -
  1.5647971807197791e-10, 2.0339285811132868e-13]
```
The following is a plot of the exact solution together with our approximations when using  $2$ ,  $4$  and 8 steps. Already for 4 steps, we obtain an approximation that, at least visually, is remarkably good.

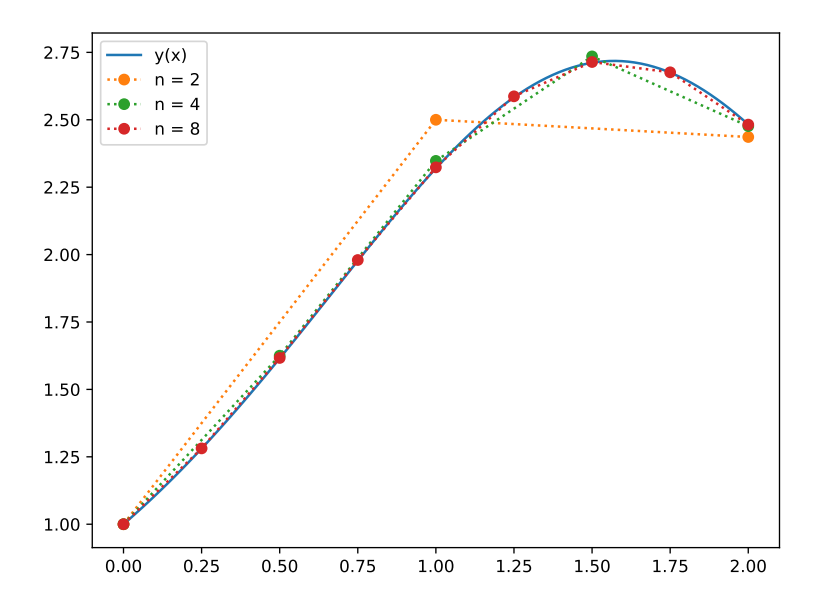

On the other hand, for comparison, the following plot shows the corresponding approximations when using Euler's method instead.

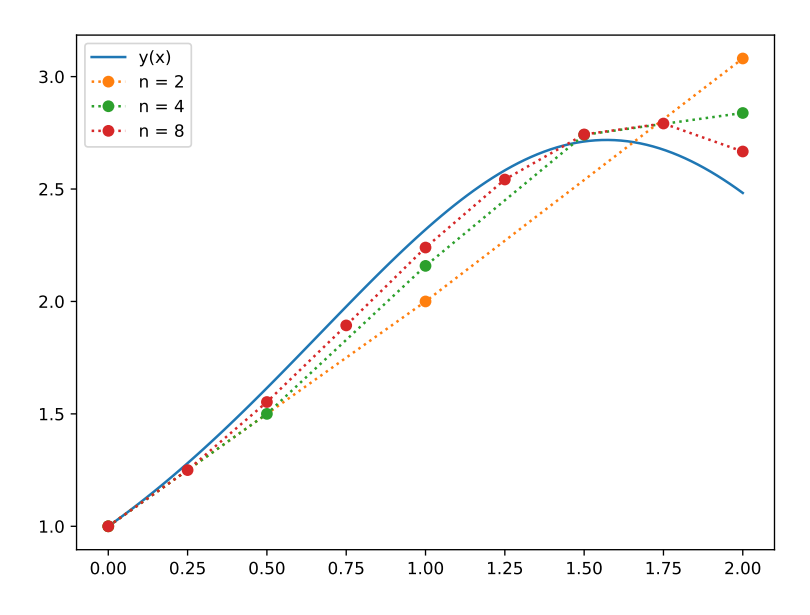

### Midpoint method (also known as the modified Euler method)

Recall that, in Euler's method (which is the same as the Taylor method of order 1) with step size  $h$ , we use  $y_{n+1} \!=\! y_n + f(x_n,y_n)h$  because  $f(x_n,y_n)$  is an approximation of  $y'(x_n)$ .

To get a better approximation  $\tilde{y}_{n+1}$ , we could do two small Euler steps (of size  $h/2$  each) instead. We can then use the idea of Richardson extrapolation to combine Euler's  $y_{n+1}$  and the twice-Euler  $\tilde{y}_{n+1}$  to get an approximation of higher order. This results in the following method:

(midpoint method) The following is an order 2 method for solving IVPs:  $x_{n+1} = x_n + h$  $y_{n+1} = y_n + f\left(x_n + \frac{h}{2}, y_n + f(x_n, y_n)\frac{h}{2}\right)h$  $\frac{h}{2}$ ,  $y_n + f(x_n, y_n) \frac{h}{2}$   $\bigg) h$ *h*

Advantage over Taylor method. When compared with the Taylor method of order 2, this has the advantage of not requiring us to determine partial derivatives of  $f(x, y)$ .

Why "midpoint"? In Euler's method, we use  $y'(x_n) \approx f(x_n, y_n)$  as the slope for stepping from  $x_n$  to  $x_{n+1} = x_n + h$ . That is a bit unbalanced since we use the slope at the left endpoint for the entire interval (that's why Euler's method in the form we have seen is often called the forward Euler method). Note that the midpoint method is more balanced because it uses (an approximation of) the derivative at the midpoint *x<sup>n</sup>* + *h*/2 instead.How to derive the midpoint method. As mentioned above, we can derive the midpoint method by applying the idea of Richardson extrapolation to the Euler method.

- $\bullet$  If we do one Euler step, then our approximation of  $y(x_{n+1})$  is  $y_{n+1}^{(1)} = y_n + f(x_n, y_n)h.$ We know that the error in this approximation is roughly  $Ch^2$  (in fact,  $\;C\!\approx\! \frac12 y''(x_n)$  if  $h$  is small).
- $\bullet$  If we do two Euler steps, then our approximation is  $y_{n+1}^{(2)}=y_{\rm half}+f(x_{\rm half},y_{\rm half})\frac{h}{2}$  where  $x_{\rm half}=x_n+\frac{h}{2}$ *h* 2 and  $y_{\text{half}}\!=\!y_n\!+\!f(x_n,y_n)\frac{h}{2}$  are the result of the first Euler step with step size  $\frac{h}{2}.$ *h* 2 . Combined, we get  $y_{n+1}^{(2)} = y_n + f(x_n, y_n) \frac{h}{2} + f\left(x_n + \frac{h}{2}, y_n + f(x_n, y_n) \frac{h}{2}\right) \frac{h}{2}.$  $\frac{h}{2}$ ,  $y_n + f(x_n, y_n) \frac{h}{2} \frac{h}{2}$ . 2 . The error should be roughly  $2C\Big(\frac{h}{2}\Big)^2\!=\!\frac{1}{2}Ch^2$  because we are doing  $2$  steps with step size  $\frac{h}{2}.$ *h* . [For small  $h$ , the constant  $C$  should still be as before, at least to first order.]
- $\bullet$  As for Richardson extrapolation,  $2y_{n+1}^{(2)}-y_{n+1}^{(1)}$  should therefore be an approximation of  $y(x_{n+1})$  of order  $3$  (for the local truncation error).

Indeed,  $2y_{n+1}^{(2)} - y_{n+1}^{(1)} = y_n + f\left(x_n + \frac{h}{2}, y_n + f(x_n, y_n)\frac{h}{2}\right)h$  is prec  $\frac{h}{2}, y_n + f(x_n, y_n) \frac{h}{2} \Big)$ h is precisely the midpoint method, which therefore should have global error of order

An alternative way to show that the order is **2**. We can also show that the midpoint method is of order 2 by computing and comparing Taylor expansions. The true solution has the expansion

$$
y(x+h) = y(x) + y'(x)h + \frac{1}{2}y''(x)h^2 + O(h^3)
$$
  
=  $y(x) + f(x, y(x))h + \frac{1}{2} \left[ \frac{d}{dx} f(x, y(x)) \right] h^2 + O(h^3)$   
=  $f_x(x, y) + f_y(x, y) \cdot y'(x)$   
=  $y + f(x, y)h + \frac{1}{2} (f_x(x, y) + f_y(x, y) f(x, y))h^2 + O(h^3).$ 

On the other hand, expanding the  $f(...)$  term on the right-hand side of the midpoint method (with x and y in place of *x<sup>n</sup>* and *yn*) using the multivariate chain rule, we find

$$
y + f\left(x + \frac{h}{2}, y + f(x, y)\frac{h}{2}\right)h = y + \left(f(x, y) + \left(f_x(x, y)\frac{1}{2} + f_y(x, y)\frac{f(x, y)}{2}\right)h + O(h^2)\right)h,
$$

which agrees with the true expansion up to  $O(h^3)$ .

Armin Straub Armin Straub $92$  **Example 145.** Consider the IVP  $y'=y$ ,  $y(0)=1$ . Approximate the solution  $y(x)$  for  $x\in [0,1]$ using the midpoint method with 4 steps. In particular, what is the approximation for  $y(1)$ ?

**Comment.** Compare with Example [139.](#page-85-0) The real solution is  $y(x) = e^x$  so that  $y(1) = e \approx 2.71828$ .

**Solution.** The step size is  $h = \frac{1-0}{4} = \frac{1}{4}$ . We apply the midpoint me  $\frac{1}{4}$ . We apply the midpoint method with  $f(x,y) = y$ :

$$
x_0 = 0 \t y_0 = 1
$$
  
\n
$$
x_1 = \frac{1}{4} \t y_1 = y_0 + f\left(x_0 + \frac{h}{2}, y_0 + f(x_0, y_0)\frac{h}{2}\right)h = \frac{41}{32} \approx 1.2813
$$
  
\n
$$
x_2 = \frac{1}{2} \t y_2 = y_1 + f\left(x_1 + \frac{h}{2}, y_1 + f(x_1, y_1)\frac{h}{2}\right)h = \frac{41^2}{32^2} \approx 1.6416
$$
  
\n
$$
x_3 = \frac{3}{4} \t y_3 = y_2 + f\left(x_2 + \frac{h}{2}, y_2 + f(x_2, y_2)\frac{h}{2}\right)h = \frac{41^3}{32^3} \approx 2.1033
$$
  
\n
$$
x_4 = 1 \t y_4 = y_3 + f\left(x_3 + \frac{h}{2}, y_3 + f(x_3, y_3)\frac{h}{2}\right)h = \frac{41^4}{32^4} \approx 2.6949
$$

In particular, the approximation for  $y(1)$  is  $y_4 \approx 2.6949$ , which is a noticeable improvement over Example [139,](#page-85-0) where we used the Euler method instead.

**Comment.** The above computations become particularly transparent if we realize that, for  $f(x, y) = y$ , each Euler step takes the simple form  $y_{n+1} = y_n + f\left(x_n + \frac{h}{2}, y_n + f(x_n, y_n)\frac{h}{2}\right)h = y_n\left(\frac{h}{2}, \frac{h}{2}\right)h$  $\frac{h}{2}$ ,  $y_n + f(x_n, y_n) \frac{h}{2} h = y_n \left(1 + h + \frac{h^2}{2}\right).$ . It follows that  $y_n = \left(1 + h + \frac{h^2}{2}\right)^n$ . Can you see how, as  $h \to 0$ , this allows us to recover the exact solution?

**Example 146.** Python Let us apply the midpoint method to  $y' = y$ ,  $y(0) = 1$ .

```
>>> def midpoint(f, x0, y0, xmax, n):
       h = (xmax - x0) / nypoints = [y0]for i in range(n):
            y0 = y0 + f(x0+h/2,y0+f(x0,y0)*h/2)*hx0 = x0 + hypoints.append(y0)
       return ypoints
\gg def f_y(x, y):
       return y
```
The exact solution is  $y(x) = e^x$  with  $y(1) = e \approx 2.718$ .

```
>>> midpoint(f_y, 0, 1, 1, 4)
```
[1, 1.28125, 1.6416015625, 2.103302001953125, 2.6948556900024414]

The following numerically confirms that the error in the midpoint method is  $O(h^2)$ .

```
>>> from math import e
>>> [mid(f_y, 0, 1, 1, 10**n)[-1] - e for n in range(6)]
   [-0.2182818284590451, -0.004200981850821073, -4.49658990882007e-05, -
  4.5270728232793545e-07, -4.530157138304958e-09, -4.530020802917534e-11]
```
### Runge-Kutta methods

The midpoint method can be written as:

$$
x_{n+1} = x_n + h
$$
  
\n
$$
y_{n+1} = y_n + K_1 h
$$
  
\n
$$
K_0 = f(x_n, y_n)
$$
  
\n
$$
K_1 = f\left(x_n + \frac{h}{2}, y_n + K_0 \frac{h}{2}\right)
$$

Note that replacing the rule by  $y_{n+1} = y_n + K_0 h$  results in Euler's method. Indeed, both  $K_0$  and  $K_1$  are approximations of the slope  $y'$  that we need for stepping from  $x_n$  to  $x_{n+1}\!=\!x_n\!+\!h.$ 

Adding further such approximations *K<sup>i</sup>* to the mix, one can eliminate further terms in the error expansion and obtain higher order methods known as Runge-Kutta methods.

The midpoint method is an example of a Runge-Kutta method of order  $2$  (but there are others as well). [https://en.wikipedia.org/wiki/Runge%E2%80%93Kutta\\_methods](https://en.wikipedia.org/wiki/Runge%E2%80%93Kutta_methods)

Of particular practical importance is the following instance:

(Runge–Kutta method of order 4)  
\n
$$
x_{n+1} = x_n + h
$$
\n
$$
y_{n+1} = y_n + \frac{1}{6}(K_0 + 2K_1 + 2K_2 + K_3)h
$$
\n
$$
K_0 = f(x_n, y_n)
$$
\n
$$
K_1 = f\left(x_n + \frac{h}{2}, y_n + K_0\frac{h}{2}\right)
$$
\n
$$
K_2 = f\left(x_n + \frac{h}{2}, y_n + K_1\frac{h}{2}\right)
$$
\n
$$
K_3 = f(x_n + h, y_n + K_2h)
$$

 ${\sf Comment.}$  Note how each of  $K_0, K_1, K_2, K_3$  is an approximation of  $y'$  on the interval  $[x_n, x_{n+1}]$  (with  $K_0$ approximating  $y'(x_n)$  and  $K_3$  approximating  $y'(x_{n+1})$ ). By taking the appropriate weighted average, we are able to get an approximation with a higher order.

Advanced comment. Note that the weights (with *K*<sup>1</sup> and *K*<sup>2</sup> combined because they both correspond to the midpoint *xn*+*h*/2) are the same as in Simpson's rule for numerical integration. That is more than a coincidence. Indeed, if  $f(x, y) = f(x)$  does not depend on *y*, then solving the DE is equivalent to integrating  $f(x)$  and the Runge-Kutta method of order 4 turns into Simpson's rule.

**Example 147.** Python Let us implement the Runge-Kutta method of order 4.

```
>>> def runge_kutta4(f, x0, y0, xmax, n):
       h = (xmax - x0) / nypoints = [y0]for i in range(n):
           KO = f(x0, y0)K1 = f(x0+h/2, y0+K0*h/2)K2 = f(x0+h/2, y0+K1*h/2)K3 = f(x0+h, y0+K2*h)y0 = y0 + (K0 + 2*K1 + 2*K2 + K3)*h/6x0 = x0 + hypoints.append(y0)
        return ypoints
```
First, for comparison with earlier methods, let us apply the method to the IVP  $y'=y$ ,  $y(0)=1$ , which has the exact solution  $y(x)=e^x$  with  $y(1)=e\approx 2.718$ . which has the exact solution  $y(x) = e^x$  with  $y(1) = e \approx 2.718$ .

```
\gg def f_y(x, y):
       return y
>>> runge_kutta4(f_y, 0, 1, 1, 4)
```
[1, 1.2840169270833333, 1.648699469036526, 2.1169580259162033, 2.718209939201323]

The following convincingly illustrates that the error is indeed  $O(h^4)$ .

```
>>> from math import e
>>> [range_kutta4(f_y, 0, 1, 1, 10**n)[-1] - e for n in range(6)]
  [-0.009948495125712054, -2.0843238792700447e-06, -2.2464119453502462e-10, -
  2.042810365310288e-14, 1.1546319456101628e-14, 6.217248937900877e-15]
```
Pause for a moment to really appreciate how much better these errors are in comparison with Euler's method! Whereas computing  $10^5$  values with Euler's method resulted in an error of  $1.36\cdot 10^{-5}$ , we are now able to obtain an error of  $2.04\cdot 10^{-14}$  with only  $10^3$  values.

As a second example, let us consider as in Example [144](#page-89-0) the IVP  $y'=\cos(x)y$  with  $y(0)=1$ , which has the exact solution  $y(x)\!=\!e^{\sin(x)}$  with  $y(2)\!=\!e^{\sin(2)}\!\approx\!2.48258.$ 

```
\gg def f_{\text{cosx}_y(x, y)}:
        return cos(x) * y>>> runge_kutta4(f_cosx_y, 0, 1, 2, 4)
```
[1, 1.614859377441316, 2.3191895982789603, 2.7107641474177457, 2.481902218021582]

The following again convincingly illustrates that the error is indeed  $O(h^4)$ .

```
>>> from math import e
```

```
>>> [range_kutta4(f_{\texttt{cosx_y}}, 0, 1, 2, 10**n)[-1] - e***sin(2) for n in range(5)]
```

```
[-0.12999578105593113, -1.726387102785054e-05, -1.6494263732624859e-09, -
1.6431300764452317e-13, 3.419486915845482e-13]
```
Important comment. Note that, in contrast to Example [144,](#page-89-0) we did not have to compute partial derivatives of  $f(x, y) = cos(x)y$  by hand. Instead, we were able to simply use  $cos(x)y$  in our runge\_kutta4 function.

# A glance at discretizing PDEs

One of the most important partial differential equations is the following equation which, for instance, models the steady-state temperature  $u(x, y)$  of a region in two-dimensional space.

(Laplace equation, 2D)

 $u_{xx} + u_{yy} = 0$ 

Notation. Here, for instance,  $u_{xx}\!=\!\frac{\partial^2}{\partial x^2}u(x,y)$  is used to denote two partial derivatives with respect to  $x.$ 

The Laplace equation is often written as  $\Delta u = 0$ , where  $\Delta = \frac{\partial^2}{\partial x^2} + \frac{\partial^2}{\partial y^2}$  is the Laplace operator yo  $\frac{\partial}{\partial y^2}$  is the Laplace operator you may know from Calculus III.

The Laplacian  $\Delta u$  is also often written as  $\Delta u = \nabla^2 u$ . The operator  $\nabla = (\partial/\partial x, \partial/\partial y)$  is pronounced "nabla" (Greek for a certain harp) or "del" (Persian for heart), and  $\nabla^2$  is short for the inner product  $\nabla \cdot \nabla$ .

Higher dimensions. Likewise, the Laplace equation in three dimensions is  $\Delta u=0$  with  $\Delta=\frac{\partial^2}{\partial x^2}+\frac{\partial^2}{\partial y^2}+\frac{\partial^2}{\partial z^2}.$  $\partial z^2$ .

Comment. The Laplace equation is so important that its solutions have their own name: harmonic functions. It is also known as the potential equation and is satisfied by electric/gravitational potential functions. Recall from Calculus III (if you have taken that class) that the gradient of a scalar function  $f(x, y)$  is the vector field  $\bm{F}\!=\!\mathrm{grad}\,f\!=\!\nabla f\!=\!\left[\begin{array}{c}f_x(x,y) \ f_y(x,y)\end{array}\right]$ . One says that  $\bm{F}$  is a <mark>gradient field</mark> and  $f$  is a potential function for  $\bm{F}$ 

(for instance, *F* could be a gravitational field with gravitational potential *f*).

One way to describe a unique solution to the Laplace equation within a region is by specifying the values of  $u(x, y)$  along the boundary of that region.

This is particularly natural for steady-state temperatures profiles of a region *R*. The Laplace equation governs how temperature behaves inside the region but we need to also prescribe the temperature on the boundary.

The PDE with such a boundary condition is called a Dirichlet problem:

(Dirichlet problem)  $u_{xx} + u_{yy} = 0$  within region *R*  $u(x, y) = f(x, y)$  on boundary of *R* 

In general. A Dirichlet problem consists of a PDE, that needs to hold within a region *R*, and prescribed values on the boundary of that region ("Dirichlet boundary conditions").

### Discretizing the Laplace operator

Recall from Example  $115$  that the following central difference is an order  $2$  approximation of  $f^{\prime\prime}(x)$ .

$$
f''(x) \approx \frac{1}{h^2} [f(x+h) - 2f(x) + f(x-h)].
$$

**Example 148. (discretizing**  $\Delta$ **)** Use the above central difference approximation for second derivatives to derive a finite difference for  $\Delta u = u_{xx} + u_{yy}$  in 2D.

Solution.

$$
\begin{aligned} u_{xx} + u_{yy} &\approx \frac{1}{h^2} [u(x+h, y) - 2u(x, y) + u(x-h, y)] + \frac{1}{h^2} [u(x, y+h) - 2u(x, y) + u(x, y-h)] \\ &= \frac{1}{h^2} [u(x+h, y) + u(x-h, y) + u(x, y+h) + u(x, y-h) - 4u(x, y)] \end{aligned}
$$

Notation. This finite difference is typically represented as  $\frac{1}{h^2}\begin{bmatrix} 1 & -4 & 1 \ 1 & -4 & 1 \end{bmatrix}$ , the  $\begin{bmatrix} 1 & 1 \end{bmatrix}$  $\frac{1}{2}$   $\begin{bmatrix} 1 & -4 & 1 \end{bmatrix}$ , the five-poil 1  $1 \quad -4 \quad 1 \quad |$ , the five-point s  $1 \quad \Box$  $\overline{1}$  3  $\overline{1}$  3 , the five-point stencil.

**Comment.** Recall that solutions to  $\Delta u = 0$  are supposed to describe steady-state temperature distributions. We can see from our discretization that this is reasonable. Namely,  $\Delta u = 0$  becomes approximately equivalent to

$$
u(x, y) = \frac{1}{4}(u(x+h, y) + u(x-h, y) + u(x, y+h) + u(x, y-h)).
$$

In other words, the temperature  $u(x, y)$  at a point  $(x, y)$  should be the average of the temperatures of its four "neighbors"  $u(x+h, y)$  (right),  $u(x-h, y)$  (left),  $u(x, y+h)$  (top),  $u(x, y-h)$  (bottom).

Comment. Think about how to use this finite difference to numerically solve the corresponding Dirichlet problem by discretizing (one equation per lattice point).

Advanced comment. If  $\Delta u = 0$  then, when discretizing, the center point has the average value of the four points adjacent to it. This leads to the maximum principle: if  $\Delta u = 0$  on a region R, then the maximum (and, likewise, minimum) value of *u* must occur at a boundary point of *R*.

<span id="page-97-0"></span>Example 149. Discretize the following Dirichlet problem:

$$
u_{xx} + u_{yy} = 0 \text{ (PDE)}u(x, 0) = 2u(x, 2) = 3u(0, y) = 0 \text{ (BC)}u(1, y) = 0
$$

Use a step size of  $h = \frac{1}{3}$ . 1 3 .

Comment. Note that, for the Dirichlet problem as well as for our discretization, it doesn't matter that the boundary conditions aren't well-defined at the corners.

Solution. Note that our rectangle has side lengths 1 (in *x* direction) and 2 (in *y* direction). With a step size of  $h=\frac{1}{3}$  we therefore get  $4\cdot 7$  lattice points, namely the points

$$
u_{m,n} = u(mh, nh), \quad m \in \{0, 1, 2, 3\}, \quad n \in \{0, 1, ..., 6\}.
$$

Further note that the boundary conditions determine the values of  $u_{m,n}$  if  $m = 0$  or  $m = 3$  as well as if  $n = 0$ or  $n = 6$ . This leaves  $2 \cdot 5 = 10$  points at which we need to determine the value of  $u_{m,n}$ .

Next, we approximate  $u_{xx} + u_{yy}$  by  $\frac{1}{h^2}[u(x+h,y) + u(x+h)]$  $\frac{1}{h^2}[u(x+h,y)+u(x-h,y)+u(x,y+h)+u(x,y-h)-4u(x,y)]$  (see previous example for how we obtained this finite difference approximation). Note that, if  $u(x, y) = u_{m,n}$  is one of our lattice points, then the other four terms in the finite difference are lattice points as well; for instance,  $u(x+h, y) = u_{m+1,n}$ . The equation  $u_{xx} + u_{yy} = 0$  therefore translates into

$$
u_{m+1,n} + u_{m-1,n} + u_{m,n+1} + u_{m,n-1} - 4u_{m,n} = 0.
$$

Spelling out these equation for each  $m \in \{1, 2\}$  and  $n \in \{1, 2, ..., 5\}$ , we get 10 (linear) equations for our 10 unknown values. For instance, here are the equations for  $(m, n) = (1, 1)$ ,  $(1, 2)$  as well as  $(2, 5)$ :

$$
u_{2,1} + u_{0,1} + u_{1,2} + u_{1,0} - 4u_{1,1} = 0
$$
  
\n
$$
u_{2,2} + u_{0,2} + u_{1,3} + u_{1,1} - 4u_{1,2} = 0
$$
  
\n
$$
u_{3,5} + u_{1,5} + u_{2,6} + u_{2,4} - 4u_{2,5} = 0
$$
  
\n
$$
u_{3,5} - u_{1,5} + u_{2,6} + u_{2,4} - 4u_{2,5} = 0
$$

In matrix-vector form, these linear equations take the form:

$$
\begin{bmatrix} -4 & 1 & 0 & 0 & 0 & 1 & 0 & 0 & 0 & 0 \ 1 & -4 & 1 & 0 & 0 & 0 & 1 & 0 & 0 & 0 \ 0 & 0 & 0 & 1 & 0 & 0 & 0 & 1 & -4 \end{bmatrix} \begin{bmatrix} u_{1,1} \\ u_{1,2} \\ u_{1,3} \\ u_{1,4} \\ u_{1,5} \\ u_{2,1} \\ u_{2,2} \\ u_{2,3} \\ u_{2,4} \\ u_{2,5} \end{bmatrix} = \begin{bmatrix} -2 \\ 0 \\ \vdots \\ -3 \end{bmatrix}
$$

Solving this system, we find  $u_{1,1} \approx 0.7847$ ,  $u_{1,2} \approx 0.3542$ , ...,  $u_{2,5} \approx 1.1597$ .

For comparison, the corresponding exact values are  $u(\frac{1}{2},\frac{1}{2})$   $\approx$  0.7872,  $u(\frac{1}{2},\frac{2}{2})$  $\left(\frac{1}{3},\frac{1}{3}\right)$   $\approx$  0.7872,  $u\left(\frac{1}{3},\frac{2}{3}\right)$   $\approx$  0.3209, ...,  $u\left(\frac{1}{3},\frac{2}{3}\right)$  $\left(\frac{1}{3}, \frac{2}{3}\right) \approx 0.3209, ..., u\left(\frac{2}{3}, \frac{5}{3}\right) \approx 1.1679.$  $(\frac{2}{3}, \frac{5}{3}) \approx 1.1679.$ 

The three plots below visualize the discretized solution with  $h\!=\!\frac{1}{3}$  from Example 149, the exa In with  $h=\frac{1}{3}$  from Example [149,](#page-97-0) the exact solution, as well as the discretized solution with  $h = \frac{1}{20}$ . 20 .

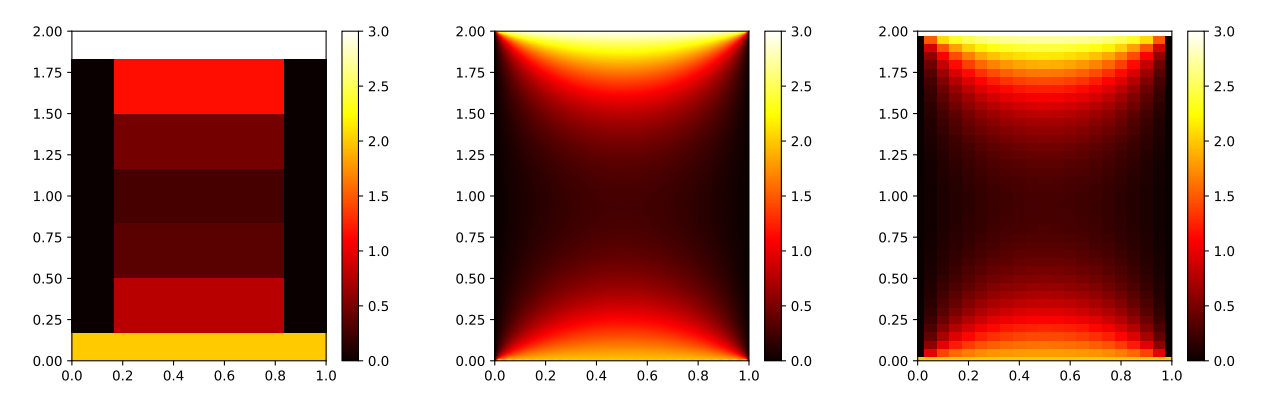

Comment. The first plot looks a bit overly rough because we chose not to interpolate the values. As we showed above, the approximate values at the ten lattice points are actually pretty decent for such a large step size.  $\bm{\mathsf{Warning}}$ . The resulting linear systems quickly become very large. For instance, if we use a step size of  $h\!=\!\frac{1}{100}$ , 100 , where  $\mathcal{L}$ then we need to determine roughly  $100 \cdot 200 = 20{,}000$  (99  $\cdot$  199 to be exact) values  $u_{m,\,n}.$  The corresponding<br>matrix  $M$  will have about  $20{,}000^2$   $=$   $400{,}000{,}000$  entries, which is already challenging for use generic linear algebra software. At this point it is important to realize that most entries of the matrix *M* are 0. Such matrices are called sparse and there are efficient algorithms for solving systems involving such matrices.

**Example 150.** Discretize the following Dirichlet problem:

$$
u_{xx} + u_{yy} = 0 \text{ (PDE)}u(x, 0) = 2u(x, 1) = 3u(0, y) = 1 \text{ (BC)}u(2, y) = 4
$$

Use a step size of  $h = \frac{1}{2}$ . 1 2 .

Solution. Note that our rectangle has side lengths 2 (in *x* direction) and 1 (in *y* direction). With a step size of  $h = \frac{1}{2}$  we therefore get  $5 \cdot 3$  lattice points, namely the points

$$
u_{m,n} = u(mh,nh), \quad m \in \{0,1,2,3,4\}, \ n \in \{0,1,2\}.
$$

Further note that the boundary conditions determine the values of  $u_{m,n}$  if  $m = 0$  or  $m = 4$  as well as if  $n = 0$ or  $n = 2$ . This leaves  $3 \cdot 1 = 3$  points at which we need to determine the value of  $u_{m,n}$ .

If we approximate  $u_{xx} + u_{yy}$  by  $\frac{1}{h^2}[u(x+h,y) + u(x+h)]$  $\frac{1}{h^2}[u(x+h,y)+u(x-h,y)+u(x,y+h)+u(x,y-h)-4u(x,y)]$  then, in terms of our lattice points, the equation  $u_{xx} + u_{yy} \!=\! 0$  translates into

$$
u_{m+1,n} + u_{m-1,n} + u_{m,n+1} + u_{m,n-1} - 4u_{m,n} = 0.
$$

Spelling out these equation for each  $m \in \{1, 2, 3\}$  and  $n = 1$ , we get 3 equations for our 3 unknown values:

$$
u_{2,1} + u_{0,1} + u_{1,2} + u_{1,0} - 4u_{1,1} = 0
$$
  
\n
$$
u_{3,1} + u_{1,1} + u_{2,2} + u_{2,0} - 4u_{2,1} = 0
$$
  
\n
$$
u_{4,1} + u_{2,1} + u_{3,2} + u_{3,0} - 4u_{3,1} = 0
$$
  
\n
$$
u_{4,1} + u_{2,1} + u_{3,2} + u_{3,0} - 4u_{3,1} = 0
$$

In matrix-vector form, these linear equations take the form:

$$
\begin{bmatrix} -4 & 1 & 0 \ 1 & -4 & 1 \ 0 & 1 & -4 \end{bmatrix} \begin{bmatrix} u_{1,1} \ u_{2,1} \ u_{3,1} \end{bmatrix} = \begin{bmatrix} -6 \ -5 \ -9 \end{bmatrix}
$$

**Example 151.** Consider the polygonal region with vertices  $(0,0)$ ,  $(4,0)$ ,  $(4,2)$ ,  $(2,2)$ ,  $(2,3)$ ,  $(0,3)$ . We wish to find the steady-state temperature distribution  $u(x, y)$  within this region if the temperature is A between  $(0,0)$ ,  $(4,0)$ , and B elsewhere on the boundary.

Spell out the resulting equations when we discretize this problem using a step size of  $h = 1$ . **Solution.** As before, we write  $u_{m,n} = u(mh, nh)$ . Make a sketch!

$$
\begin{array}{ccc}\n & B & B \\
 B & u_{1,2} & B & B \\
 B & u_{1,1} & u_{2,1} & u_{3,1} & B \\
 & A & A & A\n \end{array}
$$

If we approximate  $u_{xx} + u_{yy}$  by  $\frac{1}{h^2} [u(x+h,y) + u(x+h)]$  $\frac{1}{h^2}[u(x+h,y)+u(x-h,y)+u(x,y+h)+u(x,y-h)-4u(x,y)]$  then, in terms of our lattice points, the equation  $u_{xx} + u_{yy} = 0$  translates into

$$
u_{m+1,n} + u_{m-1,n} + u_{m,n+1} + u_{m,n-1} - 4u_{m,n} = 0.
$$

Spelling out these equation in matrix-vector form, we obtain:

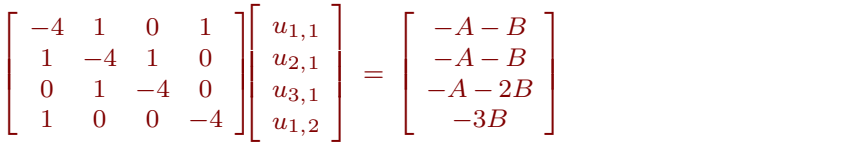

**Comment.** Note that, because of the way we discretize, it matters that there is a well-defined temperature at the boundary vertex (2*;* 2). For the other vertices, we don't need a well-defined temperature (and so it is not a problem that it is unclear what the temperature should be at  $(0,0)$  or  $(4,0)$  where it jumps from A to B).

# Fun in different bases

**Example 152.** Bases 2, 8 and 16 (binary, octal and hexadecimal) are commonly used in computer applications.

For instance, in JavaScript or Python,  $0b...$  means  $(...)_2$ ,  $0o...$  means  $(...)_8$ , and  $0x...$  means  $(...)_{16}$ . The digits  $0, 1, \ldots, 15$  in hexadecimal are typically written as  $0, 1, \ldots, 9, A, B, C, D, E, F$ . **Example.** FACE value in decimal?  $(FACE)_{16} = 15 \cdot 16^3 + 10 \cdot 16^2 + 12 \cdot 16 + 14 = 64206$ Practical example. chmod 664 file.tex (change file permission)

664 are octal digits, consisting of three bits:  $1 = (001)_2$  execute (x),  $2 = (010)_2$  write (w),  $4 = (100)_2$  read (r) Hence, 664 means rw,rw,r. What is rwx,rx,-? 750

By the way, a fourth (leading) digit can be specified (setting the flags: setuid, setgid, and sticky).

### Example 153. (terrible jokes, parental guidance advised)

*There* are *I0 types* of people... those who understand binary, and those who don't.

Of course, you knew that. How about:

*There are II types ofpeople::: those who understand Roman numerals, and those who don't.*

It's not getting any better:

*There* are *I0 types* of *people... those who understand hexadecimal*, *F the rest...* 

Example 154. (yet another joke) Why do mathematicians confuse Halloween and Christmas?

Because  $31$  Oct = 25 Dec.

Get it?  $(31)_8 = 1 + 3 \cdot 8 = 25$  equals  $(25)_{10} = 25$ .

Fun borrowed from: [https://en.wikipedia.org/wiki/Mathematical\\_joke](https://en.wikipedia.org/wiki/Mathematical_joke)

# Excursion: A glance at numerical instability

**Example 155.** Recall that the quadratic equation  $ax^2 + bx + c = 0$  has up to two solutions, which are given by  $\frac{-b \pm \sqrt{b^2 - 4ac}}{2c}$ . 2*a* . Let us apply this formula to the example  $(x-10^6)(x-10^{-10})$   $=$   $x^2$   $(10^6+10^{-10})x+10^{-4}$ . . >>> b, c =  $-10**6-10**-10$ ,  $10**-4$ >>>  $(-b + (b**2 - 4*c)**(1/2))/2$ 1000000.0 >>>  $(-b - (b**2 - 4*c)**(1/2))/2$ 

```
1.1641532182693481e-10
```
Observe how the first root is computed correctly but the second root has a relative error of 0.164 (i.e. a percentage error of  $16.4\%$ ). The reason for this large error is that the  $-b$  and the  $\sqrt{b^2-4ac}$ are very close to each other so that subtracting them results in a loss of precision.

In this example, we can avoid this loss of significant digits by observing that

$$
\frac{-b \pm \sqrt{b^2 - 4ac}}{2a} = \frac{b^2 - (b^2 - 4ac)}{2a(-b \mp \sqrt{b^2 - 4ac})} = \frac{-2c}{b \pm \sqrt{b^2 - 4ac}}.
$$

Indeed, using the right-hand side instead, we get the following:

```
>>> -2*c / (b + (b**2-4*c)**(1/2))
  858993.4592
>>> -2*c / (b - (b**2-4*c)**(1/2))
  1e-10
```
Now, the first root has a large relative error (explain why!) but the second root is computed correctly. In the case  $b < 0$ , we can therefore compute both roots without numerical issues by  $\frac{-b + \sqrt{b^2 - 4ac}}{2a}$  as well as  $\frac{-2c}{b - \sqrt{b^2 - 4ac}}$  (instead of  $\frac{-b - \sqrt{b^2 - 4ac}}{2a}$ ).  $\frac{2a}{2a}$ .

Comment. Make sure you see how this avoids in both cases the issue of subtracting numbers that are close to each other.